# **Sun Java System Message Queue 3.7 UR1技術摘要**

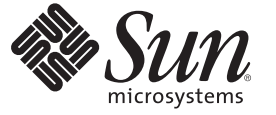

Sun Microsystems, Inc. 4150 Network Circle Santa Clara, CA 95054 U.S.A.

文件號碼:820–0534 2007 年 2 月

Copyright 2007 Sun Microsystems, Inc. 4150 Network Circle, Santa Clara, CA 95054 U.S.A. 版權所有。

Sun Microsystems, Inc. 對本文件所述產品所採用的技術擁有相關智慧財產權。特別是(但不僅限於),這些智慧財產權可能包含一項或多項美國專利, 或美國及其他國家/ 地區的申請中專利。

美國政府權利 – 商業軟體。政府使用者均應遵守 Sun Microsystems, Inc. 的標準授權合約和 FAR 及其增補文件中的適用條款。

本發行版本可能包括協力廠商開發的材料。

本產品中的某些部分可能源自加州大學授權的 Berkeley BSD 系統的開發成果。UNIX 是在美國及其他國家/地區的註冊商標,已獲得 X/Open Company, Ltd. 專屬授權。

Sun、Sun Microsystems、Sun 標誌、Solaris 標誌、Java 咖啡杯標誌、docs.sun.com、 Java 與 Solaris 是 Sun Microsystems, Inc. 在美國及其他國家/地區的商 標或註冊商標。所有 SPARC 商標都是 SPARC International, Inc. 在美國及其他國家/地區的商標或註冊商標,經授權後使用。凡具有 SPARC 商標的產品 都是採用 Sun Microsystems, Inc. 所開發的架構。

OPEN LOOK 與 Sun<sup>TM</sup> Graphical User Interface (Sun 圖形化使用者介面) 都是由 SunMicrosystems, Inc. 為其使用者與授權者所開發的技術。Sun 感謝 Xerox<br>公司在研究和開發視覺化或圖形化使用者介面之概念上,為電腦工業所做的開拓性貢獻。Sun 已向 Xerox 公司取得 Xerox 圖形化使用者介面之非獨占<br>性授權,該授權亦適用於使用 OPEN LOOK GUI 並遵

本出版品所涵蓋的產品和所包含的資訊受到美國出口控制法規的控制,並可能受到其他國家/地區進出口法規的管轄。嚴禁將本產品直接或間接地用 於核武器、飛彈、生化武器或海上核動力裝備,也不得將本產品直接或間接地提供給核武器、飛彈、生化武器或海上核動力裝備的一般使用者。嚴禁<br>出口或再出口至被美國列入禁運清單的國家/地區或美國出口排除清單上確定的實體,包括但不限於被拒絕的個人以及特別指定的國家。

本文件以其「原狀」提供,對任何明示或暗示的條件、陳述或擔保,包括對適銷性、特殊用途的適用性或非侵權性的暗示保證,均不承擔任何責任, **除非此免責聲明的適用範圍在法律上無效。**

# 目錄

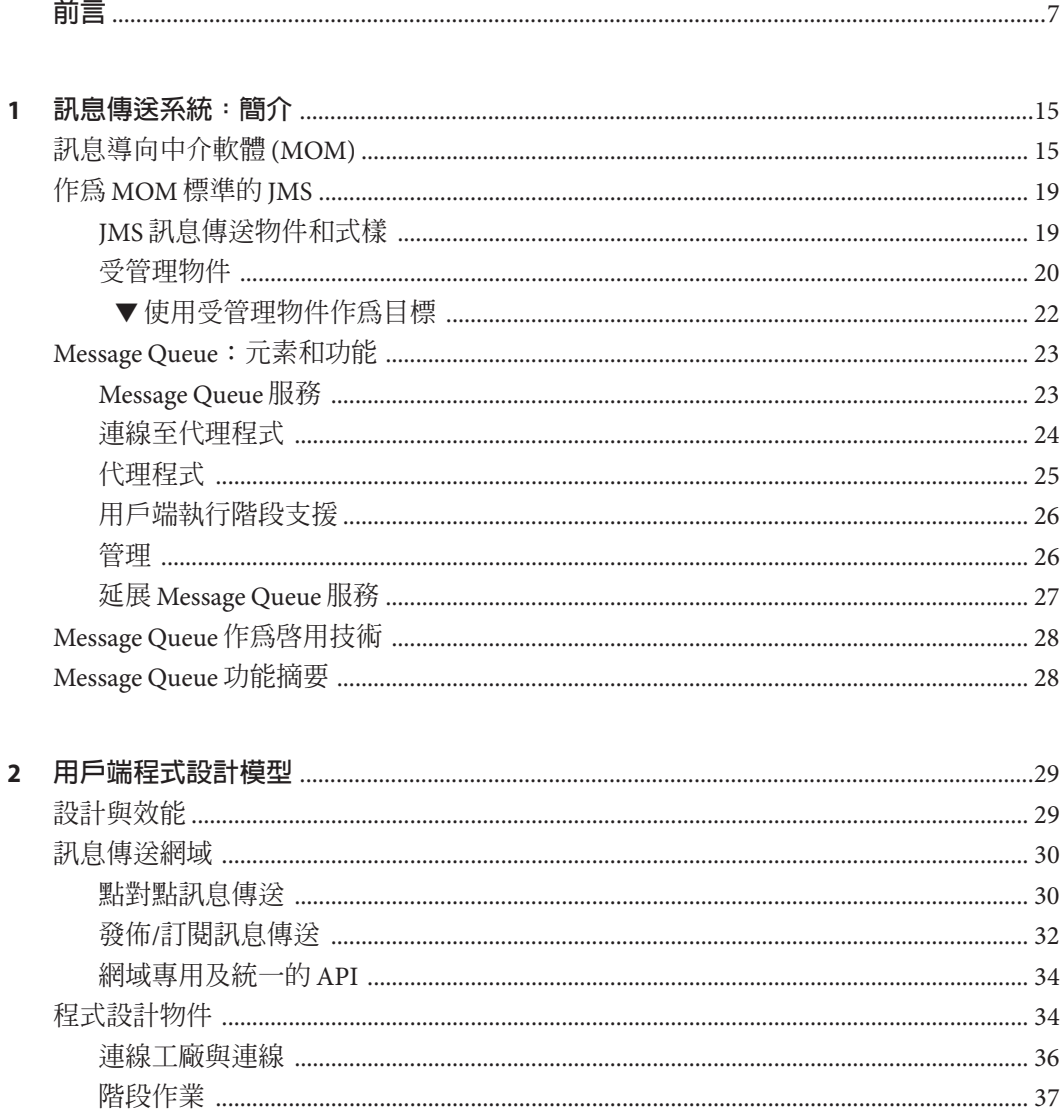

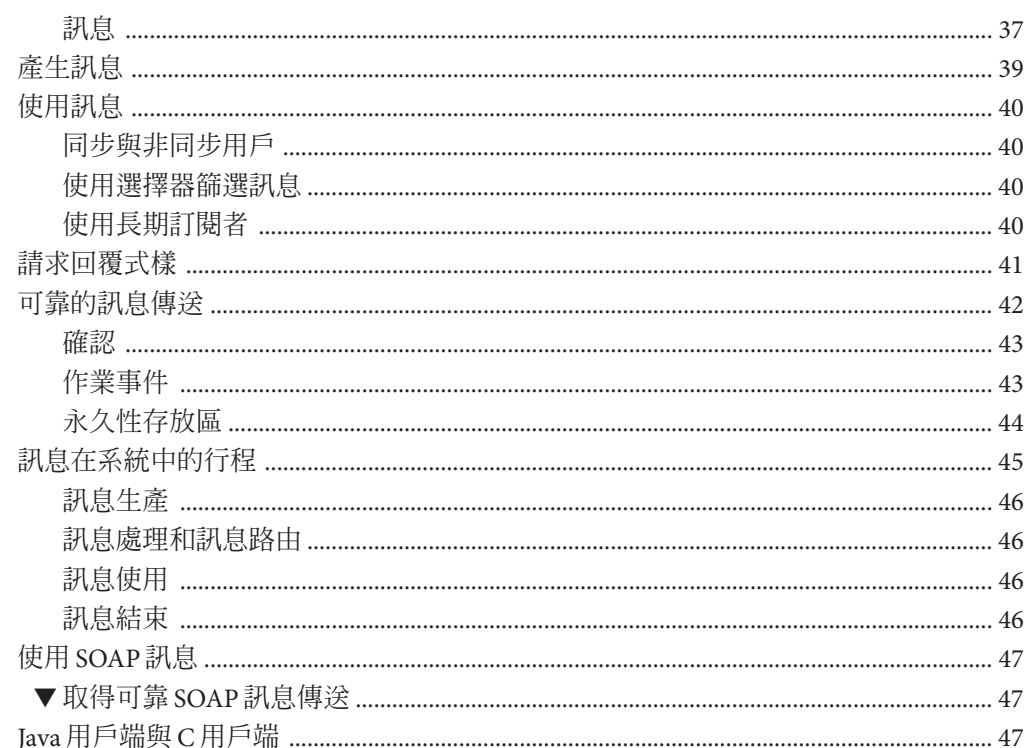

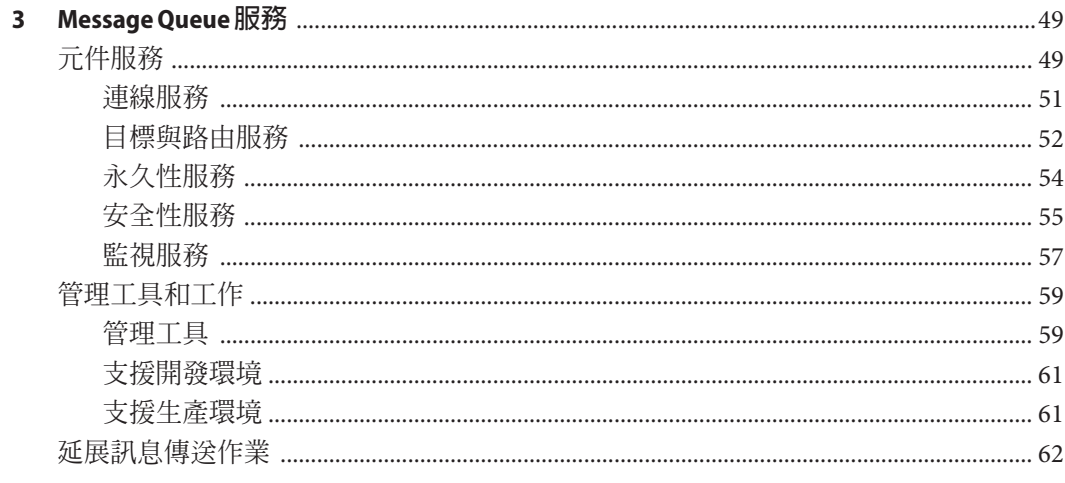

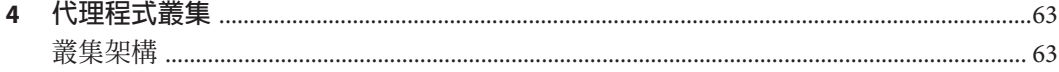

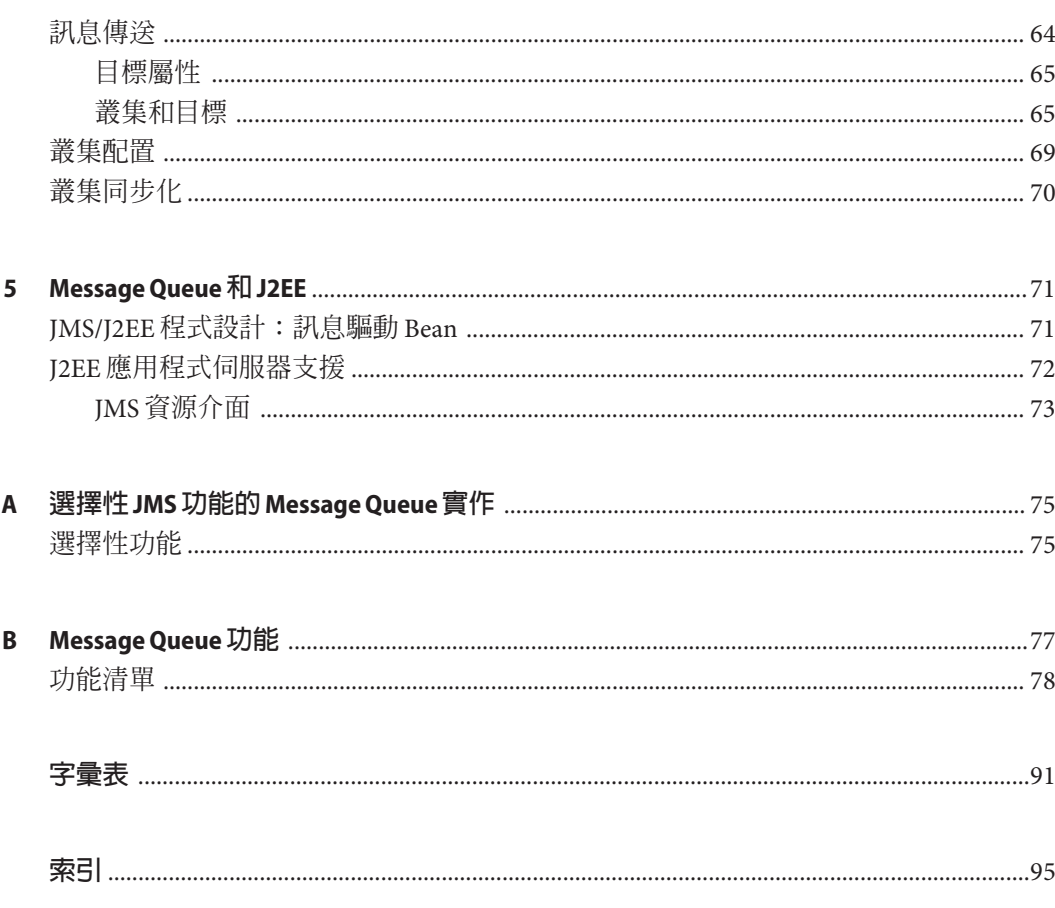

<span id="page-6-0"></span>**前言**

本書「Sun Java System Message Queue 3.7 UR1 技術摘要」提供關於 Message Queue 訊息 傳送服務的技術、概念、架構、功能以及特色等介紹。

因此,在 Message Queue 文件集中,本書為其他書籍的基礎,應優先閱讀。

### **本書適用對象**

本書適用於應用程式開發者、管理員與其他計劃使用 Message Queue 產品的使用者,或 是希望瞭解其產品技術、概念、架構、功能以及特色的使用者。

- 應用程式開發者需負責撰寫使用 Message Queue 服務的 Message Queue 用戶端應用程 式,以便與其他用戶端應用程式交換訊息。
- 管理員必須負責設定及管理 Message Queue 訊息傳送服務。本書假設您不瞭解訊息 傳送系統知識。

本書假設您不瞭解 Java Message Service (JMS) 規格 (由 Message Queue 服務實作)。

### **閱讀本書之前**

閱讀本書沒有任何先決條件。閱讀 Message Queue 開發者指南與管理指南之前,應先閱 讀本書以瞭解 Message Queue 的基本概念。

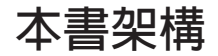

本書的設計原意是從頭到尾順序閱讀;每一章都是以之前章節中包含的資訊爲基礎進 行說明。下表簡要描述各章的內容:

**表P–1** 本書內容與架構

| 章節   | 說明                                                                                               |
|------|--------------------------------------------------------------------------------------------------|
| 第1章  | 介紹訊息傳送中介軟體技術、討論 JMS 標<br>準,以及說明 Message Queue 服務如何實作<br>該項標準。                                    |
| 第2章  | 說明 JMS 程式設計模型,以及應如何使用<br>Message Queue 用戶端執行階段來建立 JMS<br>用戶端。說明對於 C++ 用戶端和 SOAP 訊息<br>傳輸的執行階段支援。 |
| 第3章  | 討論管理作業與工具,並說明用來配置連<br>線、路由、永久性、安全性和監視的代理程<br>式服務。                                                |
| 第4章  | 討論 Message Queue 代理程式叢集的架構及<br>使用。                                                               |
| 第5章  | 探索在 J2EE 平台環境中實作 JMS 支援的結<br>果。                                                                  |
| 附錄 A | 說明 Message Queue 產品如何處理 JMS 可選<br>項目。                                                            |
| 附錄 B | 列出 Message Queue 功能、總結這些功能的<br>實作步驟,並提供參照以便獲得進一步資<br>訊。                                          |
| 字彙表  | 提供使用 Message Queue 時, 可能遇到的專<br>有名詞和概念的資訊。                                                       |

## **相關文件**

Message Queue 文件集所包含的文件依照一般使用順序列於下表。

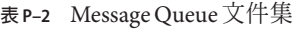

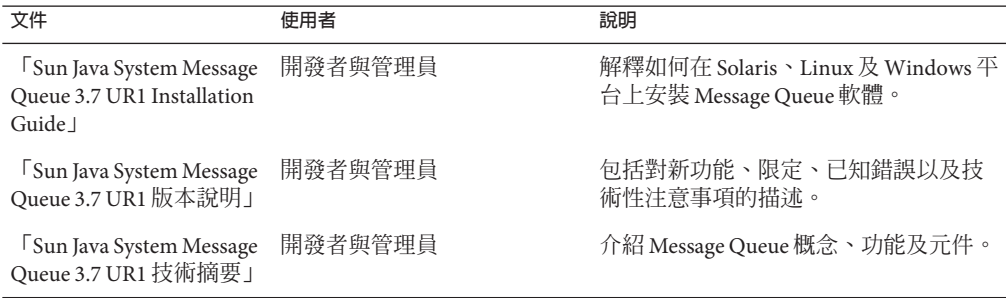

| 表 P–2 Message Queue 又什呆<br>(龍)                                                             |             |                                                                                      |
|--------------------------------------------------------------------------------------------|-------------|--------------------------------------------------------------------------------------|
| 文件                                                                                         | 使用者         | 說明                                                                                   |
| Sun Java System Message<br>Queue 3.7 UR1 Developer's<br>Guide for Java Clients             | 開發者         | 為使用 Message Queue 實作 JMS 或<br>SOAP/JAXM API 的 Java 用戶端程式開發<br>者,提供快速入門教學和程式設計資<br>訊。 |
| <sup>1</sup> Sun Java System Message<br>Queue 3.7 UR1 管理指南」                                | 管理員,也適用於開發者 | 提供使用 Message Queue 管理工具執行管<br>理作業時所需的背景與資訊。                                          |
| <sup>1</sup> Sun Java System Message<br>Queue 3.7 UR1 Developer's<br>Guide for C Clients 1 | 開發者         | 針對使用 JMS API (C-API) 之 Message<br>Queue C實作的 C用戶端程式開發者,提<br>供程式設計和參照文件。              |

**表 P–2** Message Queue文件集 *(***續***)*

### **線上說明**

Message Queue 3.7 UR1 包含執行 Message Queue 訊息服務管理作業的指令行公用程式。

Message Queue 3.7 UR1 還包括圖形化使用者介面 (GUI) 管理工具,即管理主控台 (imqadmin)。管理主控台中包含上下文相關的說明;請參閱「Sun Java System Message Queue 3.7 UR1 管理指南」中的「管理主控台線上說明」。

### **JavaDoc**

下列位置會提供 JavaDoc 格式的 JMS 和 Message Queue API 文件:

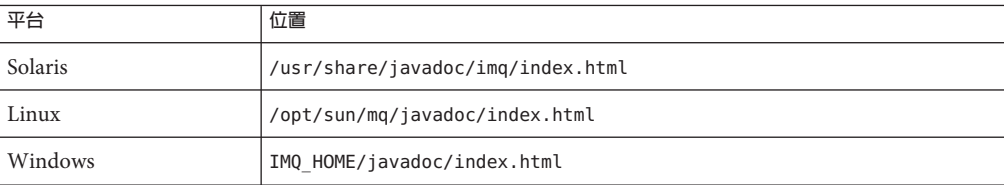

此文件可在任何 HTML 瀏覽器中檢視。它包括標準的 JMS API 文件,以及用於 Message Queue 受管理物件的 Message Queue 專用 API,這對訊息傳送應用程式的開發者很有幫 助。

## **範例用戶端應用程式**

Message Queue 提供多個範例用戶端應用程式以協助開發者使用。

### **範例Java用戶端應用程式**

範例 Java 用戶端應用程式位於各個平台的下列目錄;請參閱這些目錄與其中各個子目 錄中的 README 檔案。

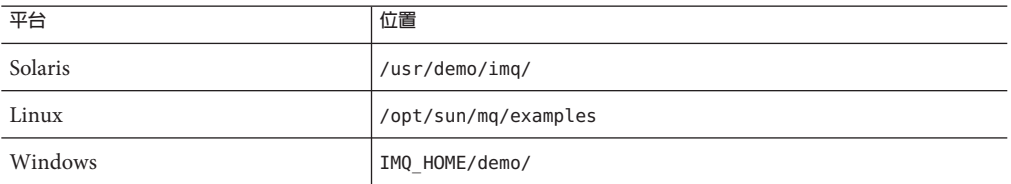

### **範例C用戶端程式**

範例 C 用戶端應用程式位於各個平台的下列目錄;請參閱位於這些目錄中的 README 檔 案。

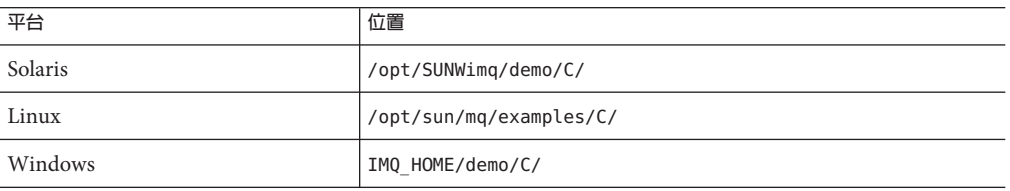

### **Java Message Service (JMS)規格**

JMS 規格可在以下位置找到:

(<http://java.sun.com/products/jms/docs.html>)

規格包括範例用戶端程式碼。

## **目錄變數慣例**

Message Queue 使用 3 個目錄變數,這些變數的設定方式因平台而異。表 P-3 說明這些 變數,以及在 Solaris、Linux 和 Windows 平台上使用這些變數的方式。

<span id="page-10-0"></span>**備註 –** 表 P–3 中的資訊僅適用於獨立安裝的 Message Queue。Message Queue 在安裝完 成,並且附屬於應用程式伺服器安裝一起執行後,目錄變數的值會有不同的設 定:IMQ\_HOME 會設定為 *appServer\_install\_dir*/imq (其中 *appServer\_install\_dir* 是應用程式 伺服器安裝目錄),而 IMQ\_VARHOME 會設定為 *appServer\_domainName\_dir* /imq (其中 *appServer\_domainName\_dir* 是啟動 Message Queue 代理程式之網域的網域目錄)。

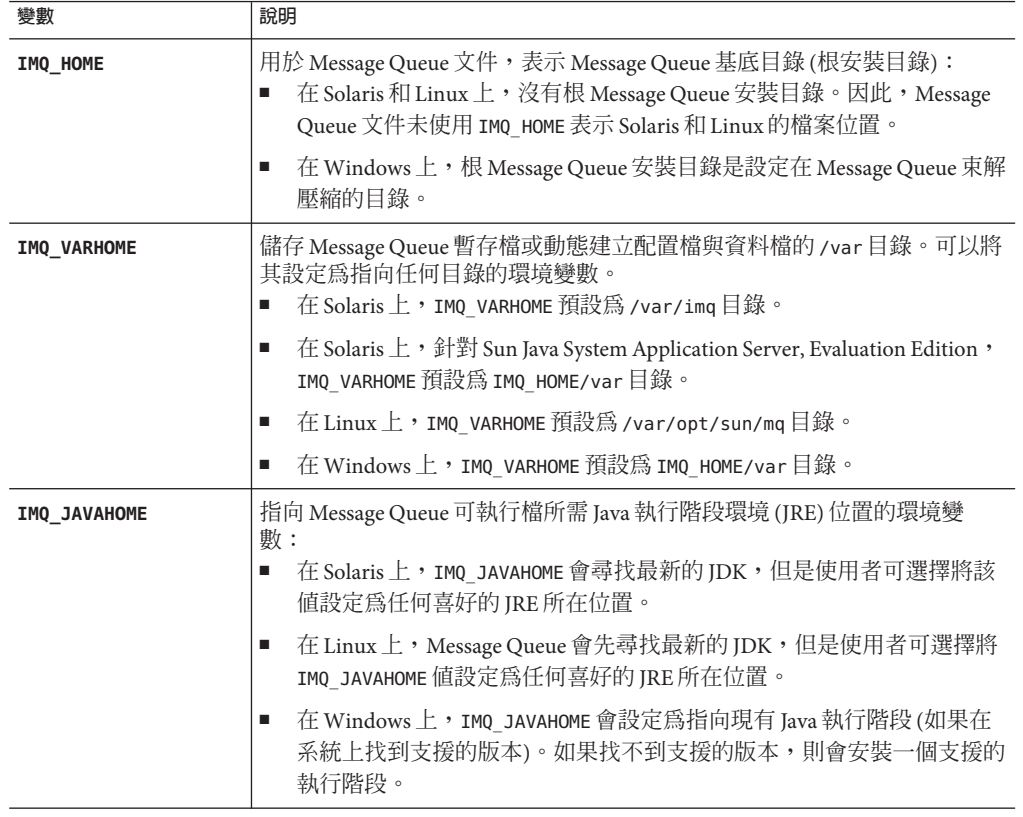

### **表P–3** 目錄變數慣例

在本書中,IMQ\_HOME、IMQ\_VARHOME 和 IMQ\_JAVAHOME 的顯示不附帶特定平台的環境變數 表示法或語法 (例如 UNIX 上的 \$IMQ HOME)。路徑名稱通常使用 UNIX 目錄分隔符號表 示法 (/)。

## **印刷排版慣例**

下表說明本書所使用的印刷排版慣例。

### **表P–4** 印刷排版慣例

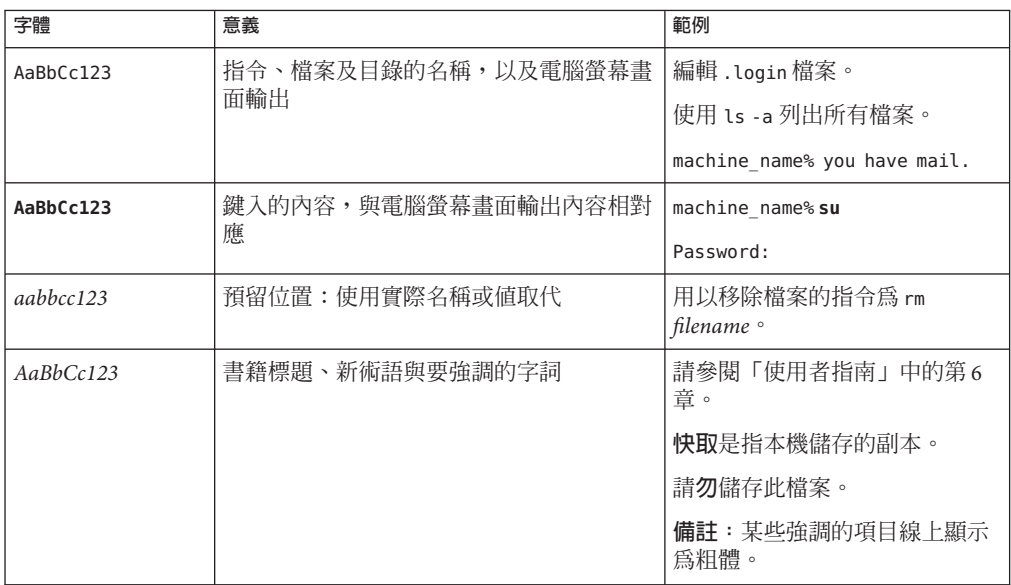

## **指令範例中的Shell提示符號**

下表列出針對 C shell、Bourne shell、Korn shell 及 Windows 作業系統,預設的 UNIX® 系 統提示符號及超級使用者提示符號。

### **表 P–5** Shell提示符號

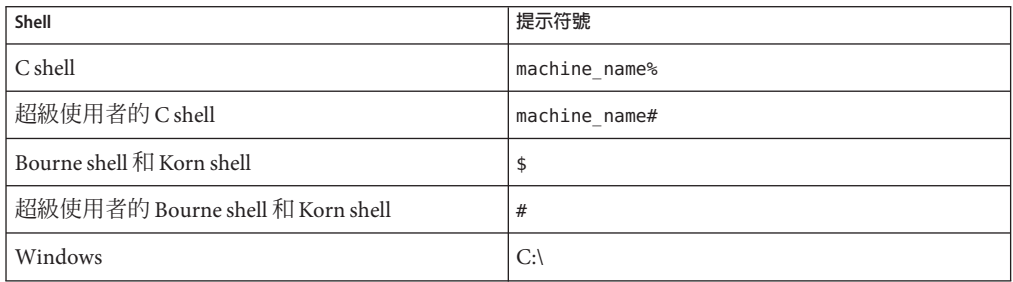

## **符號慣例**

下表說明本書可能使用的符號。

### **表P–6** 符號慣例

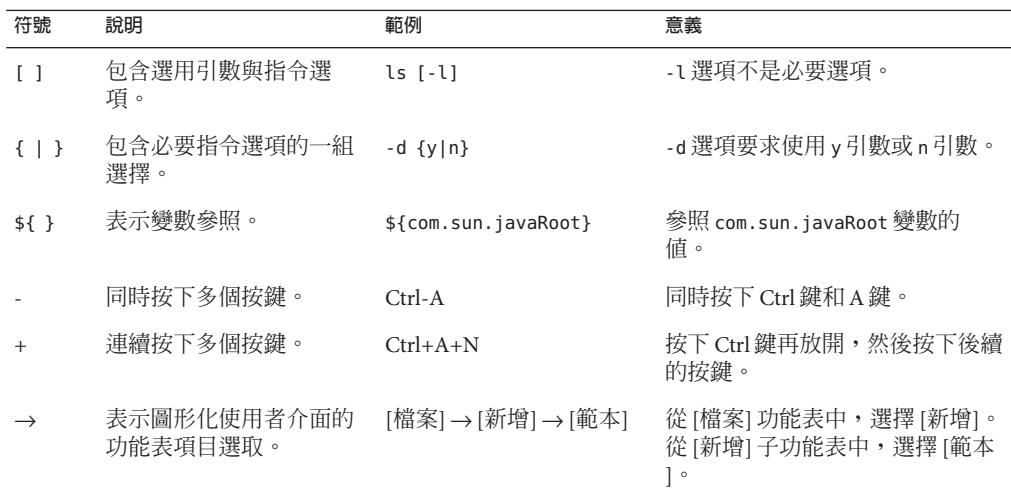

## **文件、支援和培訓**

Sun 網站提供下列其他資源的相關資訊:

- 文件(<http://www.sun.com/documentation/>)
- 支援 (<http://www.sun.com/support/>)
- 培訓(<http://www.sun.com/training/>)

## **搜尋Sun產品文件**

除了從 [docs.sun.com](http://docs.sun.com) 網站搜尋 Sun 產品文件之外,您可以使用搜尋引擎,在搜尋欄位中 輸入下列語法:

*search-term* site:docs.sun.com

例如,若要搜尋「broker」,請如下輸入:

broker site:docs.sun.com

若要在搜尋中包含其他 Sun 網站 (例如 [java.sun.com](http://java.sun.com)、[www.sun.com](http://www.sun.com) 和 [developers.sun.com\)](http://developers.sun.com),請在搜尋欄位中使用「sun.com」,而非「docs.sun.com」。

## **協力廠商網站參照**

本文件中提供了協力廠商 URL 以供參考,另亦提供其他相關的資訊。

**備註 –** Sun對本文件中提到的協力廠商網站的可用性不承擔任何責任。對於此類網站或 資源中的 (或透過它們所取得的) 任何內容、廣告、產品或其他材料,Sun 並不表示認 可,也不承擔任何責任。對於因使用或依靠此類網站或資源中的 (或透過它們所取得 的) 任何內容、產品或服務而造成的、名義上造成的或連帶產生的任何實際或名義上之 損壞或損失,Sun 概不負責,也不承擔任何責任。

## **Sun歡迎您提出寶貴意見**

Sun 致力於提高文件品質,因此誠心歡迎您提出意見與建議。若要分享您的意見,請至 <http://docs.sun.com>,並按一下 [Send Comments (傳送您的意見)]。在線上表單中,請 提供完整的文件標題和文件號碼。文件號碼是一個七位或九位的數字,可以在書的標 題頁面或文件的 URL 中找到。例如,本書的文件號碼為 820-0534。

在您提出意見時,可能需要在表單中輸入英文版書名和文件號碼,本書的英文版文件 號碼和書名爲: 819-4470 和「Sun Java System Message Queue 3.7 UR1 Technical Overview」。

<span id="page-14-0"></span>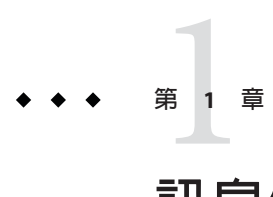

# **訊息傳送系統:簡介**

Sun Java™ System Message Queue 是一種中介軟體產品,用於實作與延伸 Java Message Service (IMS) 標準的訊息傳送。如果您已經相當瞭解這點,請從第 23 頁的 「[Message](#page-22-0) Queue[:元素和功能」一](#page-22-0)節開始閱讀。否則,請從頭開始閱讀。

本章介紹構成 Message Queue 等產品基礎的訊息傳送技術,並解釋 Message Queue 如何 實作與延伸標準化此技術的 JMS 規格。涵蓋下列主題:

- 第 15 頁的 「訊息導向中介軟體 (MOM)」
- 第 19 [頁的 「作為](#page-18-0) MOM 標準的 JMS」
- 第23頁的「Message Queue[:元素和功能」](#page-22-0)
- 第 27 頁的 「延展 [Message Queue](#page-26-0) 服務」
- 第28頁的「Message Queue作為啓用技術」

### **訊息導向中介軟體(MOM)**

由於企業、機構和技術持續演變,為其提供服務的軟體系統必須能夠因應演變的趨 勢。企業可能因為合併、新增服務或擴充可用的服務,而急需重建企業資訊系統。在 此迫切的情況下,企業需要整合新的元件或儘可能有效地延展現有的元件。整合異質 元件最簡單的方法並非將其重建為同質元素,而是提供一個層級,使其可以無視差異 進行通訊。此層級稱為**中介軟體**,可讓獨立開發及在不同網路平台上執行的軟體元件 (應用程式、Enterprise Java Bean、Servlet 和其他元件) 彼此互動。當此互動成為可能 時,網路就能變成電腦。

如圖 [1–1](#page-15-0) 所示,中介軟體介於應用程式層與平台層 (作業系統與基礎網路服務) 之間。

<span id="page-15-0"></span>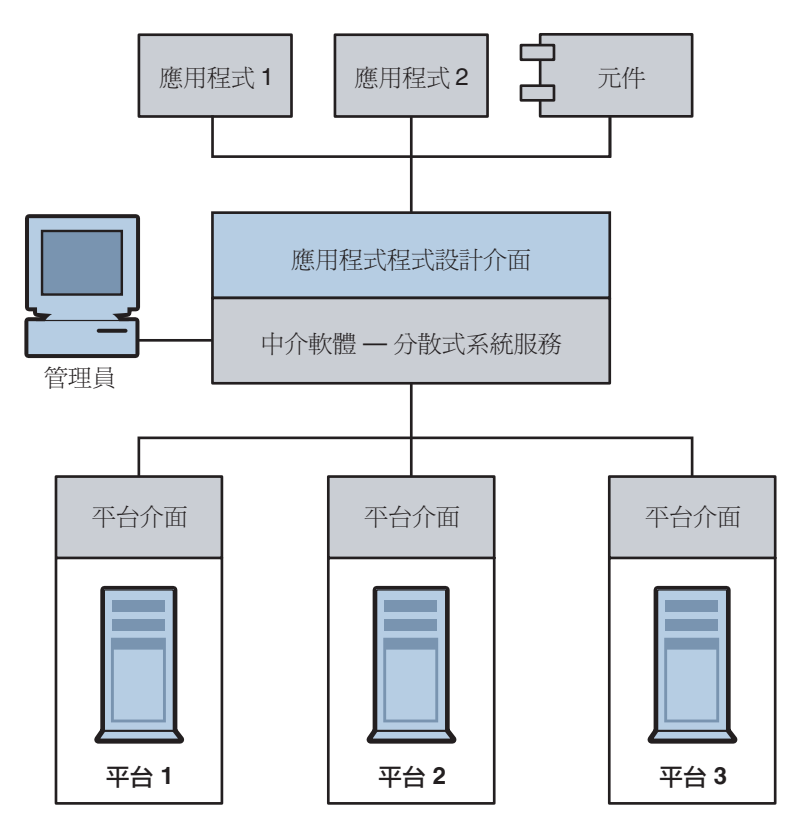

**圖1–1** 中介軟體

分散於不同網路節點的應用程式會使用應用程式介面進行通訊,而不用考量執行其他 應用程式的作業環境細節,也不用考量將其連線到這些應用程式的服務。此外,藉由 提供管理介面,這種新型虛擬的互連應用程式系統非常可靠安全。其效能可以測量和 調校,並且可以在不遺失功能的情況下進行延展。

中介軟體可以分為下列種類:

- 遠端程序呼叫 (RPC 型) 中介軟體,這可允許應用程式中的程序像呼叫本機程序那樣 呼叫遠端應用程式中的程序。該中介軟體執行連結機制,尋找遠端程序並使其可供 呼叫者使用。在過去,這類中介軟體會處理程序型程式,現在它還可包含物件型元 件。
- 物件請求代理程式 (ORB 型) 中介軟體,可使應用程式的物件在異質網路上進行分發 與共用。
- 訊息導向 (MOM 型) 中介軟體,可讓分散的應用程式透過傳送與接收訊息,進行通 訊與交換資料。

所有這些模型均可以透過網路,使一個軟體元件影響另一個元件的運作方式。不同之 處在於 RPC 型和 ORB 型中介軟體會建立元件緊密耦合的系統,而 MOM 型系統則允許 耦合較鬆散的元件。在 RPC 或 ORB 型系統中,當一個程序呼叫另一個程序時,必須等 候被呼叫的程序傳回,才能夠進行其他工作。如前所述,在這些模型中,中介軟體的 部分功能是超級連結程式,在網路上尋找被呼叫程序,並使用網路服務傳送函數或方 法參數至此程序,然後再傳回結果。

MOM 型系統可透過非同步交換訊息來進行通訊,如圖 1–2 所示。

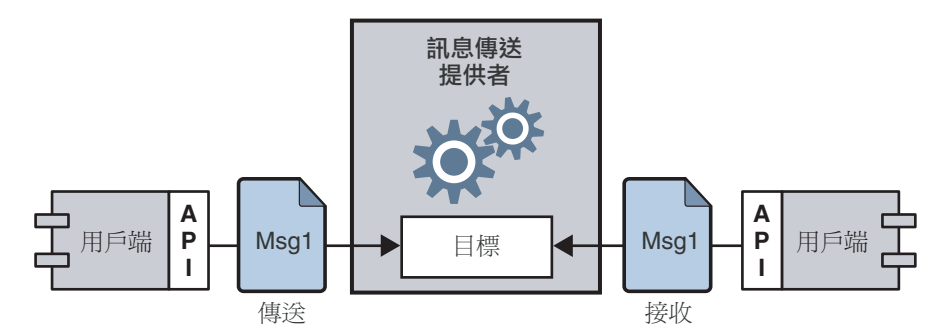

**圖 1–2** MOM型系統

訊息導向中介軟體利用訊息傳送提供者協調訊息傳送作業。MOM 系統的基本元素為用 戶端、訊息和 MOM 提供者 (包含 API 和管理工具)。MOM 提供者會使用不同的架構來 路由和傳送訊息:它可以使用集中化訊息伺服器,或者將路由和傳送功能分發給每部 用戶端電腦。部分 MOM 產品則結合這兩種方法。

使用 MOM 系統時,用戶端會發出 API 呼叫,將訊息傳送至提供者管理的目標。此呼 叫會呼喚提供者服務來路由和傳送訊息。用戶端可在傳送訊息後繼續其他作業,確信 提供者會保留訊息直到接收的用戶端接收到訊息為止。此訊息型模型會耦合提供者的 協調,以便有可能建立元件鬆散耦合的系統。這類系統即使在個別元件或連線失敗 時,還能夠可靠地繼續運作,而不會當機。

讓訊息傳送提供者協調用戶端之間的訊息傳送還有一個優點,就是透過增加管理介 面,得以監視並調校效能。因此,除了傳送、接收及處理訊息問題之外,用戶端應用 程式能有效解決每個問題。若要解決互通性、可靠性、安全性、延展性和效能等問 題,需視執行 MOM 系統的程式碼以及管理員而定。

到目前為止,我們已描述了使用訊息導向中介軟體連接分散式元件的優點。但是也有 缺點:其中一個缺點源於鬆散耦合本身。使用 RPC 系統,要等到被呼叫的函數完成其 工作後,才會傳回提出呼叫的函數。在非同步系統中,呼叫的用戶端可以繼續接收載 入工作,直到需要處理此工作的資源耗盡且被呼叫的元件失敗為止。當然,透過監視 效能和調整訊息流量可減少或避免這些狀況,但是,這不是 RPC 系統的必要工作。重 要的是瞭解每種系統的優點和職責。各個系統適用於不同的工作。有時,需要結合兩 種系統才能取得需要的實際運作方式。

圖 1–3 顯示 MOM 系統如何啟用兩種 RPC 型系統之間的通訊。圖的左側顯示將用戶 端、伺服器和資料存放區元件分發到不同網路節點,以改善效能的應用程式。這是折 扣航空訂位系統:一般使用者付費使用此服務,指定目的地和時間以尋找最便宜的機 票。資料存放區會保留參與此程式的註冊使用者和航空公司之相關資訊。根據使用者 的請求,伺服器會依邏輯操作,詢問參與航空公司的價格、排序資訊,然後向使用者 顯示最便宜的三家航空公司。圖的右側顯示的 RPC 型系統,表示任何一家使用該系統 的航空公司訂票/訂位系統。圖的右側將會視折扣程式連線到航空公司的數量重複。對 於各家這類航空公司,資料存放區可保留可訂位航班的資訊 (座次、航班時間和票 價)。伺服器元件會回應一般使用者輸入的資料來更新該資訊。航空公司的伺服器也可 訂閱 MOM 服務,接受來自折扣訂位系統的資訊請求,並傳回座次和票價資訊。如果 客戶決定購買 PanWorld 航空公司的折扣機票,該系統的伺服器元件會更新資料存放區 的資訊,然後開出請求者的機票,或傳送訊息到折扣服務以開出機票。

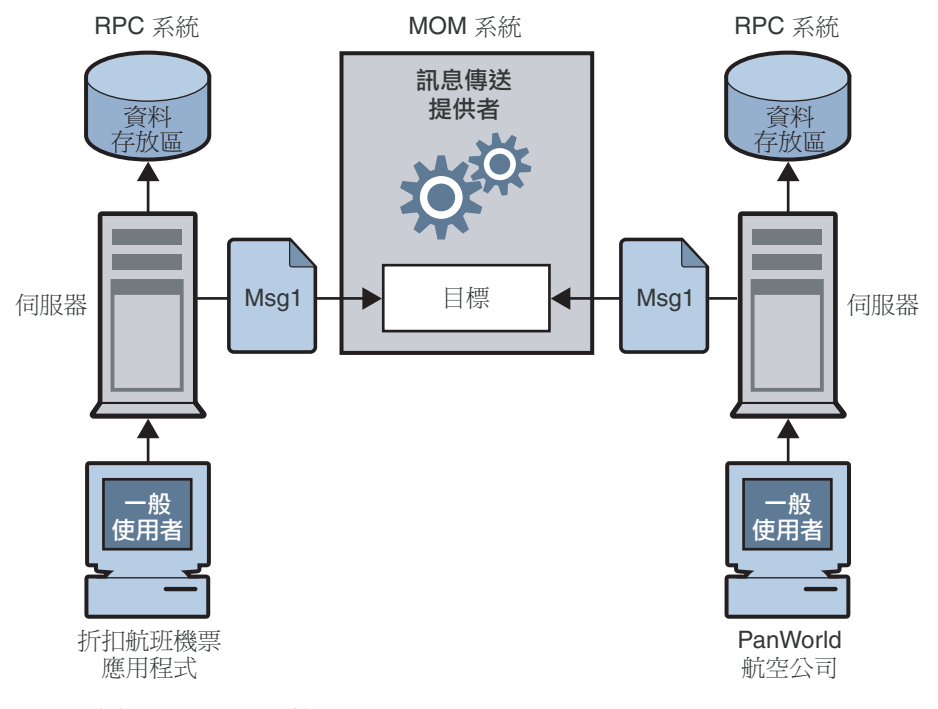

**圖 1–3** 結合RPC和MOM系統

此範例描述 RPC 系統和 MOM 系統之間的一些差異。分散式元件耦合方式的不同之 處,在前面已有所說明。還有一項差異是 RPC 系統通常用於分發與連接用戶端元件和 伺服器元件,其中用戶端通常是一般使用者;而對於 MOM 系統,用戶端通常是異質 軟體元件,僅能透過訊息傳送的方式互通。

MOM 系統有一個較為嚴重的問題,即 MOM 是實作為專用產品。當依賴 SuperMOM-X 的公司併購使用 SuperMOM-Y 的公司時,會發生什麼事?要有標準的訊息傳送介面才 能解決此問題。如果 SuperMOM-X 和 SuperMOM-Y 均實作此介面,則開發為可在其中

一個系統上執行的應用程式,也可以在另一個系統上執行。這類介面應該簡單易懂, 卻又能提供足夠的功能,以支援複雜的訊息傳送應用程式。1998 年推出的 Java Message Service (IMS) 規格即為此應運而生。下一節將描述 IMS 的基本功能,並說明該標準的開 發方式,如何涵蓋現有專用 MOM 產品的一般元素,以及允許差異性和未來發展。

### <span id="page-18-0"></span>**作為MOM標準的JMS**

Java Messaging Service 規格起初是為了讓 Java 應用程式存取現有的 MOM 系統而開發。 自從推出之後,已經為許多現有的 MOM 供應商所採用,本身也已經實作成非同步訊 息傳送系統。

設計人員在建立 IMS 規格時,想要擷取現有訊息傳送系統的必要元素。這些元素包 括:

- 訊息傳送提供者路由及傳送訊息的概念
- 不同的訊息傳送式樣或網域,例如點對點訊息傳送以及發佈/訂閱訊息傳送
- 同步與非同步訊息接收的設備
- 可靠訊息傳送的支援
- 常用訊息格式,例如串流、文字和位元組

供應商實作 JMS 規格的方式是提供 *JMS* **提供者**,其中包括實作 JMS 介面的程式庫、路 由與傳送訊息的功能,以及管理、監視和調校訊息傳送服務的管理工具。路由和傳送 功能可透過集中化訊息伺服器或代理程式來執行,或可透過每個用戶端執行階段都具 有的功能來實作。

JMS 提供者可同時扮演多種角色:它可以建立作為獨立產品,或作為更大型分散式執 行階段系統的內嵌元件。作為獨立產品時,可用於定義企業應用程式整合系統的主網 路;而內嵌於應用程式伺服器時,則可支援元件間的訊息傳送。例如, J2EE 使用 JMS 提供者來實作訊息騙動 Bean,讓 EIB 元件得以傳送和接收訊息。

若要建立一套包含所有現有系統功能的標準,可能會造成系統難以瞭解與執行。相反 地, JMS 定義了訊息傳送概念和功能的最基本共同點。這讓標準易於瞭解, 日讓 IMS 應用程式有最大的可移植性,能悠遊於各 JMS 提供者。請注意,JMS 是 API 標準,不 是協定標準。在供應商之間移動 JMS 用戶端很容易。但是不同的 JMS 供應商一般無法 直接彼此互相通訊。

下一節將說明 JMS 規格所定義的基本物件和訊息傳送式樣。

### **JMS訊息傳送物件和式樣**

若要傳送或接收訊息,JMS 用戶端必須先連線到通常作為訊息代理程式實作的 JMS 提 供者:開啟用戶端與代理程式之間通訊通道的連線。然後,用戶端必須設定建立、產 生和使用訊息的階段作業。您可以將階段作業想成是定義用戶端與代理程式之間特定 對話的訊息串流。用戶端本身是**訊息產生器**和 (或) **訊息用戶**。訊息產生器會傳送**訊息**

<span id="page-19-0"></span>到代理程式管理的**目標**。訊息用戶會存取目標以使用訊息。訊息包括標頭、可選特性 和內文。內文會保留資料;標頭則包含代理程式需要路由及傳送訊息的資訊;而特性 可由用戶端應用程式或提供者定義,以滿足其處理訊息的需求。連線、階段作業、目 標、訊息、產生器和用戶是組成 JMS 應用程式的基本物件。

用戶端應用程式藉由這些基本物件,可以使用兩種訊息傳送式樣 (或網域) 來傳送與接 收訊息。如圖 1–4 所示。

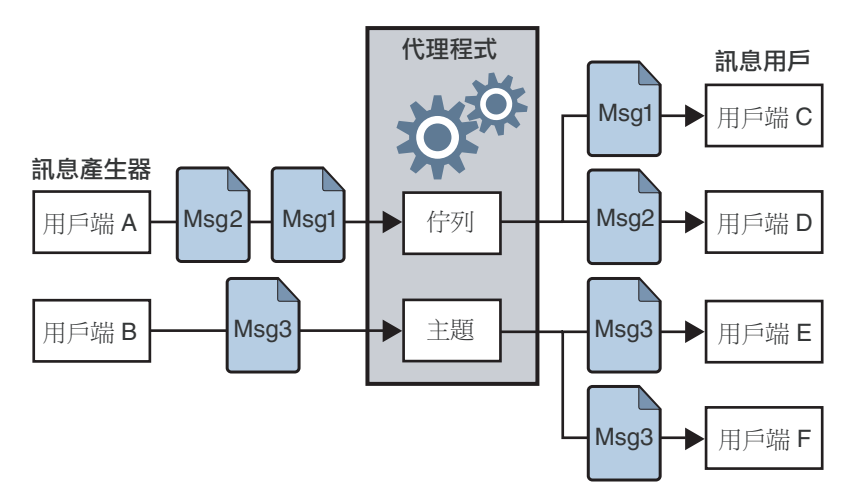

**圖 1–4** JMS訊息傳送式樣

用戶端 A 和 B 是訊息產生器,經由兩種不同的目標傳送訊息到用戶端 C、 D 和 E。

- 用戶端 A、 C 和 D 之間的訊息傳送可說明點對點的式樣。用戶端可以使用此式樣, 傳送訊息到佇列目標,僅讓一個接收者從該目標取得訊息。其他存取該目標的接收 者無法取得此訊息。
- 用戶端 B、 E 和 F 之間的訊息傳送可說明發佈/訂閱的式樣。用戶端可以使用此廣播 式樣,傳送訊息到主題目標,讓任意多的使用訂閱者從中接收訊息。每個用戶皆可 取得各自的訊息副本。

不管是哪個網域,訊息用戶均能選擇同步或非同步取得訊息。同步用戶經由明確的呼 叫可擷取訊息,而非同步用戶則可指定回呼方法,呼叫該方法可傳送擱置訊息。用戶 也可以指定內送訊息的選取條件,以過濾訊息。

### **受管理物件**

JMS 規格建立一套標準,結合了現有 MOM 系統的許多元素,但並不打算涵蓋所有可能 性。相反地,它試圖建立可延伸的方案,以容納差異並得以進一步發展。JMS 讓個別 提供者自行決定要如何定義與實作許多訊息傳送元素。這些元素包括負載平衡、標準

錯誤訊息、管理 API、安全性、基礎線路協定和訊息存放區。下一節第 23 [頁的](#page-22-0) 「Message Queue[:元素和功能」將](#page-22-0)說明 Message Queue 如何實作其中的許多元素,以及 如何延伸 JMS 規格。

JMS 未完全定義的訊息傳送元素有兩個:連線工廠和目標。雖然這兩個都是 JMS 程式 設計模型中的基本元素,但是提供者定義與管理這些物件的方式存在許多現有和預期 的差異,所以不可能也不需要建立共同的定義。因此,這兩個物件不會以程式設計的 方式建立,一般會使用管理工具來建立與配置。這兩個物件之後會儲存在物件存放 區,並由 JMS 用戶端透過標準 JNDI 查找來存取。

- **連線工廠受管理物件**可用於產生用戶端至代理程式的連線。這些物件封裝提供者專 用的資訊,以管理訊息傳送運作方式的特定方面:連線處理、用戶端識別、訊息標 頭置換、可靠性和流量控制等。源自指定連線工廠的每個連線會以該工廠的配置方 式運作。
- **目標受管理物件**可用於參照代理程式上的實體目標。這些物件封裝提供者專用的命 名 (位址語法) 慣例,並指定使用何種訊息傳送網域以使用目標:佇列或主題。

JMS 用戶端不需要查找受管理物件,而可以透過程式設計建立這些物件 (之後這些物件 會儲存在代理程式的記憶體中)。若要有快速參考原型,透過程式設計建立這些物件可 能是最簡單的方式。但是若要在生產環境中部署,在中央儲存庫內查找受管理物件, 會比較容易控制與管理訊息傳送的運作方式:

- 管理員針對連線工廠物件使用受管理物件,可以經由重新配置這些物件,來調校訊 息傳送的效能。不需要重新撰寫程式碼就能改善效能。
- 管理員針對實體目標使用受管理物件,可以經由要求用戶端存取這些預先配置的物 件,來控制這些目標不會在代理程式上激增。
- 受管理物件讓開發者不用考量提供者專用的實作細節,讓他們為一個提供者開發的 程式碼在不變更或變更很少的情況下,就可移植至其他提供者。

受管理物件為基本的 IMS 應用程式圖片增添了最終的創意,如圖 1-5 所示。

<span id="page-21-0"></span>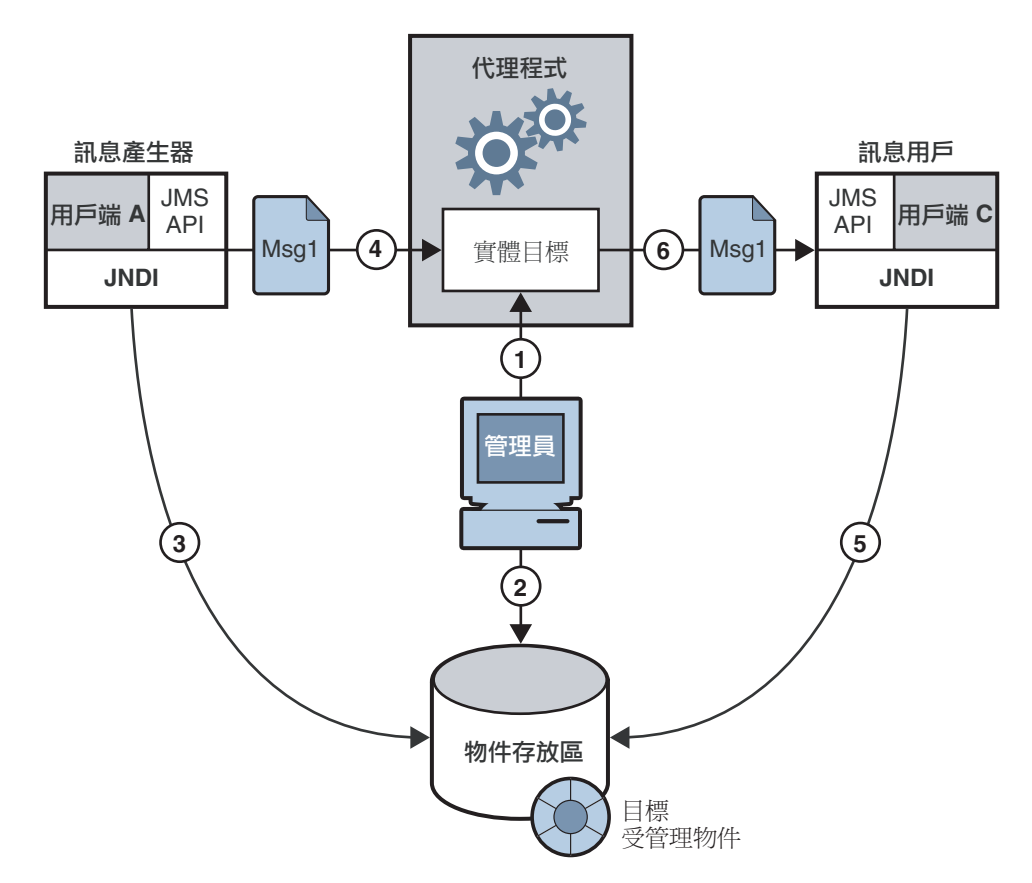

**圖 1–5** JMS應用程式的基本元素

圖 1–5 顯示訊息產生器和訊息用戶如何使用目標受管理物件存取對應的實體目標。標 示的步驟表示管理員和用戶端應用程式使用此機制傳送和接收訊息時,需要採取的動 作。

### ▼ **使用受管理物件作為目標**

- **管理員在代理程式上建立實體目標。 1**
- **管理員建立目標受管理物件,並透過指定其對應的實體目標名稱和以下類型進行配 2 置:佇列或主題。**
- **訊息產生器使用JNDI查找呼叫,查找目標受管理物件。 3**
- **訊息產生器傳送訊息到目標。 4**

#### <span id="page-22-0"></span>**訊息用戶查找目標受管理物件,期望從中獲取訊息。 5**

#### **訊息用戶從目標取得訊息。 6**

使用連線工廠受管理物件的程序很類似。管理員使用管理工具建立並配置連線工廠受 管理物件。用戶端查找連線工廠物件,並以此建立連線。

雖然使用受管理物件增加了訊息傳送程序的步驟,但同時也會增強訊息傳送應用程式 的牢固性和可移植性。

## **Message Queue:元素和功能**

到目前為止,我們已說明訊息導向中介軟體的元素,以及使用 JMS 增加 MOM 應用程 式的可移植性。接下來要說明 Message Queue 如何實作 JMS 規格,並介紹其用於提供可 靠、安全和可延展訊息傳送服務的功能與工具。

首先,和許多 JMS 提供者一樣, Message Queue 可以作為獨立產品, 也可以用作內嵌在 J2EE 應用程式伺服器的啓用技術,以提供非同步的訊息傳送[。第](#page-70-0)5章對 Message Queue 在 J2EE 中所扮演的角色會有更詳盡的說明。與其他 JMS 提供者不同的是, Message Queue 已指定為 JMS 參照實作。此指定證明了 Message Queue 是正確完整的 JMS 實作。 亦保證未來的 JMS 修訂和延伸可以繼續使用 Message Queue 產品。

### **Message Queue服務**

作為 JMS 提供者,Message Queue 提供**訊息傳送服務**,該服務實作 JMS 介面並提供管理 服務與控制。到目前爲止,在對 JMS 提供者的說明中,我們一直著重於代理程式在轉 送訊息時所扮演的角色。但事實上,JMS 提供者必須包括除代理程式以外的許多元 素,以提供可靠、安全、可延展的訊息傳送。圖 [1–6](#page-23-0) 顯示組成 Message Queue 訊息服務 的元素。這些元素包含多種連線服務 (支援不同的協定)、管理工具和資料存放區,以 傳送訊息、監視和處理使用者資訊。Message Queue 服務本身包含圖中以灰色標記的所 有元素。

<span id="page-23-0"></span>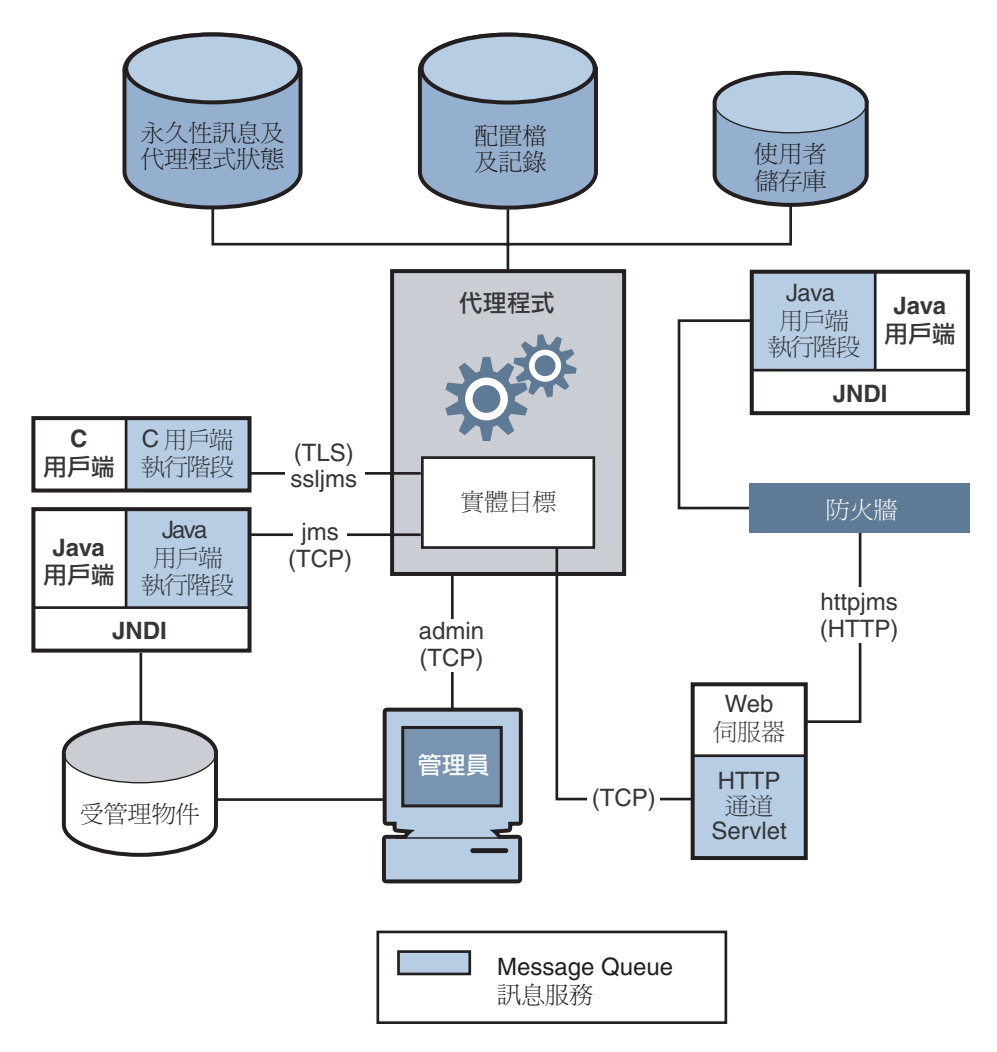

### **圖 1–6** Message Queue服務

如您所見,功能完整的 JMS 提供者的複雜程度超出基本 JMS 模型甚多。下列各節將說 明上述的 Message Queue 服務元素。這些元素可分為三類:代理程式、用戶端執行階段 支援和管理。

### **連線至代理程式**

如圖 1-6 所示,應用程式用戶端和管理用戶端均可連線到代理程式。JMS 規格並未規定 提供者必須實作任何特定的線路協定。應用程式用戶端和管理用戶端用於連線到代理

<span id="page-24-0"></span>程式的 Message Queue 服務, 目前位於 TCP、TLS、HTTP 或 HTTPS 協定的最上層。(位 於 HTTP 最上層的服務可讓訊息通過防火牆。)

- 提供 JMS 支援並可讓用戶端連線到代理程式的服務 (jms、ssljms、http 或 https) 類 型為 NORMAL,並位於 TCP、TLS、HTTP 或 HTTPS 協定的最上層。
- 可讓管理員連線到代理程式的服務 (admin、ssladmin) 類型為 ADMIN,並位於 TCP 或 TLS 協定的最上層。

依預設,啓動代理程式時,jms 和 admin 服務會啓動並執行。此外,您可以將代理程式 配置為執行這些連接服務的任何一種或全部。每個服務支援特定的認證與授權 (存取控 制) 功能, 日每個服務為多重執行緒作業, 支援多重連線。

如果連線失敗,Message Oueue 服務會自動重新嘗試將用戶端連線至同一個代理程式, 或連線至其他代理程式 (如果已啓用此功能)。如需更多資訊,請參[閱附錄](#page-76-0) B 中關於自 動重新連線功能的描述。

用戶端可以在建立連線工廠以取得連線時,配置連線執行階段支援。選項可讓您指定 代理程式連線的目標、如何處理重新連線、訊息流量控制等。如需有關連線配置方式 的其他資訊,請參閱第 36 [頁的 「連線工廠與連線」。](#page-35-0)

### **代理程式**

代理程式是訊息服務的核心,可以可靠地路由和傳送訊息、認證使用者,並收集用於 監視效能的資料。

- 為了路由及傳送訊息,代理程式會將內送訊息置於其各自的目標,並管理進出這些 目標的訊息流量。
- 為了提供可靠的傳送,代理程式會使用永久性存放區來儲存狀態資訊和永久性訊息 (直到訊息被接收為止)。如果代理程式或連線失敗,儲存的資訊會讓代理程式復原 代理程式的狀態,然後重試作業。
- 為了提供所交換資料的安全性,代理程式會使用經過認證的連線。也可以經由 SSL 之類的安全協定,執行資料加密。代理程式還會使用並管理儲存庫,以保留使用者 資訊以及使用者可以存取的資料或作業。代理程式會查找此儲存庫內的資訊,以認 證請求服務的使用者,並授權使用者想要執行的作業。
- 為了監視系統,代理程式會產生度量和診斷資訊供管理員存取,以測量效能並調校 代理程式。度量資訊亦可透過程式設計的方式取得,以允許應用程式調整訊息流量 和式樣來改善效能。

Message Queue 服務提供多種管理工具,管理員可用於配置代理程式支援。如需更多資 訊,請參閱第 26 [頁的 「管理」。](#page-25-0)

### <span id="page-25-0"></span>**用戶端執行階段支援**

建立 Message Oueue 用戶端時, 所連結的程式庫便會提供用戶端執行階段支援。您可以 將用戶端執行階段想像為 Message Queue 服務變成為用戶端一部分的一個階段。例如, 當用戶端程式碼呼叫 API 傳送訊息時,會呼叫這些程式庫中的程式碼,以便用適當方 式為協定封裝訊息位元,而此協定將用於將訊息轉送至代理程式上的實體目標。

### **Java和C用戶端支援**

只有支援 Java 用戶端時才需要 JMS 提供者;但是,如圖 1-6 所示, Message Queue 用戶 端可以使用 Java 或提供者專用的 C API, 傳送或接收訊息。這些介面是在 Java 或 C 執行 階段程式庫中實作,會執行建立代理程式連線與依據連線服務請求封裝位元的實際工 作。

- Java 用戶端執行階段提供 Java 用戶端與代理程式互動所需的物件。這些物件包括連 線、階段作業、訊息、訊息產生器與訊息用戶。
- C 用戶端執行階段提供 C 用戶端與代理程式互動所需的功能和結構。它支援 JMS 程 式設計模型的程序版本。C用戶端無法使用 INDI 來存取受管理物件,但是可以透過 程式設計建立連線工廠和目標。

Message Queue 服務提供 C API,使舊版 C 和 C++ 應用程式能參與 JMS 型訊息傳送。這 兩種 API 所提供的功能中有許多不同之處,會在第 47 頁的 「Java [用戶端與](#page-46-0) C 用戶端」 中進行說明。

請謹記, JMS 規格是僅限於 Java 用戶端使用的標準。C 支援是 Message Queue 提供者專 用的支援,不能用於計劃移植到其他提供者的用戶端應用程式。

### **Java用戶端的SOAP支援**

Message Queue Java 用戶端也可以傳送和接收包裝成 JMS 訊息的 SOAP 訊息。SOAP (簡 易物件存取協定) 允許在分散式環境中的兩個對等端之間交換結構化資料。交換的資料 由 XML 機制指定。

Sun SOAP 處理目前限制為使用點對點模型,且不保證可靠性。您可以將 SOAP 訊息包 裝在 JMS 訊息中,並使用代理程式路由該訊息,這樣就可利用完整功能的 Message Queue 訊息傳送以保證可靠的傳送,並能使用主題及點對點網域。Message Queue 提供 公用程式常式,讓訊息產生器將 SOAP 訊息包裝到 IMS 訊息中,也可以讓訊息用戶從 JMS 訊息擷取 SOAP 訊息。

第 47 [頁的 「使用](#page-46-0) SOAP 訊息」為您提供有關 SOAP 訊息處理更加詳細的說明。

### **管理**

Message Queue 服務提供指令行工具,可用於執行下列作業:

- 啟動並配置代理程式。
- 建立並管理目標、管理代理程式連線,以及管理代理程式資源。
- <span id="page-26-0"></span>■ 在 JNDI 物件存放區中增加、列出、更新和刪除受管理物件。
- 寫入和管理檔案式使用者儲存庫。
- 建立和管理用於永久性存放區的 JDBC 相容資料庫。

您也可以使用 GUI 型管理主控台,以執行下列指令行功能:

- 連接至代理程式並進行管理。
- 建立和管理實體目標。
- 連線到物件存放區、將物件增加到存放區,以及管理這些物件。

### **延展Message Queue服務**

隨著用戶端數目或連線數量的增加,您可能需要延展訊息服務,以突破瓶頸或改善效 能。Message Queue 訊息服務會依照您的需求提供多種延展選項。為方便起見,這些選 項可分為下列種類:

■ **垂直延展**的方式是增加更多處理能力及擴充可用資源。方法是增加更多處理器或記 憶體、切換至共用執行緒模型,或以 64 位元模式執行 Java VM。

如果您使用點對點網域,可以藉由允許多個用戶存取佇列,來延展用戶端。使用這 種方式,可以指定使用中和備份用戶的最大數目。負載平衡機制也會考慮用戶的目 前處理能力與訊息處理率。這屬於 Message Queue 功能。(JMS 規格定義僅有一個用 戶存取佇列的訊息傳送運作方式;允許多個用戶的佇列運作方式隨提供者而定。 Message Queue 開發者指南提供此延展選項的更多資訊。)

- **無狀態水平延展**的方式是增加代理程式,並重新分發現有的用戶端到這些代理程 式。此方式易於執行,但是僅在訊息傳送作業可以劃分為獨立的工作群組時才適 用。
- **狀態水平延展**的方式是將代理程式連線到**叢集**中。在代理程式叢集中,每個代理程 式都會連線到叢集中的其他代理程式,亦會連線到其本機應用程式用戶端。代理程 式可位於相同的主機或分散在網路中不同的主機。有關目標和用戶的資訊會複製到 叢集中的所有代理程式上。目標或訂閱者的更新也會進行傳播,因此每個代理程式 可以從產生器路由訊息到其直接連線到用戶的代理程式,而這些用戶是連線到叢集 的其他代理程式。在使用備份用戶的情況下,如果代理程式或連線失敗,則傳送到 無法存取的用戶之訊息,會轉寄至其他代理程式上的備份用戶。

如果代理程式或連線失敗,有關永久性實體(目標和長期訂閱) 的狀態資訊可能會不 同步。例如,如果叢集代理程式失敗,且在叢集的其他代理程式上建立目標,則當 第一個代理程式重新啓動時,將不知道這個新目標。若要避免此問題,可以將叢集 中的某個代理程式指定為**主代理程式**。此代理程式負責追蹤**主配置檔案**中對目標和 長期訂閱的所有變更,並且負責更新叢集中暫時離線的代理程式。如需更多資訊, 請參閱第 4 [章。](#page-62-0)

若是代理程式或連線失敗,即使使用主代理程式,Message Queue 也只提供服務可用 性,而不會提供資料可用性。例如,若是叢集代理程式變成無法使用,代理程式所 保留的任何永久性訊息都會變成無法使用,直到代理程式回復為止。目前確保資料 可用性的唯一方法,是透過使用 SunCluster Message Queue 代理程式。在這種情況

下,永久性存放區會位於共用檔案系統上。如果代理程式失敗,則第二個節點上的 Message Queue 代理程式會啓動某個代理程式,來接管共用存放區。用戶端會重新連 線到該代理程式,並由此繼續取得服務及存取永久性資料。

### <span id="page-27-0"></span>**Message Queue作為啟用技術**

Java 2 Platform, Enterprise Edition (J2EE 平台) 是一種 Java 程式設計環境中分散式元件模 型的規格。J2EE 平台的一個要求是,分散式元件必須能夠透過可靠的非同步訊息交換 而彼此互動。此功能由 JMS 提供者提供,它有兩個作用:提供服務和支援訊息驅動 Bean (MDB),這是一種可使用 JMS 訊息之特殊類型的 Enterprise Java Bean (EJB) 元件。

J2EE 相容應用程式伺服器必須使用指定 JMS 提供者提供的資源介面,才能使用該提供 者的功能。Message Queue 提供這類資源介面。藉由使用外掛 JMS 提供者的支援,在應 用程式伺服器環境中部署並執行的 J2EE 元件 (包括 MDB),可以在這些元件間與外部 JMS 元件間交換 JMS 訊息。這提供分散式元件的強大整合功能。

如需有關 Message Queue 資源介面的資訊,請參[閱第](#page-70-0) 5 章。

### **Message Queue功能摘要**

Message Queue 的功能遠超出了 JMS 規格的需求。這些功能可讓 Message Queue 與由大 量分散式元件組成的系統整合,可在全天候的關鍵任務作業中交換數以萬計的訊息。 如需這些功能的摘要,請參[閱附錄](#page-76-0) B。

<span id="page-28-0"></span>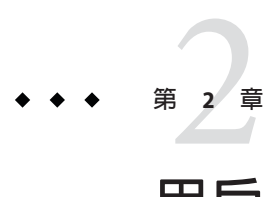

# **用戶端程式設計模型**

本章說明 Message Queue 用戶端程式設計的基礎。涵蓋下列主題:

- 第 30 [頁的 「訊息傳送網域」](#page-29-0)
- 第 34 [頁的 「程式設計物件」](#page-33-0)
- 第 39 [頁的 「產生訊息」](#page-38-0)
- 第 40 [頁的 「使用訊息」](#page-39-0)
- 第 41 [頁的 「請求回覆式樣」](#page-40-0)
- 第 42 [頁的 「可靠的訊息傳送」](#page-41-0)
- 第 45 [頁的 「訊息在系統中的行程」](#page-44-0)
- 第 47 頁的 「Java [用戶端與](#page-46-0) C 用戶端」

本章著重描述 Java 用戶端的設計及實作。整體而言,C 用戶端設計與 Java 用戶端設計 非常類似。本章的最後一節將會摘要說明 Java 用戶端與 C 用戶端之間的不同。如需程 式設計 Message Queue 用戶端的詳細討論,請參閱「Sun Java System Message Queue 3.7 UR1 Developer's Guide for Java Clients」與「Sun Java System Message Queue 3.7 UR1 Developer's Guide for C Clients」。

第 3 [章將](#page-48-0)說明如何使用 Message Queue 服務來支援、管理及調校訊息傳送的效能。

## **設計與效能**

Message Queue 應用程式的運作方式取決於許多因素:用戶端設計、連線配置、代理程 式配置、代理程式調校與資源管理等。有部分因素屬於開發者的責任,其他因素則須 由管理員考量。但實際上,開發者應瞭解 Message Queue 服務的支援方式,進而調整應 用程式設計;而管理員也應利用調校應用程式的機會,瞭解設計的目標。訊息傳送運 作方式不只可以經由重新設計而達到最佳化,同時也可透過謹慎的監視與調整達到此 目的。因此,製作優良 Message Queue 應用程式的關鍵,在於開發者與管理員必須瞭解 應用程式在生命週期各階段中所能夠執行的動作,並共享期望的運作方式與觀測到的 運作方式之相關資訊。

### <span id="page-29-0"></span>**訊息傳送網域**

訊息傳送中介軟體可讓元件與應用程式藉由產生及使用訊息的方式進行通訊。JMS API 定義兩種式樣 (**訊息傳送網域**) 來管理這類通訊:**點對點訊息傳送**與**發佈***/***訂閱訊息傳 送**。JMS API 的目的就是支援這些式樣。基本的 JMS 物件有:連線、階段作業、產生 器、用戶、目標及訊息等,可用來指定這兩個網域中的訊息傳送運作方式。

### **點對點訊息傳送**

在點對點網域中,訊息產生器稱為**傳送者**,而用戶稱為**接收者**。他們會藉由稱為**佇列** 的目標來交換訊息:傳送者會**產生**訊息到佇列,而接收者則會**使用**佇列中的訊息。

圖 2–1 所示是點對點網域中最簡易的訊息傳送作業。MyQueueSender 傳送 Msg1 到佇列目 標 MyQueue1。然後, MyQueueReceiver 取得 MyQueue1 上的訊息。

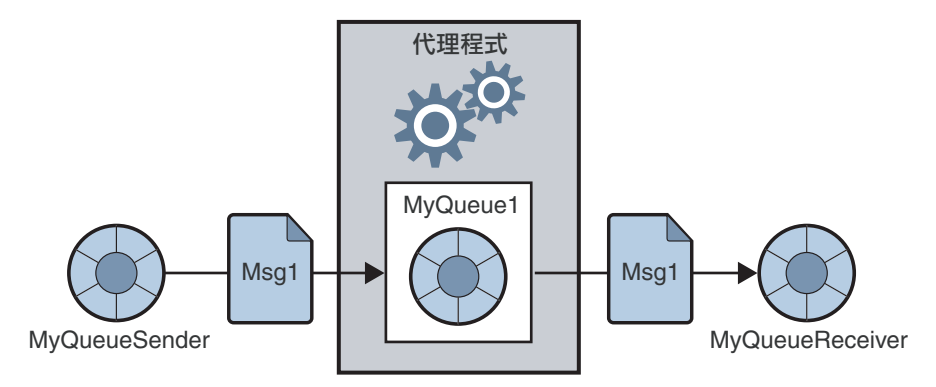

**圖2–1** 簡易的點對點訊息傳送

圖 2-2 所示圖片,是較為複雜的點對點訊息傳送,說明此網域中可能發生的情況。 MyQSender1 與 MyQSender2 兩位傳送者皆使用相同的連線將訊息傳送到 MyQueue1。 MvOSender3 則使用另一條連線將訊息傳送到 MvOueue1 。在接收端上,MvOReceiver1 會 使用 MyQueue1 上的訊息,而 MyQReceiver2 與 MyQReceiver3 則會共用同一條連線,以使 用 MyQueue1 上的訊息。

<span id="page-30-0"></span>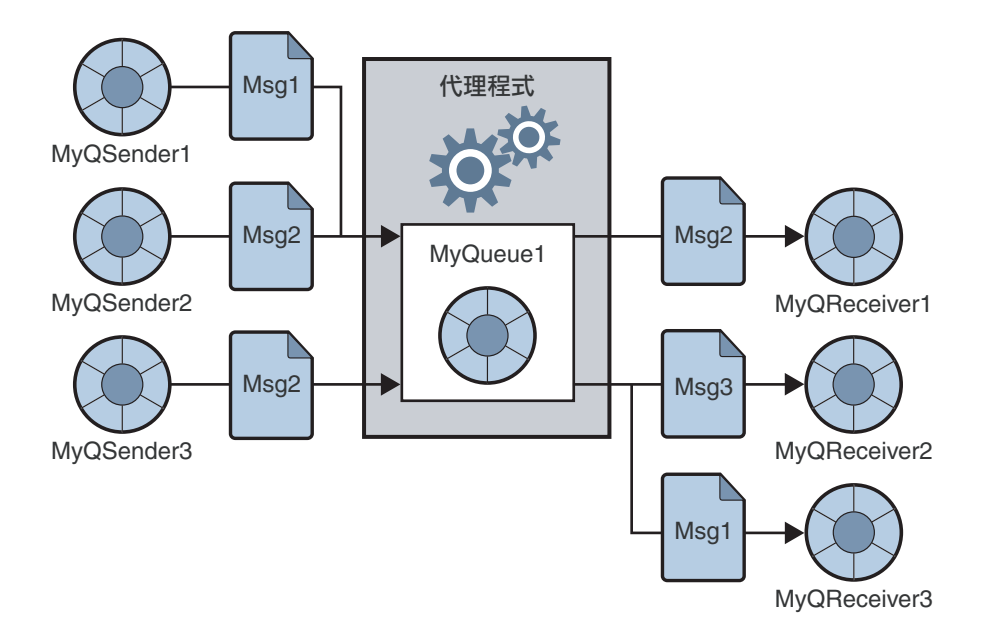

### **圖2–2** 複雜的點對點訊息傳送

這個較複雜的圖片解釋了許多有關點對點訊息傳送的其他資訊。

- 多個產生器可以傳送訊息到相同的佇列上。產生器可選擇共用同一條連線或不同的 連線,但都皆可存取相同的佇列。
- 同一個佇列的訊息可以讓多名接收者使用,但一則訊息只可供一名接收者使用。因 此, Msq1、Msq2 與 Msq3 會由不同的接收者所使用。(這屬於 Message Queue 的延伸。  $\lambda$
- 接收者可選擇共用同一條連線或不同的連線,但都皆可存取相同的佇列。(這屬於 Message Queue 的延伸。)
- 傳送者與接收者不會受到時間的影響:當用戶端將訊息傳出時,不論其是否正在執 行中,接收者皆能擷取訊息。
- 執行階段可動態增加或刪除傳送者與接收者,以便於訊息傳送系統視需要進行擴大 或縮小。
- 訊息會依照傳送的順序放置於佇列中,但其使用順序則視訊息過期日期、訊息優先 權,以及使用訊息時,是否使用選擇器而定。

點對點模型具有許多優點:

- 由於同一個佇列上的訊息可供多名接收者使用,因此若接收訊息的順序不是很重 要,可以針對訊息使用進行負載平衡。(這屬於 Message Queue 的延伸。)
- 以佇列為目標的訊息一律會予以保留,而不論其是否有接收者。

<span id="page-31-0"></span>■ Java 用戶端可使用佇列瀏覽器物件來檢視佇列的內容。其可根據這項檢視所取得的 。<br>資訊來使用訊息。也就是說,雖然使用模型一般為 FIFO (先進先出),但用戶若是知 道自己所需的訊息,便可以透過訊息選擇器使用不在佇列最前面的訊息。管理用戶 端也可以使用佇列瀏覽器來監視佇列內容。

### **發佈/訂閱訊息傳送**

在發佈/訂閱網域中,訊息產生器稱為**發佈者**,而訊息用戶則稱為**訂閱者**。他們會藉由 稱為**主題**的目標來交換訊息:發佈者會產生主題相關的訊息,而訂閱者則會**訂閱**主 題,並**使用**主題所提供的訊息。

圖 2–3 所示是發佈/訂閱網域中的簡易訊息傳送作業。MyTopicPublisher 將 Msg1 發佈到 目標 MyTopic 上。然後,MyTopicSubscriber1 與 MyTopicSubscriber2 各自從 MyTopic 接 收一份 Msg1。

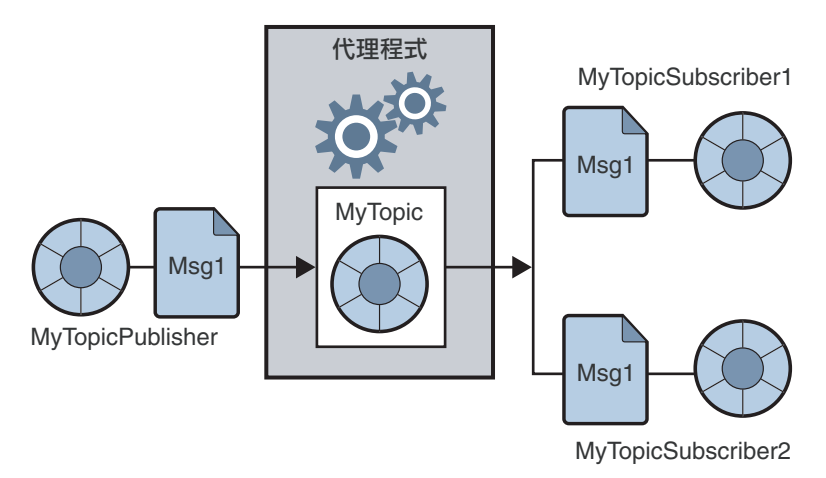

**圖2–3** 簡易的發佈/訂閱訊息傳送

發佈/訂閱模型中不一定要有多位訂閱者;此圖中之所以顯示兩名訂閱者,是為了強調 此網域可讓您廣播訊息。某項主題的所有訂閱者皆可收到任何發佈到該主題的訊息。

訂閱者可以是非長期或長期的訂閱者。代理程式會保留所有使用中訂閱者的訊息,但 對於非使用中的訂閱者,便只會為長期訂閱者保留訊息。

圖 [2–4](#page-32-0) 所示圖片,是較為複雜的發佈/訂閱訊息傳送,說明此式樣中可能發生的情況。 數個產生器發佈訊息到 Topic1 目標。數名訂閱者使用 Topic1 目標上的訊息。除非訂閱 者利用選擇器來篩選訊息,否則每位訂閱者都會取得所有發佈到所選主題的訊息。在 圖 2-4中, MyTSubscriber2 已將 Msg2 篩選掉。

<span id="page-32-0"></span>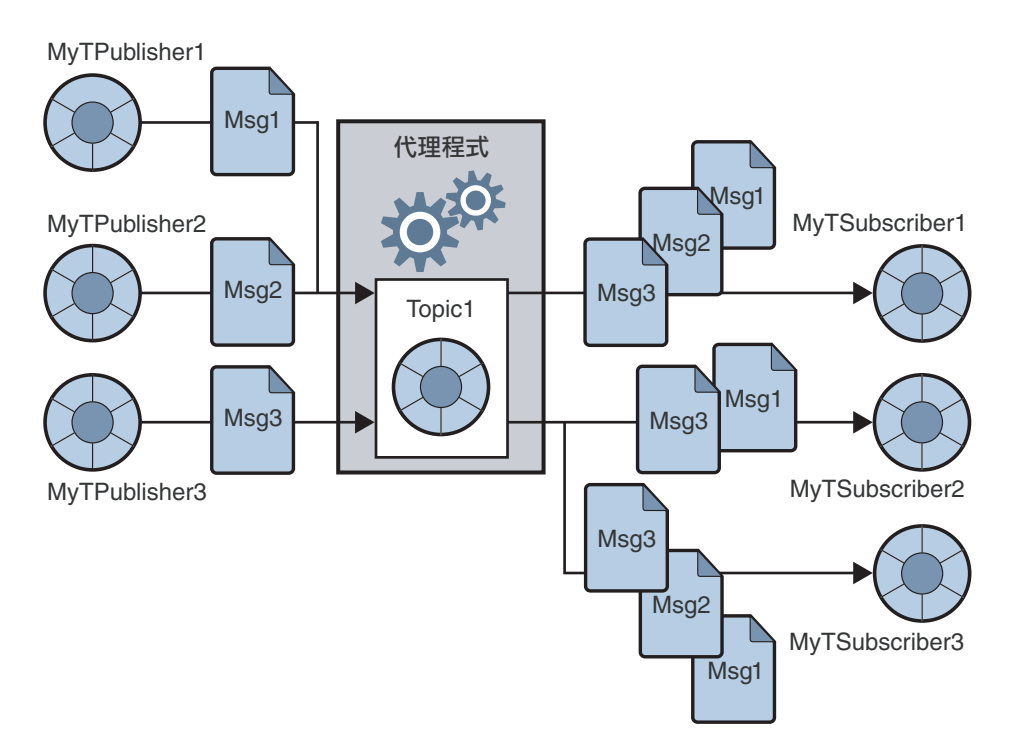

**圖2–4** 複雜的發佈/訂閱訊息傳送

這個較複雜的圖片解釋了許多有關發佈/訂閱訊息傳送的其他資訊。

- 多個產生器可以發佈訊息到相同的主題上。產生器可選擇共用同一條連線或不同的 連線,但都皆可存取相同的主題。
- 多名訂閱者可以使用相同主題所提供的訊息。除非訂閱者使用選擇器將某些訊息篩 選在外,或訊息在被使用之前即已過期,否則訂閱者會擷取所有發佈到主題上的訊 息。
- 訂閱者可選擇共用同一條連線或不同的連線,但皆可存取相同的主題。
- 長期訂閱者可以是使用中或非使用中的訂閱者。代理程式會保留非使用中長期訂閱 者的訊息。
- 執行階段可動態增加或刪除發佈者與訂閱者,以便於訊息傳送系統視需要進行擴大 或縮小。
- 訊息會依照傳送的順序發佈到主題上,但其使用順序則視訊息過期日期、訊息優先 權,以及使用訊息時,是否使用選擇器而定。
- 發佈者與訂閱者會受到時間的影響:主題訂閱者只可使用訂閱建立之後所發佈的訊 息。

發佈/訂閱模型主要的優點在於可以將訊息廣播給多名訂閱者。

### **第**2**章** • **用戶端程式設計模型** 33

### <span id="page-33-0"></span>**網域專用及統一的API**

JMS API 可定義讓您用來實作點對點或發佈/訂閱網域的介面與類別。這些就是表 2–1 第 2 欄與第 3 欄所顯示的**網域專用** API。IMS API 另外可定義**統一**網域,讓您進行一般 訊息傳送用戶端的程式設計。這類用戶端的運作方式,取決於它產生訊息與使用訊息 的目標類型。若目標為佇列,則訊息傳送的運作方式會依據點對點式樣;若目標為主 題,則訊息傳送的運作方式會依據發佈/訂閱式樣。

**表 2–1** JMS程式設計網域及物件

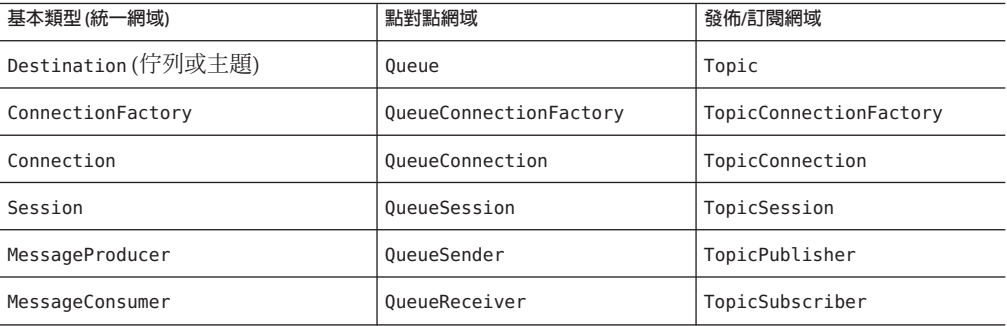

IMS 從版本 1.1 開始引入統一網域。如果您需要符合較早的 IMS 1.02b 規格,可以使用 網域專用的 API。使用網域專用的 API 也可提供清晰的程式設計介面,避免出現特定類 型的程式設計錯誤:例如,為佇列目標建立長期訂閱。然而,網域專用 API 的缺點 是,您不能在同一作業事件或同一階段作業中結合點對點和發佈/訂閱作業。如果您需 要執行這些動作,應該選擇統一網域 API。如需結合兩個網域的範例,請參[閱第](#page-40-0) 41 頁 [的 「請求回覆式樣」。](#page-40-0)

### **程式設計物件**

以下用於實作 JMS 訊息傳送的物件,在各程式設計網域間基本上都能保持相同:連線 工廠、連線、階段作業、產生器、用戶、訊息與目標。圖 [2–5](#page-34-0) 是這些物件的示意圖。 此圖將從連線工廠物件開始,完整說明物件導出的方式。

連線工廠物件與目標物件會顯示在物件存放區中。強調這些物件通常會被視為受管理 物件而進行建立、配置及管理。假設本章中的連線工廠與目標皆是利用管理方式建立 (而不是利用程式設計所建立)。

<span id="page-34-0"></span>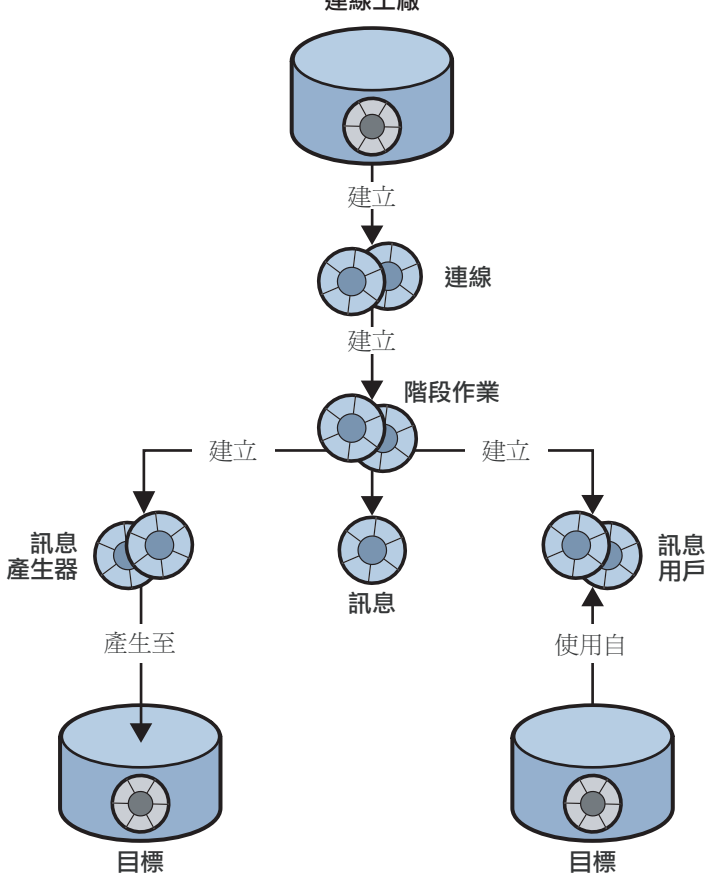

連線工廠

**圖 2–5** JMS程式設計物件

表 2-2 總結了傳送與接收訊息時的必要步驟。請注意,傳送者與接收者的步驟 1 至步驟 6 皆相同。

**表2–2** 產生與使用訊息

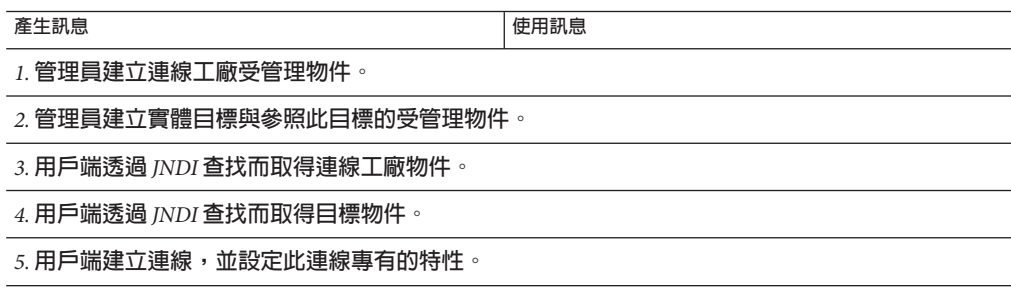

<span id="page-35-0"></span>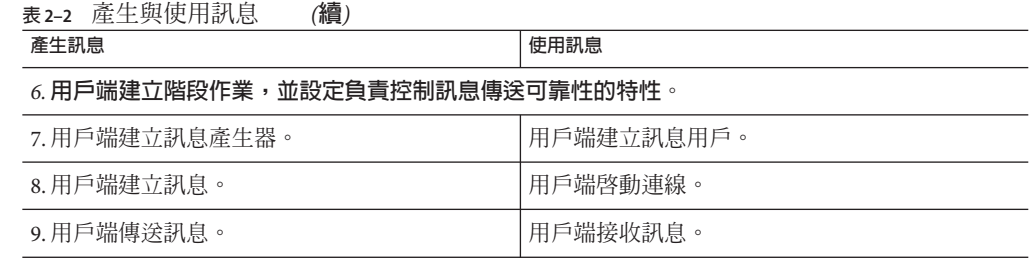

下列幾節將說明產生器與用戶所使用的物件:連線、階段作業、訊息與目標。我們將 藉由描述訊息的產生與使用,來結束對 JMS 物件的討論。

### **連線工廠與連線**

用戶端會使用**連線工廠**物件 (ConnectionFactory) 建立**連線**。連線物件 (Connection) 代 表用戶端與代理程式之間使用中的連線。它會使用依預設啓動的基本連線服務,或使 用管理員為該用戶端專門啟動的基本連線服務。

通訊資源的分配以及用戶端的認證均在建立連接時進行。相對而言,這是一個十分重 要的物件,大多數用戶端均使用單一連線來進行所有的訊息傳送。連線可支援同時使 用:多個產生器與用戶共用相同的連線,而無數量上的限制。

建立連線工廠時,藉由設定其特性,可以對所有源自此連線工廠的連線配置其運作方 式。對於 Message Oueue,這些特性會指定下列資訊:

- 代理程式所在主機的名稱、所需的連線服務,以及用戶端存取該服務時使用的連接 埠。
- 連線失敗時應以何種方式處理代理程式的自動重新連線。(這項功能會在連線中斷 時,將用戶端重新連線到相同或不同的代理程式上。但不一定會進行資料容錯移 轉:重新連線到不同的代理程式時,可能會潰失永久性訊息與其他狀態資訊。)
- 需要代理程式追蹤其長期訂閱之用戶端的 ID。
- 嘗試進行連線之用戶的預設名稱與密碼。連線時若未指定密碼,可以利用這項資訊 認證用戶並進行作業授權。
- 對於不需考量可靠性的用戶端,是否需停用代理程式確認。
- 如何管理代理程式與用戶端執行階段之間的控制流程及有效負載訊息。
- 如何處理佇列瀏覽。(僅限 Java 用戶端。)
- 是否應置換特定的訊息標頭欄位。

您可以從指令行置換連線工廠特性,以啓動用戶端應用程式。您也可以透過設定連線 特性,而置換任何指定連線的特性。

您可以使用連線物件來建立**階段作業**物件、設定異常偵聽程式,或取得 JMS 的版本與 提供者資訊。
## **階段作業**

若連線代表用戶端與代理程式之間的通訊通道,則階段作業便代表用戶端與代理程式 之間的單次對話。階段作業物件主要用於建立訊息、訊息產生器與訊息用戶。建立階 段作業時,必須透過多個**確認**選項或透過作業事件來配置可靠的傳送作業。如需更多 資訊,請參閱第 42 [頁的 「可靠的訊息傳送」。](#page-41-0)

根據 IMS 規格,階段作業是用來產生及使用訊息的單執行緒環境。您可以為單一階段 作業建立多個訊息產生器與用戶;但若要連續加以使用,則會受到限制。Java 用戶端 與 C 用戶端的執行緒在實作上略有不同。如需執行緒實作與限制的相關資訊,請參閱 適當的開發者指南。

您也可以使用階段作業物件來執行下列作業:

- 為並未使用受管理物件來定義目標的用戶端建立及配置目標。
- 建立及配置暫時主題與佇列,這些將會作為請求回覆式樣的一部分。請參[閱第](#page-40-0) 41 [頁的 「請求回覆式樣」。](#page-40-0)
- 支援作業事件處理。
- 定義產生或使用訊息的順序。
- 為非同步用戶串列化訊息偵聽程式的執行工作。
- 建立佇列瀏覽器。(僅限 Java 用戶端。)

### **訊息**

訊息由下列 3 個部分組成:標頭、特性和內文。您必須瞭解此結構,才能編寫正確的 訊息,並且配置特定的訊息傳送運作方式。

#### **訊息標頭**

每個 JMS 訊息都需要標頭。標頭含有 10 個預先定義的欄位,列出在表 2–3 中加以說 明。

**表 2–3** JMS定義的訊息標頭

| 標頭欄位            | 說明                                                         |
|-----------------|------------------------------------------------------------|
| JMSDestination  | 指定訊息傳送所至之目標物件的名稱。(由提供者設定。)                                 |
| JMSDeliveryMode | 指定訊息是否具有永久性。(預設是由提供者所設定,或由產生器或個別訊<br>息的用戶端明確設定。)           |
| JMSExpiration   | - 指定訊息的過期時間。(預設是由提供者所設定,或由產生器或個別訊息的<br>用戶端設定。)             |
| JMSPriority     | 指定介於0(低)至9(高)之間的訊息優先權。(預設是由提供者所設定,或由<br>產生器或個別訊息的用戶端明確設定。) |

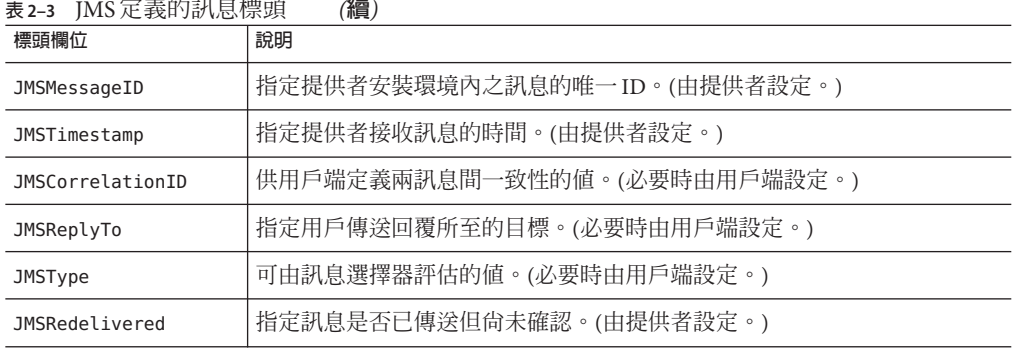

如您在閱讀此表格時所見,訊息標頭欄位具有多種用途:識別訊息、配置訊息路由、 提供訊息處理的相關資訊等。

JMSDeliveryMode 是最重要的欄位之一,可決定訊息傳送的可靠性。此欄位可指出訊息 是否具有永久性。

- **永久性訊鳥**保證能夠傳送出去,而且只能成功使用一次。永久性訊息不會因訊息服 務失敗而遺失。
- **非永久性訊息**最多只傳送一次。非永久性訊息則可能因訊息服務失敗而遺失。

某些訊息標頭欄位是由提供者 (代理程式或用戶端執行階段) 設定,某些則是由用戶端 設定。訊息產生器必須配置標頭值,才能取得特定的訊息傳送運作方式;而訊息用戶 則必須讀取欄位值,才能夠瞭解路由訊息的方式,以及訊息可能需要的進一步處理。

標頭欄位 (JMSDeliveryMode、 JMSExpiration 和 JMSPriority) 可設定為三種不同的層 級:

- 適用於源自連線工廠之每個連線發出的訊息。
- 適用於產生的各項訊息。
- 適用於特定訊息產生器發出的各項訊息。

如果這些欄位不只設在一個層級上,則連線工廠的設定值便會置換個別訊息的設定 值;特定訊息的設定值則會置換訊息產生器的設定值。

訊息標頭欄位的常數名稱則會隨所用語言而有所不同。如需更多資訊,請參閱「Sun Java System Message Queue 3.7 UR1 Developer's Guide for Java Clients」或「Sun Java System Message Queue 3.7 UR1 Developer's Guide for C Clients」。

### **訊息特性**

訊息中也可能含有可選的標頭欄位 (稱為特性),會以特性名稱與特性值成對指定。 「特性」可讓用戶端與提供者延伸訊息標頭,並可包含任何有助於用戶端或提供者識 別及處理訊息的資訊。訊息特性可讓接收用戶端要求僅傳送符合指定準則的訊息。例 如,使用用戶端可指定只需要紐澤西州之兼差員工的薪資訊息。提供者將不會傳送任 何不符指定準則的訊息。

JMS 規格定義九種標準特性。這些特性部分是由用戶端設定,部分則是由提供者設 定。其名稱會以保留字元「JMSX」為開頭。用戶端或提供者可使用這些特性來判斷訊 息的傳送者、訊息狀態,以及傳送訊息的頻率與時間。這些特性對提供者在路由訊息 及提供診斷資訊時非常有用。

Message Queue 也可定義訊息特性,以識別壓縮訊息及訊息無法傳送時的處理方式。如 需更多資訊,請參閱「Sun Java System Message Queue 3.7 UR1 Developer's Guide for Java Clients」中的「Managing Message Size」。

#### **訊息內文**

訊息內文中含有用戶端所要交換的資料。

JMS 訊息的類型決定內文所要包含的項目,以及用戶應以何種方式進行處理,如表 2–4 所指定。階段作業物件中包含各種訊息內文類型的建立方法。

| 類型            | 說明                               |
|---------------|----------------------------------|
| StreamMessage | 內文包含一連串 Java 原始值串流的訊息。它被依序寫入及讀取。 |
| MapMessage    | 內文包含一組「名稱-值」對的訊息。項目的順序未加以定義。     |
| TextMessage   | 內文包含 Java 字串的訊息,例如 XML 訊息。       |
| ObjectMessage | 內文包含串列化 Java 物件的訊息。              |
| BytesMessage  | 內文包含未解譯位元組串流的訊息。                 |
| Message       | 包含標頭和特性,但沒有內文的訊息。                |

**表2–4** 訊息內文類型

Java 用戶端可設定特性,讓用戶端執行階段壓縮所要傳送的訊息內文。位於用戶端上 的 Message Queue 執行階段可在傳送前解壓縮訊息。

## **產生訊息**

訊息產生器可在連線與階段作業的環境中傳送或發佈訊息。產生訊息的方式並不複 雜:用戶端使用訊息產生器物件 (MessageProducer) 將訊息傳送至實體**目標** (在 API 中即 以目標物件表示)。

建立產生器評會的有產生器訊息的預設傳送目標。您也可以指定管理永久 性、優先權與存在時間之訊息標頭欄位的預設值。除非在傳送時指定替代目標,或為 指定訊息的標頭欄位設定替代值,從而置換預設值,否則這些預設值在指定後,即可 供該產生器所發出的所有訊息使用。

訊息產生器也可以設定 JMSReplyTo 訊息標頭欄位來實作請求回覆式樣。如需更多資 訊,請參閱第 41 [頁的 「請求回覆式樣」。](#page-40-0)

## **使用訊息**

訊息用戶可在連線與階段作業的環境中接收訊息。用戶端會使用訊息用戶物件 (MessageConsumer) 接收來自特定實體目標 (在 API 中即以目標物件表示) 的訊息。

下列 3 項因素會影響代理程式傳送訊息給用戶的方式:

- 使用屬於同步或非同步
- 是否使用選擇器篩選內送的訊息
- 若是從主題目標使用訊息,訂閱者是否為長期訂閱者

另一個會影響訊息傳送與用戶端設計的主要因素,是用戶所需的可靠性程度。請參閱 第42 百的 「可靠的訊息傳送」。

## **同步與非同步用戶**

訊息用戶可以支援同步或非同步的訊息使用。

■ 同步使用表示用戶明確請求傳送訊息並隨後使用訊息。

同步用戶可依據請求訊息的方式不同,選擇在訊息傳入前一直等待訊息 (無限期)、 在指定的時間內等待訊息,或在沒有訊息可使用時立即傳回。(「已使用」表示物件 可立即供用戶端使用。已順利傳送但代理程式尚未完成處理的訊息則無法立即使 用。)

■ 非同步使用表示訊息自動傳送到已為用戶註冊的訊息偵聽程式物件 (MessageListener)。當階段作業執行緒呼叫訊息偵聽程式物件的 onMessage() 方法 時,用戶端即可使用該訊息。

### **使用選擇器篩選訊息**

訊息用戶可以使用訊息選擇器,使訊息服務僅傳送符合特定選取準則的訊息。您可以 在建立用戶時指定此準則。

選擇器會使用類似 SQL 的語法來比對訊息特性。例如:

color = **"**red'  $size > 10$ 

Java 用戶端也可以在瀏覽佇列時指定選擇器,以讓您檢視可供使用的已選取訊息。

## **使用長期訂閱者**

您可以使用階段作業物件建立對主題的長期訂閱者。即使訂閱者處於非使用中的狀 態,代理程式仍會保留這類訂閱者的訊息。

<span id="page-40-0"></span>中於代理程式必須維護訂閱者的狀態,並在訂閱者重新啓動時繼續執行訊息傳送,因 此代理程式在指定的訂閱者傳入與傳出時,都必須能夠加以識別。訂閱者的身份是由 建立訂閱者的連線 ClientID 特性,以及您在建立訂閱者時所指定的訂閱者名稱建構而 成。

## **請求回覆式樣**

您可以將產生器與用戶結合在同一條連線中 (使用統一 API 時,甚至可結合在同一個階 段作業中)。此外,JMS API 可讓您使用暫時目標,對您的訊息傳送作業實作請求回覆 式樣。

若要設定請求回覆式樣, 必須執行下列動作:

- 1. 建立可供用戶傳送回覆的暫時目標。
- 2. 在要傳送的訊息中,將訊息標頭的 JMSReplyTo 欄位設為該暫時目標。

當訊息用戶處理訊息時,會檢查訊息的 JMSReplyTo 欄位,以決定是否需要回覆,並將 回覆傳送到指定的目標。

請求回覆機制讓產生器不需要設置回覆目標的受管理物件,而且讓用戶容易回應請 求。當產生器在處理之前必須確定請求是否已處理時,此式樣非常有用。

圖 [2–6](#page-41-0) 說明請求回覆式樣將訊息傳送到主題,並從暫時佇列中接收回覆。

<span id="page-41-0"></span>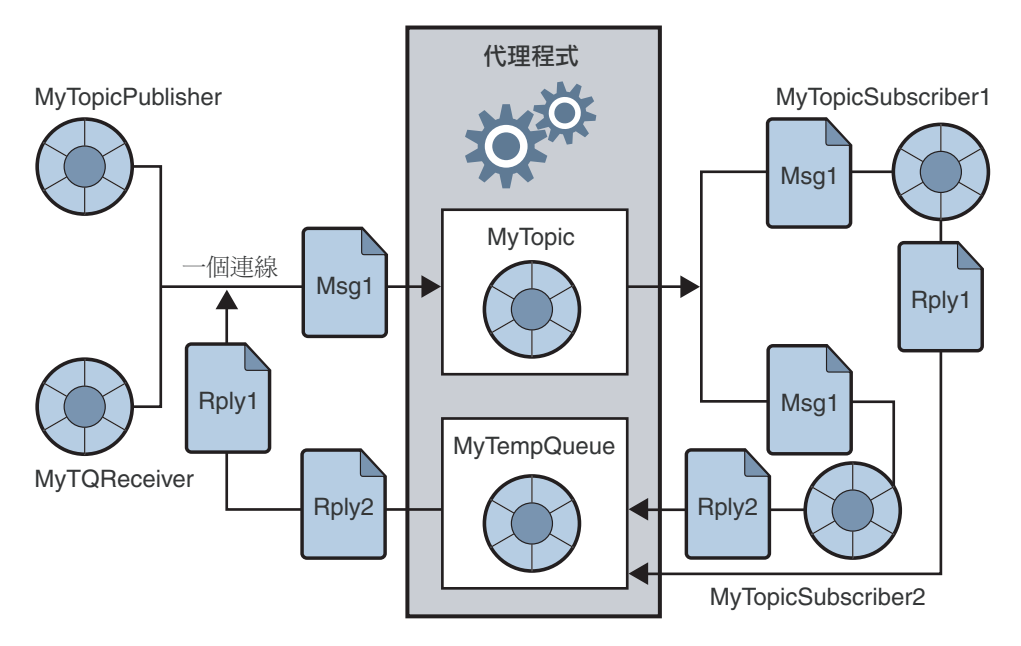

#### **圖2–6** 請求/回覆式樣

如圖所示,MyTopicPublisher 會產生 Msg1,並傳送到目標 MyTopic 上。 MyTopicSubsriber1 與 MyTopicSubscriber2 會在收到訊息後,傳送回覆到 MyTempQueue,而 MyTQReceiver 則會由此處擷取回覆。應用程式如須發佈報價資訊給大 量用戶端,且將其(回覆)訂單排入佇列依序處理,則此式樣會非常有用。

暫時目標的存在情況取決於建立它們的連線。任何產生器都可以對暫時目標進行傳 送,但只有透過建立目標之相同連線建立的用戶,才可以存取暫時目標。

由於請求回覆式樣取決於暫時目標的建立,因此不應在下列情況下使用此式樣:

- 若預期建立暫時目標的連線可能會在您傳送回覆之前終止。
- 若必須傳送永久性訊息到暫時目標。

## **可靠的訊息傳送**

訊息傳送會在兩個躍點上執行:第一個躍點會將訊息從產生器傳送到代理程式上的實 體目標;第二個躍點則會將訊息從該目標傳送給用戶。因此,訊息可能會在這三個階 段之一中遺失:當訊息位於傳送至代理程式的躍點上時;當訊息位於代理程式記憶體 中,而代理程式失敗時;當訊息位於代理程式傳送給用戶的躍點上時。可靠的傳送可 確保傳送不會在上述任何一個階段中失敗。由於非永久性訊息一律會隨著代理程式失 敗而遺失,因此可靠的傳送僅適用於永久性訊息。

有兩種機制可確保傳送的可靠性:

- 用戶端可使用**確認**或**作業事件**讓訊息的產生與使用程序都能順利。
- 代理程式可將訊息儲存在永久存放區中;如此一來,即使代理程式在訊息使用之前 即失敗,仍可擷取已儲存的訊息副本,並重試該作業。

以下各節描述確保可靠性的兩個方面。

### **確認**

**確認**是在用戶端與訊息服務之間傳送的訊息,可確保郵件傳送的可靠性。產生器與用 戶的確認用法不盡相同。

以訊息產生來說,代理程式會確認它已收到訊息,並將其放置在它的目標上,以永久 存放。產生器的 send() 方法會暫停運作,直到收到此確認為止。在傳送永久性訊息 時,會對用戶端自動進行這些確認作業。

以訊息使用來說,必須在用戶端確認已收到目標傳送的訊息,並加以使用之後,代理 程式才會刪除該目標上的該項訊息。JMS 指定不同的確認模式來代表不同程度的可靠 性。

- 在 AUTO\_ACKNOWLEDGE 模式中,階段作業會自動確認用戶端使用的每個訊息。階段作 業執行緒會暫停運作,以等待代理程式確定已處理每個使用訊息用戶端的確認。
- 在 CLIENT ACKNOWLEDGE 模式中,用戶端會在一或多個訊息已被使用之後,呼叫訊息 物件的 acknowledge() 方法,以進行明確的確認。這會使階段作業確認自前次方法 呼叫之後,由階段作業所使用的所有訊息。階段作業執行緒會暫停運作,以等待代 理程式確定已處理用戶端的確認。

Message Queue 提供一種方法,讓用戶端只針對某個訊息接收與否進行確認,以延伸 此模式。

■ 在 DUPS OK ACKNOWLEDGE 模式中,階段作業會在使用 10 個訊息後確認。此模式中因 為不需要使用代理程式確認,因此階段作業執行緒不會暫停來等侍代理程式的確 認。雖然此模式可確保不會遺失任何訊息,但無法確保不會收到重複的訊息,這是 其名稱:DUPS OK。

對於效能高於可靠性的用戶端而言,Message Queue 服務提供 NO\_ACKNOWLEDGE 方法來延 伸 JMS API。在此模式中,代理程式不會追蹤用戶端確認,因此無法確保使用用戶端能 夠順利處理訊息。選擇此模式可讓您在將非永久性訊息傳送給非長期訂閱者時,都保 有較佳的效能。

## **作業事件**

**作業事件**是將一或多個訊息的產生和 (或) 使用動作,集合為不可分割單位的方法。先 前所討論的用戶端與代理程式確認,亦屬於作業事件。在此情況下,用戶端執行階段 與代理程式確認會隱含地在作業事件層級上執行。確定作業事件時,代理程式回應會 被自動傳送。

階段作業可配置成**作業事件**,而 JMS API 則提供用於啟動、確認或回復作業事件的方 法。

在作業事件中產生或使用訊息時,訊息服務會追蹤各種傳送和接收過程,而且只有在 JMS 用戶端發出確定作業事件的呼叫時,才完成這些作業。如果作業事件中特定的傳 送或接收作業失敗,則會出現異常。用戶端程式碼可以透過忽略異常、重試作業或回 復整個作業事件來處理異常。在作業事件確定後,將完成所有的作業。在作業事件回 復後,將取消所有成功的作業。

作業事件的範圍一律為單一階段作業。亦即,可以將單一階段作業的環境中執行的一 個或多個產生器或用戶作業歸類為一個作業事件。由於作業事件僅能是單一階段作 業,因此不能有同時包含訊息生產和訊息使用的端對端作業事件。

IMS 規格也支援**分散式**作業事件。也就是說,訊息的產生和使用可成為較大分散式作 業事件的一部分,其中包括涉及資料庫系統等其他資源管理程式的作業。這時必須有 作業事件管理程式 (如 Java Systems Application Server 所提供),才能支援分散式作業事 件。

在分散式作業事件中,分散式作業事件管理程式使用 Java Transaction API (JTA)、XA 資 源 API 規格中定義的兩階段確定協定,追蹤和管理多個資源管理程式 (如訊息服務和資 料庫管理員) 執行的作業。在 Java 中,ITA 規格描述了資源管理程式和分散式作業事件 管理程式之間的互動。

支援分散式作業事件表示,訊息傳送用戶端可以透過 JTA 定義的 XAResource 介面參與 分散式作業事件。此介面定義了實施兩階段確定的許多方法。當用戶端進行 API 呼叫 時,IMS 訊息服務僅與 Iava Transaction Service (ITS) 提供的分散式作業事件管理程式協 作,來追蹤分散式作業事件中的各種傳送和接收作業以及作業事件狀態,並完成訊息 傳送作業。處理本機作業事件時,用戶端可以藉由忽略異常、重試作業或回復整個分 散式作業事件來處理異常。

**備註 –** Message Queue 只有在 Java Enterprise Edition 平台中被當成 JMS 提供者使用時,才 支援分散式作業事件。如需有關如何使用分散式作業事件的其他資訊,請參閱應用程 式伺服器提供者所提供的文件。

## **永久性存放區**

可靠性的另一層意義,就是確保代理程式在將永久性訊息傳送至用戶之前,訊息不會 遺失。這表示當訊息送達實體目標時,代理程式必須將其存放在永久性**資料存放區**。 代理程式若因故中斷,可於稍後回復該訊息,並將其傳送給適當的用戶。

代理程式也必須永久儲存長期訂閱。否則代理程式若是失敗,便無法將訊息傳送給訊 息抵達主題目標之後,成為使用中狀態的長期訂閱者。

需要保證訊息傳送的訊息應用程式必須將訊息指定為永久性訊息,並傳送至主題目標 的長期訂閱或佇列目標。

第 3 [章說](#page-48-0)明由 Message Queue 服務提供的預設訊息存放區,以及管理員應如何設定及配 置替代的存放區。

## **訊息在系統中的行程**

本節將總結目前已介紹的內容,說明如何使用 Message Queue 服務,將訊息從產生器傳 送給用戶。為提供完整的概念,必須再深入說明一點。系統在傳送桯序中所處理的訊 息分成兩類:

- **有效負載訊息**:產生器傳送給用戶的訊息。
- **控制訊息**:在代理程式與用戶端執行階段之間傳播的私有訊息,可確保有效負載訊 息順利傳送,並可控制連線間的訊息流量。

圖 2–7 是訊息傳送的示意圖。

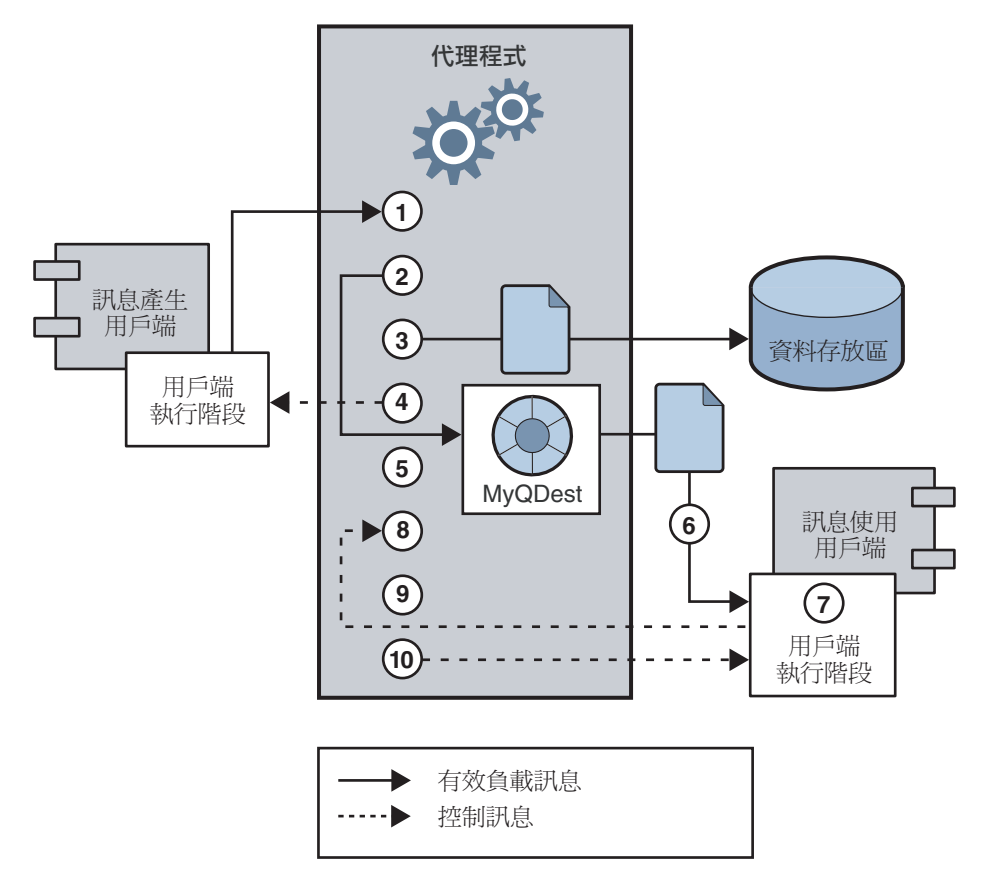

#### **圖2–7** 訊息傳送步驟

安全傳送永久性訊息時的訊息傳送步驟如下所示:

### **訊息生產**

**1.** 用戶端執行階段透過連線,將訊息從訊息產生器傳送至代理程式。

## **訊息處理和訊息路由**

**2.** 代理程式從連線讀取訊息,並將其放入適當的目標中。

**3.** 代理程式將 (永久性) 訊息放入資料存放區中。

**4.** 代理程式向訊息產生器的用戶端執行階段確認收到訊息。

**5.** 代理程式判斷訊息的路由情況。

**6.** 代理程式將訊息從目標寫入適當的連線,並為用戶在上面標記唯一的識別碼。

### **訊息使用**

**7.** 訊息用戶的用戶端執行階段從連線傳送訊息至訊息用戶。

**8.** 訊息用戶的用戶端執行階段向代理程式確認訊息的使用。

## **訊息結束**

**9.** 代理程式處理用戶端確認,並在收到所有確認後刪除 (永久性) 訊息。

**10.** 代理程式向用戶的用戶端執行階段確認已處理用戶端確認。

若管理員從目標中刪除訊息,或管理員移除或重新定義長期訂閱,而導致主題目標中 的訊息尙未傳送即被移除,則代理程式便可能會在使用該訊息之前,即將其捨棄。在 其他情況下,您可以讓代理程式將訊息儲存在名為**停用的訊息佇列**的特殊目標中,而 不要將訊息捨棄。當訊息因為過期、記憶體限制而被移除,或在傳送時因用戶端發生 異常而失敗時,會置於停用的訊息佇列中。將訊息儲存在停用的訊息佇列中可讓您進 行系統的疑難排解,並在特定情況下回復訊息。

# **使用SOAP訊息**

SOAP (請參閱第 26 頁的 「Java [用戶端的](#page-25-0) SOAP 支援」) 可讓您在分散式環境中的兩個點 之間,交換結構化資料 (由 XML 機制所指定)。Sun 的 SOAP 實作目前不支援可靠的 SOAP 訊息傳送,亦不支援 SOAP 訊息的發佈。必要時,您可以使用 Message Queue 服 務取得可靠的 SOAP 訊息傳送,以發佈 SOAP 訊息。Message Queue 服務無法直接傳送 SOAP 訊息,但可讓您將 SOAP 訊息納入 JMS 訊息中,像一般的 JMS 訊息一樣產生及使 用這些訊息,並從 JMS 訊息中取出 SOAP 訊息。

Message Oueue 透過下列兩種套裝模組提供 SOAP 支援: javax.xml.messaging 與 com.sun.messaging.xml。您可以使用在這些程式庫中所實作的類別來接收 SOAP 訊 息,以便將 SOAP 訊息包裝到 JMS 訊息中,並擷取 JMS 訊息中的 SOAP 訊息。J2EE 平 台上提供的 java.xml.soap 套裝模組,可讓您用來組合及分解 SOAP 訊息。

## ▼ **取得可靠SOAP訊息傳送**

- **使用**java.xml.soap**套裝模組中所定義的物件來建置SOAP訊息,或使用 1** javax.xml.messaging **套裝模組中所定義的 Servlet 來接收 SOAP 訊息,或使用 JAX-RPC 等 Web服務來接收SOAP訊息。**
- **使用訊息轉換公用程式將SOAP訊息轉換為JMS訊息。 2**
- **將JMS訊息傳送到所需的目標。 3**
- **以非同步或同步的方式使用JMS訊息。 4**
- **使用JMS訊息後,利用MessageTransformer公用程式將其轉換為SOAP訊息。 5**
- **使用SAAJ API (定義於**java.xml.soap**套裝模組)分解SOAP訊息。 6** 如需有關 SOAP 訊息及其處理的詳細資訊,請參閱「Sun Java System Message Queue 3.7 UR1 Developer's Guide for Java Clients」中的第 5 章「Working with SOAP Messages」。

## **Java用戶端與C用戶端**

Message Queue 為其訊息傳送服務提供 C API,可讓傳統 C 應用程式與 C++ 應用程式參 與 JMS 型訊息傳送。

JMS 程式設計模型是 Message Queue C 用戶端設計的基礎。「Sun Java System Message Queue 3.7 UR1 Developer's Guide for C Clients」說明 C 資料類型與函數實作此模型的方 式。

C 介面與 Java 介面一樣,皆支援下列功能:

- 發佈/訂閱與點對點連線
- 同步與非同步接收
- CLIENT、AUTO 與 DUPS OK 確認模式
- 本機作業事件
- 階段作業回復
- 暫時主題與佇列
- 訊息選擇器

但請務必瞭解,Java Message Service 規格僅為 *Java* 用戶端的標準;因此 C Message Queue API 僅適用於 Message Queue 提供者,而無法搭配其他 JMS 提供者使用。其他 JMS 提供 者無法處理包含 C 用戶端的訊息傳送應用程式。

C 介面不支援下列功能:

- 使用受管理物件
- 對映、串流或物件訊息類型
- 用戶型流量控制
- 佇列瀏覽器
- JMS 應用程式伺服器設備 (連線用戶、分散式作業事件)
- 接收或傳送 SOAP 訊息
- 接收或傳送壓縮的 JMS 訊息
- 自動重新連線或容錯移轉 (這些功能可在連線失敗時,讓用戶端執行階段自動重新 連線到代理程式)
- NO ACKNOWLEDGE 模式

<span id="page-48-0"></span>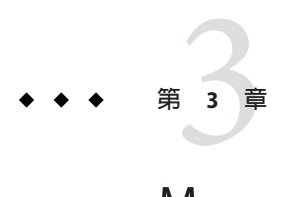

# Message Queue**服務**

Message Queue 用戶端效能取決於用戶端的設計,以及您配置和管理 Message Queue 服 All of the contract of the contract of the contract of the contract of the contract of the contract of the contract of the contract of the contract of the contract of the contract of the contract of the contract of the co 件、介紹用以配置這些元件的工具,並總結在不同環境中管理訊息服務所需的工作。 本章涵蓋以下各節:

- 第 49 頁的 「元件服務」
- 第 59 [頁的 「管理工具和工作」](#page-58-0)
- 第 62 [頁的 「延展訊息傳送作業」](#page-61-0)

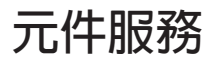

圖 3-1 所示為 Message Queue 服務[。第](#page-28-0)2章已描述程式設計模型,以及用戶端如何使用 Java 和 C API 與用戶端執行階段 (存取用戶端應用程式的一部分訊息服務) 互動。本章側 重介紹存取管理員的訊息服務之元件及服務。

<span id="page-49-0"></span>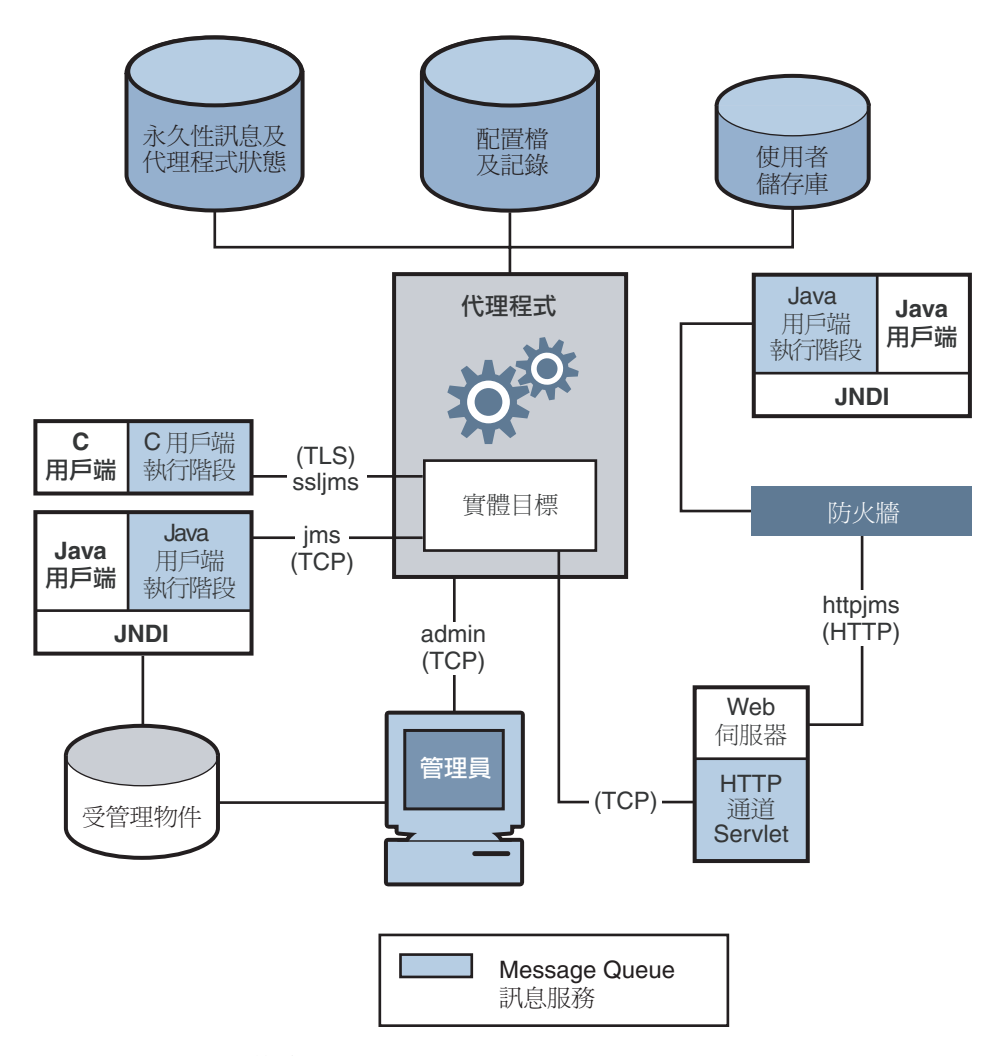

#### **圖 3–1** Message Queue服務

您可以透過設定代理程式特性來控制 Message Queue 服務。這些特性根據某個特性所影 響的服務或代理程式元件, 割分為多個種類。代理程式服務包括:

- **連線服務**:管理代理程式與其用戶端之間的實體連線,用來傳輸內送和外寄訊息。
- 路由服務:路由和傳送 IMS 訊息,並控制由訊息服務所使用的訊息,以支援可靠的 傳送。
- **永久性服務**:管理資料寫入永久性存放區,以及從永久性存放區擷取資料。
- **安全性服務**:對連線到代理程式的使用者進行認證,並授權使用者的動作。
- **監視服務**:產生度量和診斷資訊,並將此資訊寫入指定的輸出通道。

以下各節描述每項服務,並總結針對特殊需求用以自訂服務的特性。

代理程式特性可在不同的配置檔案中定義,也可在用於啟動代理程式的指令行上定 義。「Sun Java System Message Queue 3.7 UR1 管理指南」中的第 4 章「配置代理程式」 會說明這些配置檔案,以及用一個檔案的特性值置換其他檔案特性值的優先順序。使 用啟動指令設定的特性可置換所有其他設定。

### **連線服務**

您可以使用連線相關的特性,配置和管理代理程式及其用戶端之間的實體連線[。第](#page-23-0) 24 [頁的 「連線至代理程式」介](#page-23-0)紹 Message Queue 用戶端可用的連線服務,其中描述的可用 連線服務如下:服務的名稱、類型和基礎協定。連線服務為多重執行緒,並透過專屬 連接埠使用,此專屬連接埠可由代理程式的連接埠對映器動態指定,或由管理員靜態 指定。依預設,啓動代理程式時,ims 和 admin 服務會啓動並執行。

由於每個連線均涉及兩方,兩端都會發生連線配置,因此需要協調:

- 用戶端必須配置連線工廠物件的部分屬性,才能要求非預設的連線服務、主機和連 接埠;指定要連線的代理程式清單,以備需要重新連線到其他代理程式時使用;以 及配置重新連線的運作方式。用戶端也可以指定 Ping 間隔,以測試失敗的連線。
- 而對於管理員,則可以使用代理程式特性啟動非預設的連線服務、視需要指定靜態 連接埠、配置執行緒,並指定在使用多張網路卡的情況下所要連線的主機。管理員 也可以指定 Ping 間隔,以測試是否可以存取用戶端,這對管理資源很有用。

用戶端可以透過防火牆連線到 Message Queue 服務。若要這麼做,可以請防火牆管理員 開啓特定的連接埠,然後連線到該 (靜態) 連接埠;或者使[用附錄](#page-76-0) B 中總結的 HTTP 或 HTTPS 服務。

每個連線服務也支援特定認證與授權功能。請參閱第 55 [頁的 「安全性服務」,](#page-54-0)以取得 更多資訊。

#### **連接埠對映器**

常駐在代理程式主連接埠 7676 的共用**連接埠對映器**會為連線服務動態指定連接埠。當 Message Queue 用戶端執行階段設定與代理程式的連線時,會先連絡連接埠對映器,為 選擇的連線服務請求連接埠號。

配置連線服務時,可以指定 jms、ssljms、admin 與 ssladmin 連線服務的**靜態**連接埠 號,以置換連接埠對映器。但是,靜態連接埠通常僅在特殊情況下使用,例如透過防 火牆連線,一般不建議使用。

#### **執行緒池管理**

每個連線服務均為多重執行緒,支援多重連線。這些連線所需的執行緒由代理程式在 執行緒池中維護。其配置方式則取決於您為最小執行緒與最大執行緒所指定的值,以 及您所選擇的執行緒模型。

您可以設定代理程式特性,指定執行緒的最小數值和最大數值。當連線需要執行緒 時,就會為支援該連線的服務新增執行緒到執行緒池數。最小值會指定可配置的執行 緒數。當可用的執行緒超過此最小臨界值時,系統會在執行緒成為閒置狀態時關閉這 些執行緒,直到再次達到最小值為止,以節省記憶體資源。在負載量較大的情況下, 執行緒的數目會增加,直至達到執行緒池的最大數目為止;此時會拒絕新的連線,直 至有執行緒變為可用為止。

您選擇的執行緒模型會指定執行緒是專屬於單一連線,或者由多個連線共用:

- 在專屬模型中,代理程式的每個連線均需要兩個執行緒:一個用於內送訊息,另一 個用於外寄訊息。這會限制可能的連線數量,但會提高效能。
- 在共用模型中,連線在傳送或接收訊息時會由共用執行緒進行處理。因為每個連線 不需要專屬的執行緒,所以此模型會增加可能連線的數量,但是執行緒管理的耗用 時間也會增加,進而會影響效能。

### **目標與路由服務**

用戶端連線至代理程式後,即可路由訊息及傳送訊息。在此階段中,代理程式會負責 建立與管理不同類型的實體目標,確保訊息流量順暢,以及有效使用資源。代理程式 使用與路由和目標相關的代理程式特性,以符合應用程式所需的方式來管理這些工 作。

請記住,代理程式上的**實體目標**,是訊息在傳送到訊息用戶之前所儲存的記憶體位 置。實體目標有四種:

- **管理員建立的目標**由管理員使用 GUI (imqadmin) 或 imqcmd 公用程式所建立。這些目 標對應到以程式設計方式建立的邏輯目標,或對應到由管理員建立並供用戶端查找 的目標受管理物件。您可以使用 imacmd 公用程式,為每個管理員建立的目標設定或 更新特性。
- **自動建立的目標**會在每次訊息用戶或產生器嘗試存取不存在的目標時,由代理程式 自動建立。這些目標一般會在開發期間使用。您可以設定代理程式特性,以防止建 立此類目標。您可以設定代理程式特性,以在特定代理程式上配置所有自動建立的 目標。

代理程式會自動銷毀以後不再使用的自動建立目標;亦即,當此目標沒有使用者用 戶端且不再包含任何訊息時,就會自動銷毀。如果代理程式重新啟動,則只有在目 標包含永久性訊息時,才會重新建立這類目標。

- 暫時目標由需要目標(用於接收訊息回覆)的用戶端,透過程式設計方式明確建立和 銷毀。如其名稱所示,這些目標是暫時的,僅在建立的連線期間由代理程式維護。 暫時目標不會永久儲存,也不會在代理程式重新啟動時再次建立,但是它們對於管 理工具而言是可見的。
- **停用的訊息佇列**是代理程式啓動後自動建立的專用目標,用於儲存停用的訊息以備 診斷之用。您可以使用 imacmd 公用程式,設定停用的訊息佇列特性。

#### **管理目標**

您可以使用 imqcmd 公用程式管理目標。管理目標包括下列一項或多項工作:

- 建立、暫停、繼續或銷毀目標
- 列出代理程式上的所有目標
- 顯示目標狀態與特性的相關資訊
- 顯示目標的度量資訊
- 壓縮目標用於存留訊息的磁碟空間
- 更新實體目標的特性

管理作業會隨所管理的目標類型而變更:管理員建立的目標、自動建立的目標、暫時 目標或停用的訊息佇列。例如,暫時目標不需要明確銷毀,自動建立的特性會經由代 理程式配置特性配置,並套用到該代理程式上所有自動建立的目標。

#### **配置實體目標**

為了最佳化效能,您可以在建立或更新實體目標時設定特性。可以設定的特性包括下 列項目:

- 目標的類型和名稱。
- 目標的個別限制和總計限制 (訊息的最大數目、最大總位元組數、每則訊息的最大 位元組數、產生器的最大數目)。
- 超過個別限制或總計限制時,代理程式應執行的操作。
- 單一批次可以傳送的最大訊息數目。
- 目標的停用訊息是否應傳送到停用的訊息佇列。
- 如果是叢集代理程式,目標是否應複製到叢集的其他代理程式。

您也可以針對佇列目標配置備份用戶的最大數目,並且可以 (針對叢集代理程式) 指定 是否要優先傳送到本機佇列。

您也可以配置停用的訊息佇列的限制和運作方式。不過請注意,此佇列的預設特性和 標準佇列的預設特性不同。

#### **管理記憶體**

目標可能使用大量資源 (取決於它們處理的訊息數目和大小,以及註冊的用戶數目和期 限),因此必須密切管理這些資源,以確保良好的訊息傳送服務效能與可靠性。

您可以設定特性,以避免代理程式有過多的內送訊息,進而避免代理程式記憶體不 足。代理程式使用三層記憶體保護,以在資源不足時維持訊息傳送服務作業:目標限 制、系統範圍限制和系統記憶體臨界值。理想情況下,如果目標限制和系統範圍限制 設定適當,則應絕對不會到達嚴重的系統記憶體臨界值。

#### **目標訊息限制**

您可以設定目標屬性,以管理每個目標的記憶體和訊息流量。例如,您可以指定允許 用於目標的產生器最大數目、目標中允許的最大訊息數量 (或大小),以及每個單一訊 息的最大大小。

您也可以指定到達這類限制時,代理程式應採取的反應措施:減緩產生器、捨棄最舊 的訊息、捨棄最不重要的訊息,或拒絕最新的訊息。

#### **系統範圍訊息限制**

您也可以使用特性,設定套用到代理程式上所有目標的限制:可以指定訊息總數和所 有訊息使用的記憶體。如果達到整個系統的任何訊息限制,代理程式就會拒絕新的訊 息。

#### **系統記憶體執行緒**

最後,可以使用特性來設定臨界值,當到達臨界值時,代理程式會採取越來越嚴格的 動作,以防止記憶體超過負載。此動作取決於記憶體資源的狀態:green (大量記憶體 可用)、yellow (代理程式記憶體正在減少)、orange (代理程式記憶體不足),以及 red (代理程式無記憶體可用)。如果代理程式記憶體的狀態從 green 變為 red,代理程式會 採取越來越嚴格的動作:

- 捨棄資料存放區中永久性訊息的內部記憶體副本。
- 減少產生器產生的非永久性訊息,最終使訊息停止流入代理程式。永久性訊息流量 會自動受到代理程式對每個訊息要求的限制。

## **永久性服務**

如果代理程式要在失敗時回復,則此代理程式需要重新建立其訊息傳送作業的狀態。 若要執行此操作,代理程式必須將狀態資訊儲存到資料存放區。重新啟動代理程式 時,它會使用儲存的資料來重新建立目標和長期訂閱、回復永久性訊息、回復開啟的 作業事件,並為未傳送的訊息重新建立路由表格。接著就可以重新繼續訊息傳送。

Message Queue 服務支援檔案式永久性模組和 JDBC 相容的永久性模組 (請參閱圖 [3–2\)](#page-54-0), 且預設使用檔案式永久性模組。

<span id="page-54-0"></span>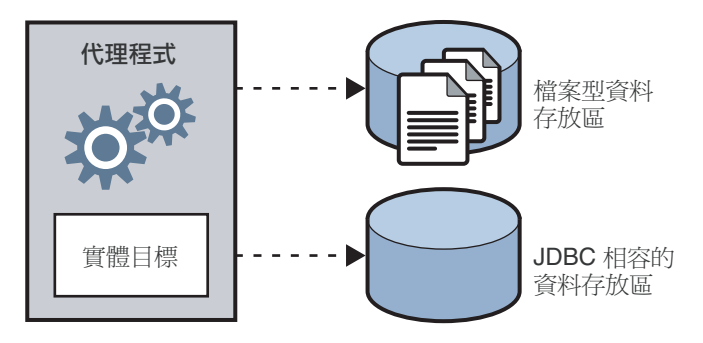

#### **圖3–2** 永久性支援

#### **檔案式永久性**

檔案式永久性機制使用個別檔案儲存永久性資料。如果您使用檔案式永久性,您可以 設定代理程式特性執行下列作業:

- 壓縮資料存放區以減少因新增和移除訊息而產生的分段程序。
- 在**每次**寫入時,同步內部記憶體狀熊與實體儲存裝置。這有助於消除因系統當機而 產生的資料遺失。
- 管理配置訊息到資料存放檔案,以及管理檔案管理和儲存所需的資源。

檔案式永久性通常快於 JDBC 型永久性;但是某些使用者偏好 JDBC 相容存放區所提供 的備援和管理控制功能。

### **JDBC型永久性**

JDBC 型永久性使用 Java 資料庫連結 (JDBC™) 介面,將代理程式連線到 JDBC 相容的資 料存放區。若要讓代理程式透過 IDBC 驅動程式存取資料存放區,您必須執行下列作 業:

- 設定與 JDBC 相關的代理程式配置特性。使用這些特性指定所使用的 JDBC 驅動程 式、認證代理程式為 JDBC 使用者、建立所需的表格等等。
- 使用 imqdbmgr 公用程式以使用適當的模式來建立資料存放區。

「Sun Java System Message Queue 3.7 UR1 管理指南」中的第4章「配置代理程式」,詳 細介紹完成這些工作和相關配置特性的完整程序。

## **安全性服務**

Message Queue 服務支援每個代理程式實例的認證和授權 (存取控制),也支援加密:

- **認證**可確保只有經過驗證的使用者可以建立與代理程式的連線。
- **授權**可指定哪些使用者或群組有存取資源及執行特定作業的權限。
- **加密**可保護訊息,以防透過連線傳送時遭到篡改。

認證和授權取決於包含有關訊息傳送系統使用者資訊 (如使用者名稱、密碼和**群組**成員 身份) 的儲存庫。此外,若要授權特定作業給使用者或群組,則代理程式必須檢查指定 使用者或群組可執行作業的**存取控制特性檔案** 。您負責設定代理程式需要認證使用者 和授權使用者動作的資訊。

圖 3–3 顯示代理程式提供認證與授權服務時所需的元件。

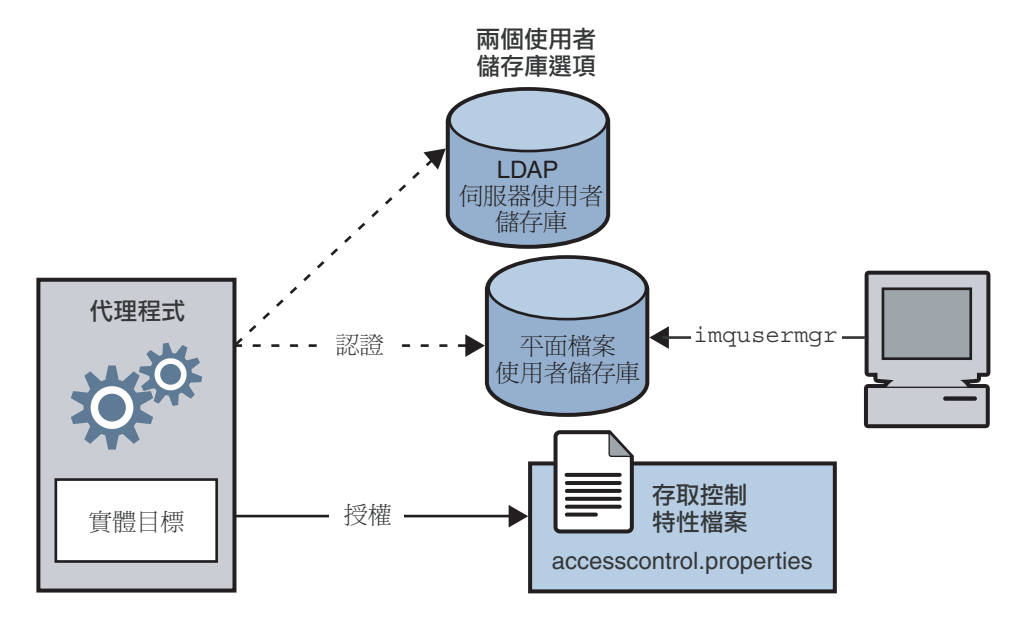

**圖3–3** 安全性管理員支援

如圖 3–3 所示,您可以在 Message Queue 服務隨附的平面檔案使用者儲存庫中儲存 使用 者資料,也可以外掛於預先存在的 LDAP 儲存庫中。您可以設定代理程式特性來表示 您的選擇。

- 如果選擇平面檔案儲存庫,必須使用 imqusermgr 公用程式來管理儲存庫。使用與內 建此選項非常容易。
- 如果要使用現有的 LDAP 伺服器,可以使用 LDAP 供應商提供的工具來寫入和管理 此使用者儲存庫。此外,必須在代理程式實例配置檔案中設定特性,讓代理程式能 查詢 LDAP 伺服器,以取得使用者和群組的相關資訊。

如果延展性很重要,或者如果需要讓不同代理程式共用儲存庫,則選擇使用 LDAP 比較好。如果使用代理程式叢集,可能也屬於這種情況。

#### **認證和授權**

當用戶端請求連線時,該用戶端必須提供使用者名稱和密碼。代理程式會對指定名稱 和密碼與儲存在使用者儲存庫中的名稱和密碼進行比較。將此密碼從用戶端傳送至代 理程式時,系統會使用 Base64 編碼或訊息摘要 (MD5) 雜湊法,對密碼進行編碼。MD5 用於平面檔案儲存庫,LDAP儲存庫則需要 Base64 編碼。如果使用 LDAP,可能會需要 使用安全 TLS 協定。您可以設定代理程式特性以分別配置每種連線服務所使用的編碼 類型,或在代理程式範圍基礎上設定編碼。

當使用者嘗試執行作業時,代理程式會檢查使用者名稱和群組成員身份 (從使用者儲存 庫),是否與為存取此作業所指定 (在存取控制特性檔案中) 的名稱和成員身份相符。存 取控制特性檔案可指定以下作業的授權給使用者或群組:

- 連線至代理程式
- 存取目標: 為任何給定目標或所有目標建立用戶、產生器或佇列瀏覽器
- 自動建立目標

設定代理程式特性, 以指定下列資訊:

- 是否已啟用存取控制
- 存取控制檔案名稱
- 密碼應該如何編碼
- 系統應等候用戶端回應來自代理程式的認證請求的時間
- 安全連線所需的資訊

#### **加密**

若要加密在用戶端與代理程式之間傳送的訊息,您需要使用基於安全傳輸層 (SSL) 標準 的連線服務。透過在已啟用 SSL 的代理程式與已啟用 SSL 的用戶端之間建立已加密連 接,SSL 可提供連接級別的安全性。

您可以設定代理程式特性,以指定要使用的 SSL 金鑰庫安全性特性,以及密碼檔案的 名稱和位置。

## **監視服務**

代理程式包含可監視和診斷應用程式和代理程式效能的元件。這些元件包括:

- 產生資料的元件,即度量產生器與記錄事件的代理程式程式碼。
- 記錄程式元件,可將輸出資訊寫入到多個輸出通道。
- 訊息產生器,可將包含度量資訊的 IMS 訊息傳送到 IMS 監視用戶端使用的主題目 標。

圖 [3–4](#page-57-0) 說明一般方案。

<span id="page-57-0"></span>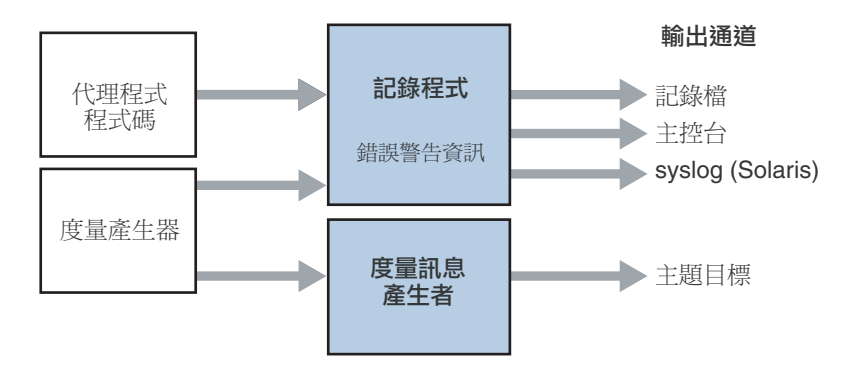

**圖3–4** 監視服務支援

#### **度量產生器**

度量產生器可提供代理程式活動的相關資訊,例如傳入和傳出代理程式的訊息流量、 代理程式記憶體中的訊息數量和使用的記憶體、開啟連線的數量,以及使用的執行緒 數量。

您可以設定代理程式特性,以開啟或關閉度量資料的產生,並指定產生度量報告的頻 率。

#### **記錄程式**

Message Queue 記錄程式會擷取代理程式程式碼與度量產生器所產生的資訊,並將此資 訊寫入標準輸出(主控台)、記錄檔;若在 Solaris™ 平台上,在發生錯誤時則會寫入 syslog 常駐程式程序。

您可以設定代理程式特性,以指定記錄程式收集的資訊類型,以及寫入每個輸出通道 的類型。在記錄檔中,您還可以指定關閉記錄檔的位置以及將輸出自動重建至新檔案 的位置。一旦記錄檔達到指定容量或存在時間,系統將儲存此記錄檔並建立新的記錄 檔。

如需配置記錄程式以及如何使用它來取得效能資訊的詳細資訊,請參閱「Sun Java System Message Queue 3.7 UR1 管理指南」中的「配置及使用代理程式記錄功能」。

#### **度量訊息產生者**

圖 3–4 顯示的度量訊息產生者會在固定時間間隔,從度量產生器收到資訊,並將資訊 寫入訊息,接著根據訊息中包含的度量資訊類型,將訊息傳送到其中一個度量主題目 標。

訂閱至這些度量主題目標的 Message Queue 用戶端,可使用目標中的訊息,並處理訊息 中所包含的度量資料。這允許開發者建立自訂監視工具以支援訊息傳送應用程式。如 需每個度量訊息類型中所報告之度量數目的詳細資訊,請參閱「Sun Java System Message Queue 3.7 UR1 管理指南」中的第 18 章「度量參照」。如需有關如何配置度量

訊息產生的詳細資訊,請參閱「Sun Java System Message Queue 3.7 UR1 Developer's Guide for Java Clients」中的第4章「Using the Metrics Monitoring API」,以及「Sun Java System Message Queue 3.7 UR1 管理指南」中的「撰寫應用程式來監視代理程式」。

## <span id="page-58-0"></span>**管理工具和工作**

本節描述用於配置 Message Queue 服務的工具,以及完成支援開發或生產環境所需的工 作。

## **管理工具**

圖 3-5 顯示除用戶端連線以外的訊息服務檢視,並著重在代理程式元件和用以管理這 些元件的工具。

<span id="page-59-0"></span>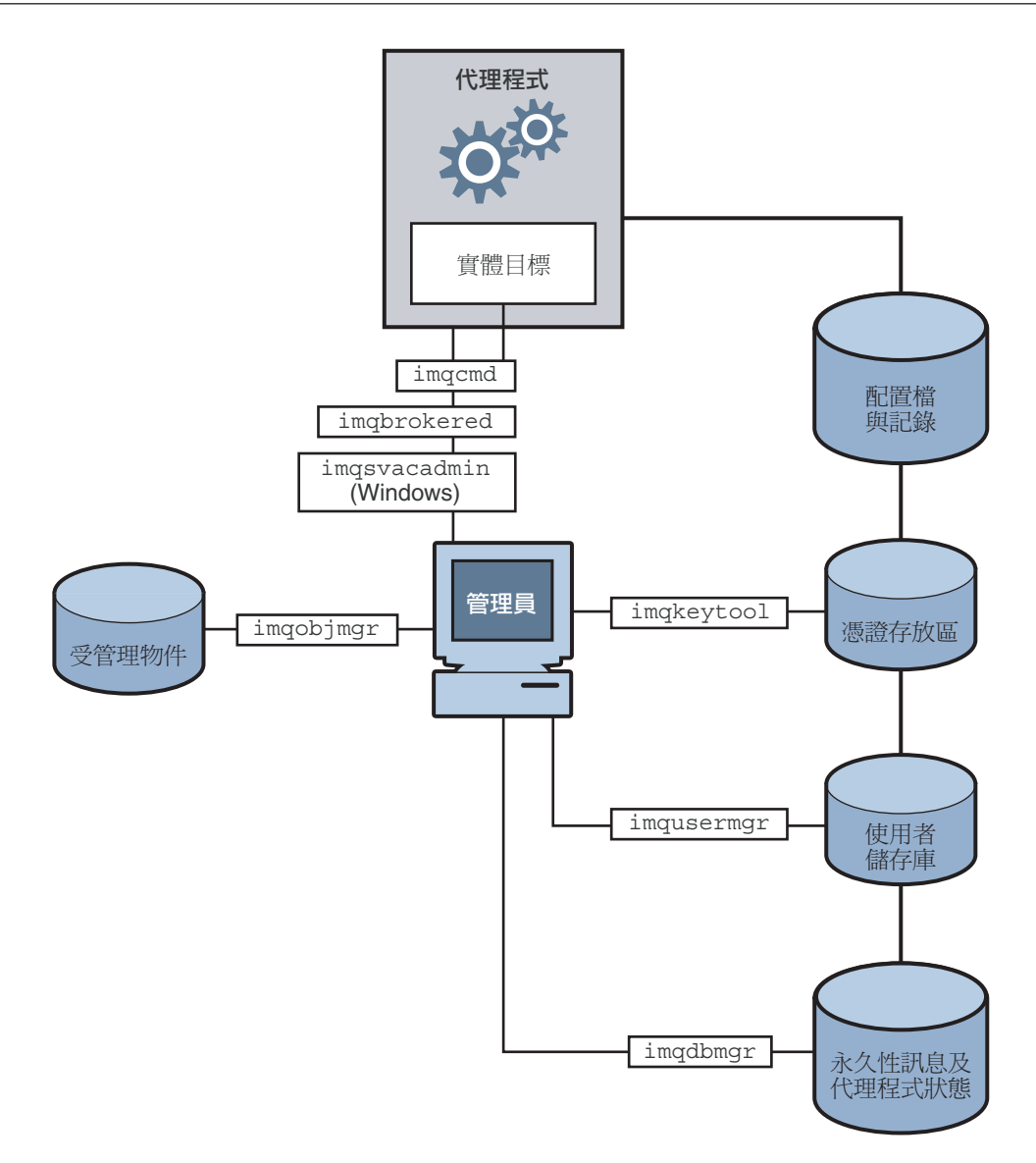

#### **圖3–5** 管理工具

您可以使用下列指令行工具,配置及管理 Message Queue 服務。

- 使用 imqbrokerd 公用程式啓動代理程式。您可以使用 imqbrokerd 指令的選項,指定 代理程式是否應在叢集中連線,並指定其他啟動配置資訊。
- 啓動代理程式後,使用 imgcmd 公用程式建立、更新和刪除實體目標,控制代理程式 及其連線服務,並且管理代理程式的資源。
- 使用 imgobimgr 公用程式,增加、列出、更新及刪除 INDI 物件存放區中的受管理物 件。
- 使用 imqusermgr 公用程式寫入檔案式使用者儲存庫,以進行使用者認證和授權。
- 使用imgdbmgr公用程式,建立和管理用於永久性存放區的 JDBC 相容資料庫。(內建 檔案存放區不需要外部管理。)
- 使用 imakevtool 公用程式,產生用於 SSL 認證的自我簽署憑證。
- 使用 imasvcadmin 公用程式,以安裝、杳詢和移除當成 Windows 服務的代理程式。

GUI 型管理主控台結合 imqcmd 和 imqobjmgr 公用程式的部分功能。您可以用於執行下 列作業:

- 連接至代理程式並進行管理。
- 建立和管理實體目標。
- 連線到物件存放區,增加物件到存放區,並管理這些物件。

### **支援開發環境**

開發用戶端元件時,最好保持最低的管理工作量。Message Queue 產品是專為協助您執 行此作業所設計,從包裝盒中取出即可使用。只需啟動代理程式即可。下列作業會讓 您專注在開發工作上:

- 使用資料存放區 (內建檔案永久性)、使用者儲存庫 (檔案式) 以及存取控制特性檔案 的預設實作。這些適用於開發測試。預設使用者儲存庫會使用預設實體建立,可讓 您在安裝後立即使用代理程式。您可以使用預設使用者名稱 (guest) 與密碼 (guest) 以認證用戶端。
- 使用簡單的檔案系統物件存放區 (透過建立一個目錄來實現此目的),並在其中儲存 受管理物件。如果您根本不想建立存放區,也可以直接在程式碼中創設受管理物 件。
- 使用自動建立的實體目標,而不是在代理程式上明確建立這些目標。請參閱適當的 開發者指南以取得資訊。

### **支援生產環境**

在生產環境中,訊息服務管理在應用程式效能和滿足企業延展性、可用性和安全性需 求上,發揮關鍵作用。在此環境中,管理員還要執行多項工作。這些工作大致上可分 為設定與維護作業。

#### **設定作業**

一般必須執行下列設定作業:

■ 安全管理存取

<span id="page-61-0"></span>不論您使用檔案式儲存庫或 LDAP 使用者儲存庫,請確定管理員在 admin 群組中且 有安全密碼。視需要為管理員建立進入代理程式的安全連線。

■ 安全用戶端存取

不論您使用檔案式儲存庫或 LDAP 使用者儲存庫,請將可存取訊息服務的使用者名 稱寫入使用者儲存庫,並編輯存取控制特性檔案,以便為這些使用者提供適當的授 權。視需要設定 SSL 型連線服務。為避免未經認證的連線,請務必變更「guest」使 用者的密碼。

- 建立和配置實體目標 設定目標屬性,以使代理程式資源能支援訊息數目和為訊息配置的記憶體容量。
- 建立和配置受管理物件。

如果您想使用 LDAP 物件存放區,請配置並設定該存放區。建立並配置連線工廠和 目標受管理物件。

■ 若需要有狀態的水平延展能力,請建立代理程式叢集。 建立中央配置檔案並指定主代理程式。

#### **維護作業**

若要監視和控制代理程式資源,以及調校應用程式效能,必須在部署應用程式之後, 執行下列作業:

- 支援和管理應用程式用戶端
	- 監視和管理目標、長期訂閱和作業事件
	- 停用自動建立的功能
	- 監視和管理停用的訊息佇列
- 監視與調校代理程式
	- 回復失敗的代理程式
	- 監視、調校和重新配置代理程式
	- 管理代理程式記憶體資源
	- 視需要延伸叢集
- 管理受管理物件 視需要建立其他受管理物件,並調整連線工廠屬性以改善效能與流量。

# **延展訊息傳送作業**

Message Queue 服務可以連線多個代理程式並允許其共用資訊,來進行水平延展。這可 讓任一代理程式存取遠端目標,並為大量用戶端提供服務。如需更多資訊,請參[閱第](#page-62-0) 4 [章。](#page-62-0)

<span id="page-62-0"></span>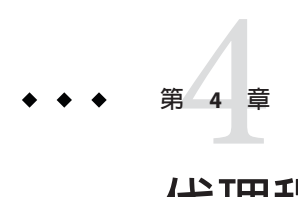

# **代理程式叢集**

Message Queue 支援使用**代理程式叢集**,也就是會共同協作,向用戶端提供訊息傳送服 務的代理程式群組。叢集可使管理員透過分發數個代理程式間的用戶端連線,根據訊 息流量來調整訊息傳送作業。

本章說明代理程式叢集的架構和內部功能。涵蓋下列主題:

- 第 63 頁的 「叢集架構」
- 第 64 [頁的 「訊息傳送」](#page-63-0)
- 第 69 [頁的 「叢集配置」](#page-68-0)
- 第 70 [頁的 「叢集同步化」](#page-69-0)

請注意,代理程式叢集提供服務可用性,但不提供資料可用性。如果叢集中的代理程 式失敗,連線至該代理程式的用戶端可以重新連線到叢集中的其他代理程式,但是在 重新連線到替代代理程式時,部分資料可能會遺失。

## **叢集架構**

圖 [4–1](#page-63-0) 顯示代理程式叢集的 Message Queue 架構。叢集中的每個代理程式會直接連線到 其他所有代理程式。每個用戶端 (訊息產牛器或用戶) 都擁有單獨的**本機代理程式**,藉 以直接通訊,進行傳送和接收訊息,就好像此代理程式是叢集中唯一的代理程式一 樣。事實上,本機代理程式與其他代理程式一起合作,為所有連線的用戶端提供傳送 服務。

在叢集中,服務可用性取決於代理程式是否能夠共用目標與長期訂閱者的資訊。如果 叢集代理程式失敗,此狀態資訊有可能會不同步。為防止出現這種可能情況,可以將 叢集內的某個代理程式指定為**主代理程式**。主代理程式會維護**配置變更記錄**,以追蹤 對叢集的永久性實體 (目標與長期訂閱) 所作的變更。此記錄可用以傳播此類變更資訊 至變更發生時離線的代理程式。

<span id="page-63-0"></span>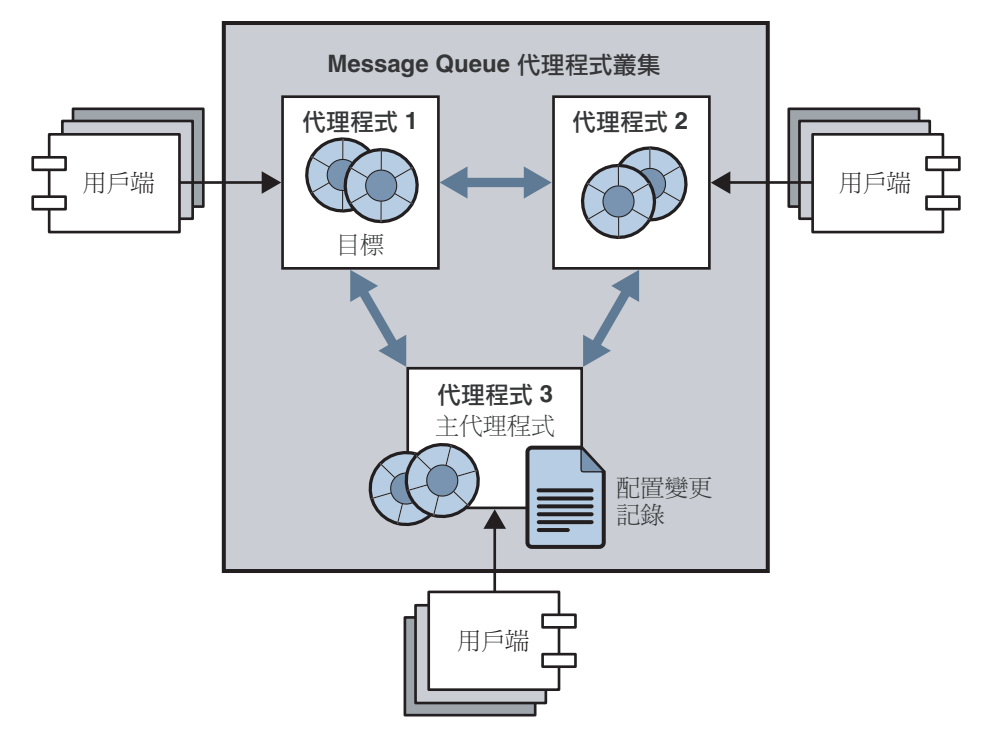

**圖4–1** 叢集架構

下列各節說明如何在叢集中執行訊息傳送,以及如何配置和同步化代理程式 (即使一或 多個代理程式處於離線狀態)。

## **訊息傳送**

在叢集配置中,代理程式會共用目標與訊息用戶的資訊;每個代理程式均瞭解下列資 訊:

- 叢集中所有實體目標的名稱、類型和屬性
- 每個訊息用戶的名稱、位置和偏好
- 上述資訊的更新 (刪除、增加或重新配置)

這可讓每個代理程式從其本身直接連線的訊息產生器,路由訊息到遠端訊息用戶。產 生器的本機代理程式與用戶的本機代理程式有不同的職責:

- 產生器的本機代理程式負責保留及路由來自該產生器的訊息,記錄、管理作業事 件,並且處理來自使用用戶端的確認。
- 用戶的本機代理程式負責保留用戶相關的資訊、轉寄訊息至用戶,並且讓產生器的 代理程式瞭解用戶是否仍然可用,以及訊息是否成功使用。

叢集代理程式會一同作業,將叢集內的訊息流量降到最低;例如,如果遠端代理程式 針對相同的主題目標有兩個完全一樣的訂閱,則訊息只會經由線路傳送一次。您可以 設定目標特性,指定傳送至本機用戶優先於傳送至遠端用戶,以進一步減少流量。

如果用戶端與代理程式之間需要安全且加密的訊息傳送,可以配置叢集以提供代理程 式之間安全的訊息傳送。

## **目標屬性**

針對叢集代理程式上實體目標所設定的屬性,可以套用到叢集中該目標的所有實 例;但是這些屬性指定的部分限制會套用到整個叢集,而其他限制則會套用到個別目 標實例。表 4–1 列出您可以為實體目標設定的屬性,並指定屬性範圍。

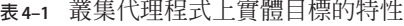

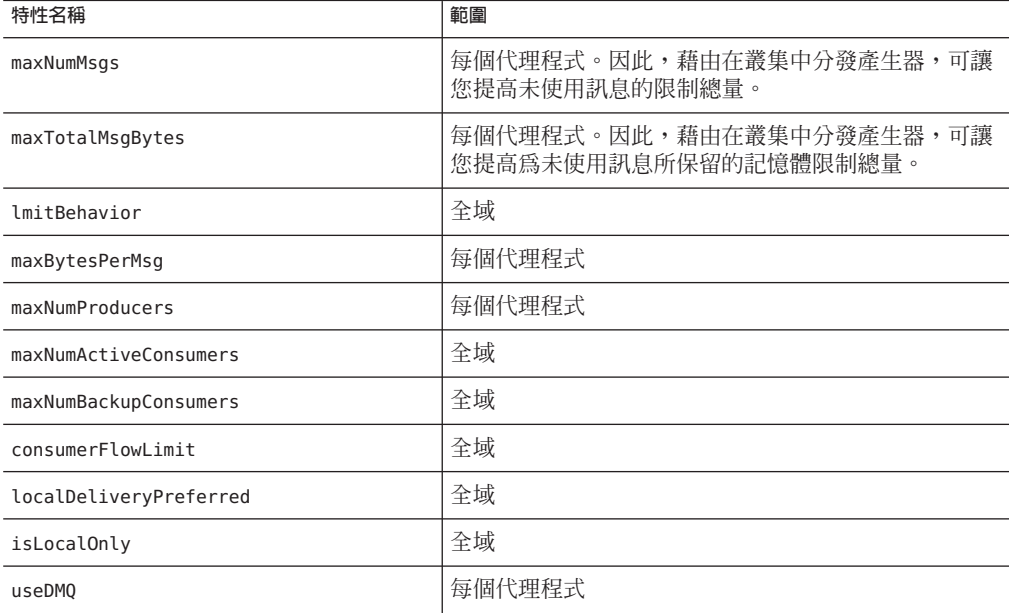

## **叢集和目標**

不論目標是由管理員所建立、自動建立或是暫時建立,都會影響目標在叢集中傳播的 方式,以及在連線失敗或代理程式失敗時處理目標的方式。下列幾節說明幾種使用狀 況,以判斷建立目標的時機和複製目標的方式。其中包括:

- 第 66 [頁的 「使用回覆發送模型產生至佇列」](#page-65-0)
- 第 67 [頁的 「產生至自動建立的目標」](#page-66-0)
- <span id="page-65-0"></span>■ 第 67 [頁的 「發佈至主題目標」](#page-66-0)
- 第 68 [頁的 「在連線或代理程式失敗時處理目標」](#page-67-0)

#### **使用回覆發送模型產生至佇列**

下圖顯示在用戶端產生至佇列並使用回覆發送模型時,目標的建立和複製方式。

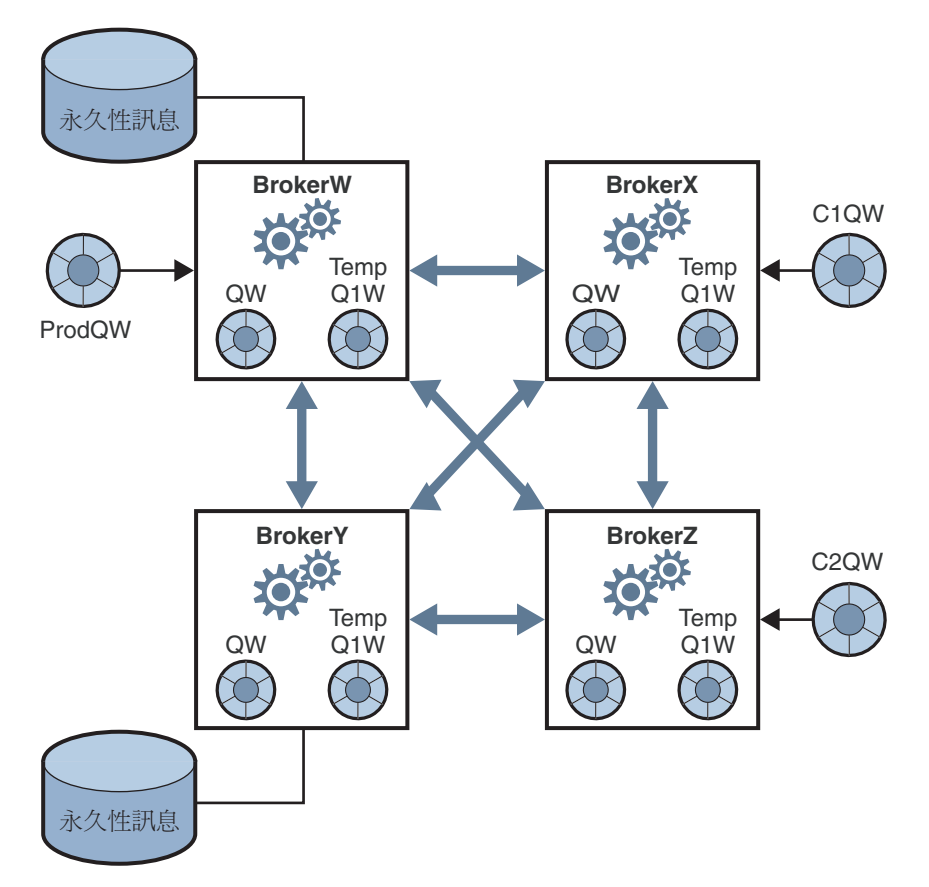

**圖4–2** 叢集中的目標複製:使用回覆發送的佇列

- 1. 管理員會建立實體目標 QW。在建立叢集期間,佇列會複製到整個叢集。
- 2. 產生器 ProdQW 傳送訊息到佇列 QW,並使用回覆發送模型,引導回覆到暫時佇列 TempQ1W。(暫時佇列會在應用程式建立暫時目標並增加用戶時,建立並複製。)
- 3. 本機代理程式 Brokerw 保留傳送到 Ow 的訊息, 並將該訊息路由到第一個符合此訊息 選取條件的使用中用戶。訊息會傳送到用戶 C1QW (在 BrokerX 上) 或用戶 C2QW (在 BrokerY上),這需視哪個用戶已備妥接收訊息而定。接收訊息的用戶會傳送回覆到 目標 TempQ1W。

#### <span id="page-66-0"></span>**產生至自動建立的目標**

下圖顯示在產生器將訊息傳送到不存在而需要自動建立的目標時,建立和複製目標的 方式。

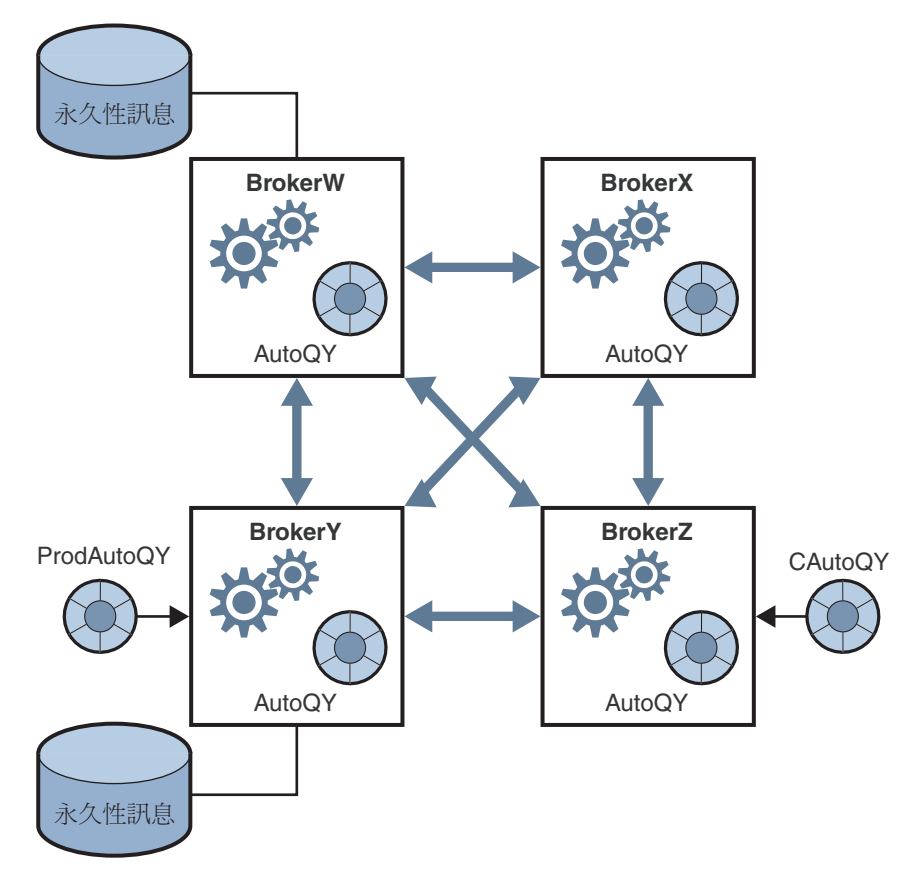

**圖4–3** 叢集中的目標複製:自動建立的目標

- 1. 產生器 ProdAutoOY 會將訊息傳送到目標 AutoOY, 但是代理程式上不存在該目標。
- 2. 代理程式會保留訊息,並建立目標 AutoQY。

自動建立的目標不會自動複製到整個叢集。只有當用戶選擇接收佇列 AutoQY 的訊息 時,該用戶的本機代理程式才會建立目標 AutoOY,並傳送訊息到用戶。自動建立的 目標會在用戶建立它的位置複製到整個叢集。在此範例中,當用戶 CAutoQY 建立目 標時,複製便開始進行。

#### **發佈至主題目標**

下圖顯示在用戶端將訊息發佈到管理員建立的主題目標時,在叢集中建立和複製目標 的方式。

<span id="page-67-0"></span>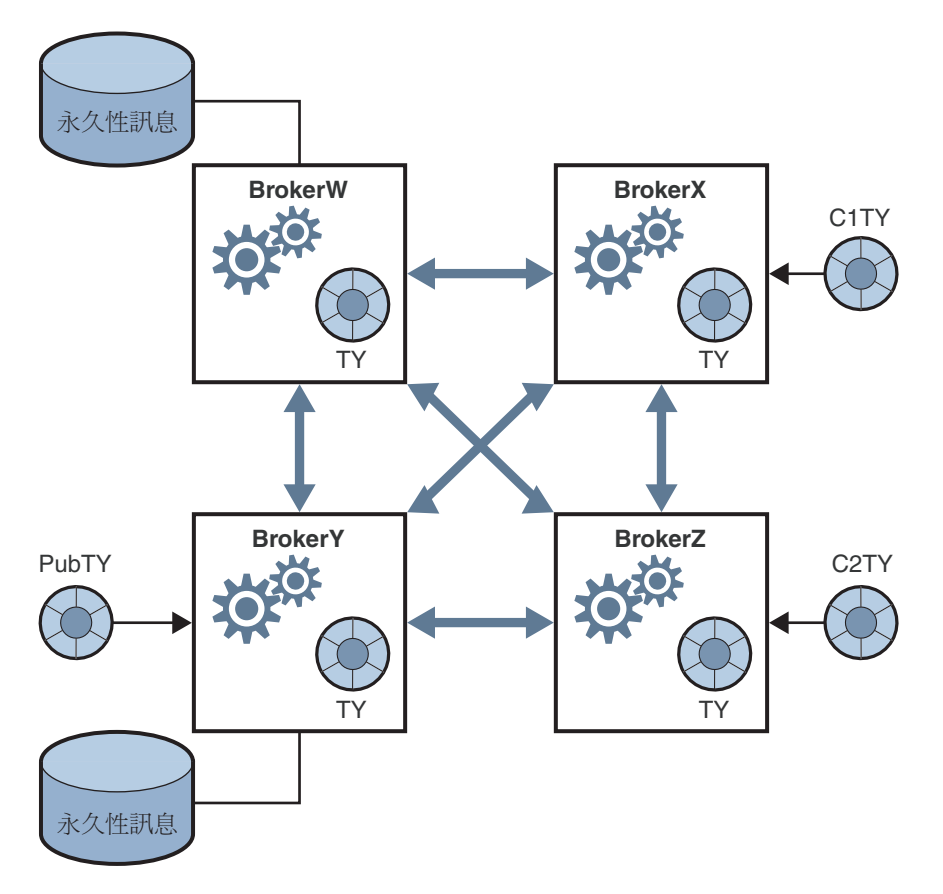

- **圖4–4** 叢集中的目標複製:發佈到主題
- 1. 管理員會建立實體主題目標 TY。管理員建立的目標 TY 會複製到整個代理程式叢集 (在使用目標之前)。
- 2. 發佈者 PubTY 將訊息傳送到主題 TY。
- 3. 本機代理程式 BrokerY 保留發佈到 TY 的任何訊息,並將訊息路由到符合此訊息選取 條件的所有主題訂閱者。在此範例中,C1TY 和 C2TY 訂閱主題 TY。

#### **在連線或代理程式失敗時處理目標**

表 [4–2](#page-68-0) 說明不同類型的目標如何在叢集中進行複製與刪除。

<span id="page-68-0"></span>**表4–2** 處理叢集中的目標

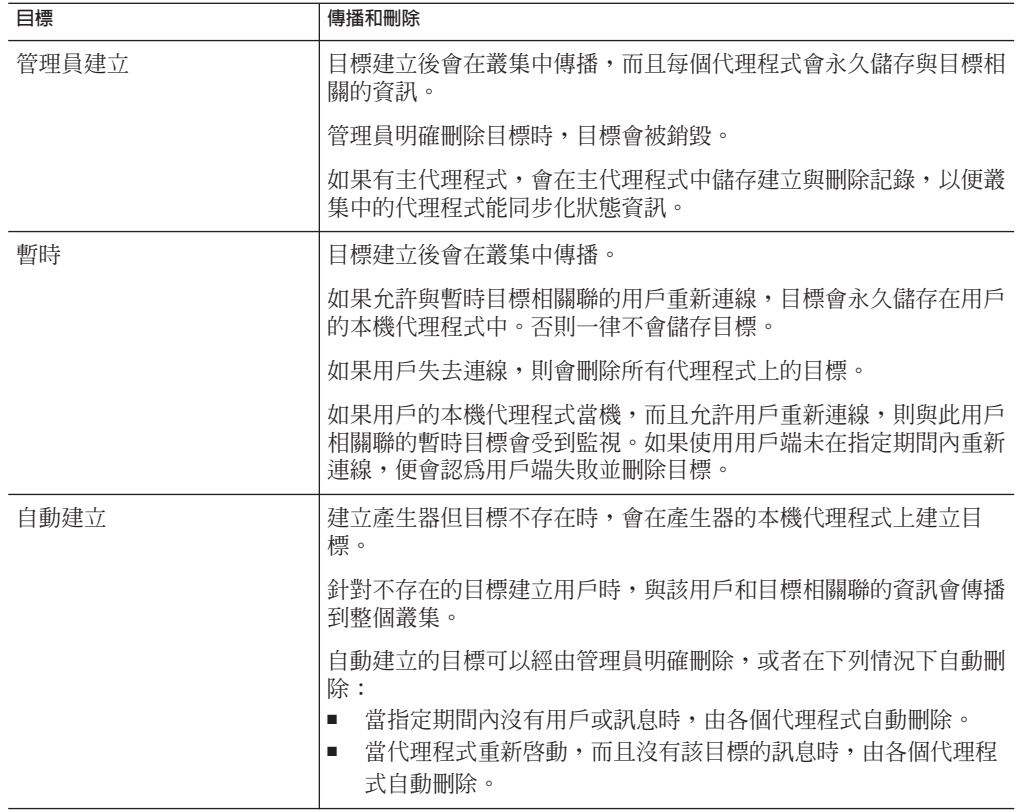

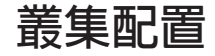

若要在啓動時建立叢集中代理程式之間的連線,各個代理程式都必須收到其他所有代 理程式的主機名稱與連接埠號(包括主代理程式,如果存在)。此資訊由一組**叢集配置 特性**指定,而叢集中所有代理程式的這些特性都應該相同。雖然可以為每個代理程式 個別指定配置特性,但這種方法易產生錯誤並容易導致叢集配置的不一致性。因此, 建議您將所有配置特性集中置於啟動時各代理程式均參照的**叢集配置檔案**。這樣可確 保所有代理程式共用相同的配置資訊。

如需有關叢集配置特性的詳細資訊,請參閱「Sun Java System Message Queue 3.7 UR1 管 理指南」中的「叢集配置特性」。

**備註–**雖然叢集配置檔案原本是用於配置叢集,但是也方便用於儲存叢集中所有代理程 式共用的其他特性。

## <span id="page-69-0"></span>**叢集同步化**

叢集的配置只要有所變更,有關變更的資訊都會自動傳播到叢集中的所有代理程式。 發生下列情況之一時,叢集配置會有所變更:

- 建立或銷毀叢集中某個代理程式上的目標。
- 目標的特性已變更。
- 訊息用戶以其本機代理程式註冊。
- 訊息用戶與其本機代理程式中斷連線 (不論是明確中斷連線,還是因為用戶端、代 理程式或網路故障而中斷連線)。
- 訊息用戶會建立主題的長期訂閱。

這類變更資訊將立即傳播至發生變更時叢集內所有線上的代理程式。然而離線的代理 程式 (例如當機的代理程式) 不會在發生變更時收到通知。考量到離線的代理程式, Message Queue 會為叢集維護**配置變更記錄**,其中記錄所有已建立或銷毀的永久性實體 (目標與長期訂閱)。離線的代理程式回復到線上狀態時 (或者在新的代理程式加入叢集 中時),該代理程式會參考此記錄,以取得關於目標與長期訂閱者的資訊,然後與其他 代理程式交換目前使用中的訊息用戶相關資訊。

叢集中的一個代理程式會指定為**主代理程式**,負責維護配置變更記錄。因為其他代理 程式無法在沒有主代理程式的情況下完成初始化,所以主代理程式務必是叢集中首先 啟動的代理程式。如果主代理程式離線,則配置資訊將無法在叢集中傳播,因為其他 代理程式無法存取配置變更記錄。在這些情況下,如果您嘗試建立、重新配置或銷毀 目標或長期訂閱,或嘗試執行如重新啟動長期訂閱等相關作業,則會出現異常。(但是 非管理訊息的傳送仍會繼續正常作業。) 使用主代理程式和配置變更記錄是選擇性的。 如果您擔心叢集配置變更或代理程式失敗之後叢集無法同步,才會需要主代理程式和 配置變更記錄。

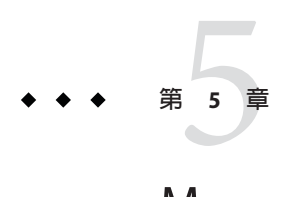

# Message Queue**和**J2EE

Java 2 Platform, Enterprise Edition (J2EE 平台) 是託管多層級和精簡型用戶端企業應用程 式的標準伺服器平台規格。J2EE 平台的其中一個需求是,分散式元件能透過可靠的非 同步訊息傳送而彼此互動。這樣的互動能透過 JMS 提供者而達成。事實上,Message Queue 即是 J2EE 平台的參照 JMS 實作。

本章說明在 J2EE 平台環境中實作 JMS 支援的結果。本章涵蓋下列主題:

- 第 71 頁的 「IMS/I2EE 程式設計:訊息驅動 Bean」
- 第 72 頁的 「J2EE [應用程式伺服器支援」](#page-71-0)

如需有關將 Message Queue 用作 J2EE 相容應用程式伺服器之 JMS 提供者的其他資訊, 請參閱「Sun Java System Message Queue 3.7 UR1 管理指南」中的第 17 章「JMS 資源介面 特性參照」。

## **JMS/J2EE程式設計:訊息驅動Bean**

除第 2 [章介](#page-28-0)紹的一般 IMS 用戶端程式設計模型之外,還有專用於 I2EE 平台應用程式環 境的 JMS 用戶端改寫版本。此專用的用戶端稱為**訊息驅動** *Bean*,是 EJB 2.0 (及更新版 本) 規格 (<http://java.sun.com/products/ejb/docs.html>) 中所描述的 Enterprise JavaBeans (EJB) 元件系列之一。

訊息驅動 Bean 提供非同步訊息傳送;其他 EJB 元件 (階段作業 Bean 和實體 Bean) 僅可 透過標準 EJB 介面同步呼叫。然而,企業應用程式經常需要非同步訊息傳送,讓伺服 器端元件在不佔用伺服器資源的情況下互相通訊。任何應用程式的伺服器端元件只要 必須回應應用程式事件,都需要 EJB 元件以接收和使用訊息,而不需要緊密耦合到訊 息產生器。在企業應用程式中,此功能還必須能夠在負載不斷增加的情況下進行延 伸。

訊息驅動 Bean (MDB) 是專用 EJB 容器 (為所支援的元件提供分散式服務) 支援的 EJB 元 件。

JMS 訊息服務

<span id="page-71-0"></span>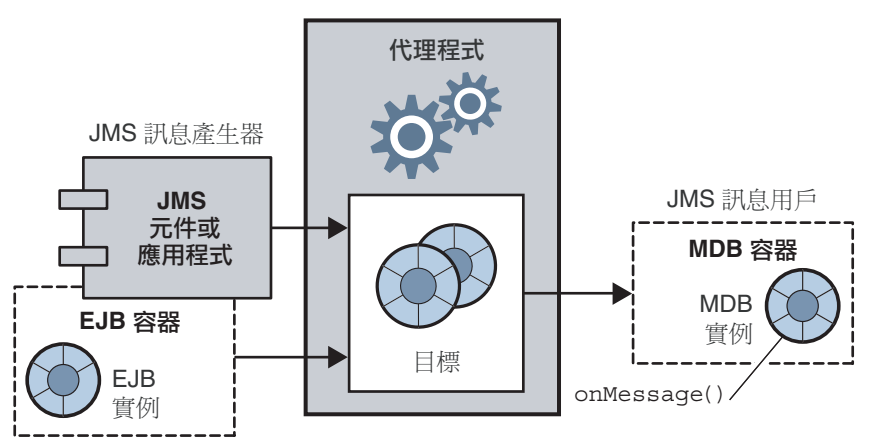

**圖 5–1** 與MDB進行訊息傳送

- JMS 訊息驅動 Bean 是實作 JMS MessageListener 介面的 EJB。在 MDB 容器接收訊息 時,會呼叫 onMessage 方法 (由 MDB 開發者編寫)。onMessage() 方法使用該訊息的 方式,與標準 MessageListener 物件的 onMessage() 方法一樣。您不能使用其他 EJB 元件上呼叫方法的方式,在 MDB 上遠端呼叫方法:因此不存在與其關聯的本機介 面或遠端介面。MDB 可以使用來自單一目標的訊息。獨立式 JMS 應用程式、JMS 元 件、EIB 元件或 Web 元件均可產生訊息,如圖 5-1 所示。
- 專用 EJB 容器支援 MDB。它會建立並設定 MDB 實例,以便非同步使用訊息。該容 器會建立與訊息服務 (包括認證) 的連線、建立與指定目標相關聯的階段作業池,並 管理階段作業池之間的訊息分發作業。由於容器控制 MDB 實例的生命调期,因此 容器透過管理 MDB 實例池來容納內送訊息負載。

與 MDB 相關聯的是部署描述元,此描述元會於設定訊息使用時,為容器使用的連 線工廠和目標設定屬性。部署描述元還可以包括部署工具用於配置容器所需的其他 資訊。每個這類容器均支援單一 MDB 可以有多個實例。

## **J2EE應用程式伺服器支援**

在 J2EE 架構中,EJB 容器由 J2EE 應用程式伺服器託管。應用程式伺服器提供各種容器 所需的資源:作業事件管理程式、永久性管理程式、名稱服務,以及用於訊息傳送和 MDB 的 JMS 提供者。

在 Sun Java System Application Server 中,JMS 訊息傳送資源由 Sun Java System Message Queue 提供:

"對於 Sun Java System Application Server 7.0,Message Queue 訊息傳送系統已整合至應 用程式伺服器,作為其原生 JMS 提供者。
<span id="page-72-0"></span>■ 對於 Sun J2EE 1.4 Application Server,Message Oueue 已外掛至應用程式伺服器,作為 內嵌的 JMS 資源介面。

對於未來新版的 Application Server, Message Queue 將使用標準的資源介面部署和配置 方法,外掛至應用程式伺服器。

如需有關 I2EE 架構的資訊,請參閱 <http://java.sun.com/j2ee/download.html#platformspec> 上的 J2EE 平台規格。

# **JMS資源介面**

**資源介面**是一種可將附加功能外掛至符合 J2EE 1.4 規格的應用程式伺服器中的標準方 式。該標準是由 J2EE Connector Architecture (J2EECA) 1.5 規格所定義,允許應用程式伺 服器以標準方式與外部系統進行互動。外部系統可包括企業資訊系統 (EIS), 以及訊息 傳送系統:例如 IMS 提供者。Message Queue 包括一個 IMS 資源介面,允許應用程式伺 服器將 Message Queue 用作 JMS 提供者。

將 JMS 資源介面外卦至應用程式伺服器,可讓在應用程式伺服器中已部署並執行的 J2EE 元件交換 JMS 訊息。使用 J2EE 應用程式伺服器管理工具,可以建立並配置這些元 件所需的 JMS 連線工廠與目標受管理物件。

但是,管理代理程式與實體目標之類的其他管理作業不包括在 J2EECA 規格中,這些作 業只能透過各提供者的特定工具來執行。

Message Queue 資源介面整合在 Sun J2EE 1.4 應用程式伺服器中。但是,還未被任何其他 J2EE 1.4 應用程式伺服器認證過。

Message Queue 資源介面為單一檔案 (imqjmsra.rar),位於作業系統的某個目錄中,此 目錄位置因作業系統而異 (請參閱「Sun Java System Message Queue 3.7 UR1 管理指南」 中的第 17 章「JMS 資源介面特性參照」)。imqjmsra.rar 檔案包含資源介面部署描述元 (ra.xml),以及應用程式伺服器使用該介面所需的 JAR 檔案。

遵循應用程式伺服器隨附的資源介面部署與配置說明,您即可在任何 J2EE-1.4 相容應 用程式伺服器中使用 Message Queue 資源介面。當 J2EE 1.4 應用程式伺服器上市銷售, 並且已為這些應用程式伺服器認證 Message Queue 資源介面時,Message Queue 文件將 提供有關部署與配置程序的具體資訊。

<span id="page-74-0"></span>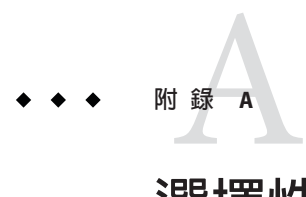

# **選擇性**JMS**功能的**Message Queue**實作**

JMS 規格指出某些項目是選擇性的:每個 JMS 提供者 (供應商) 可選擇是否實作這些項 目。本附錄描述 Message Queue 產品如何處理 JMS 選擇性項目。

表 A–1 說明 Message Queue 服務處理 JMS 選擇性項目的方式。

# **選擇性功能**

**表 A–1** 選擇性JMS功能

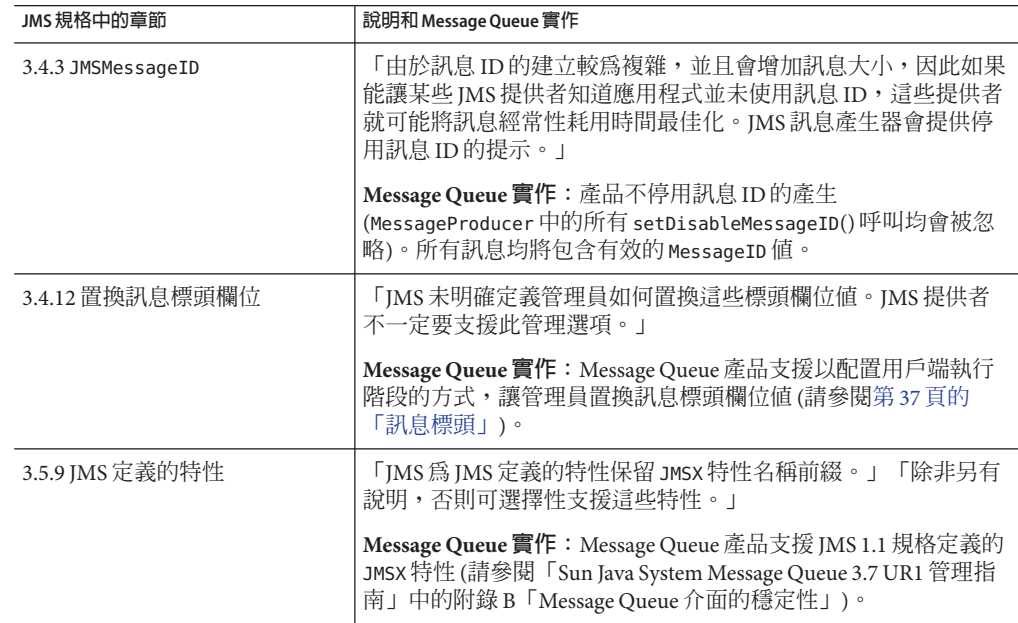

<span id="page-75-0"></span>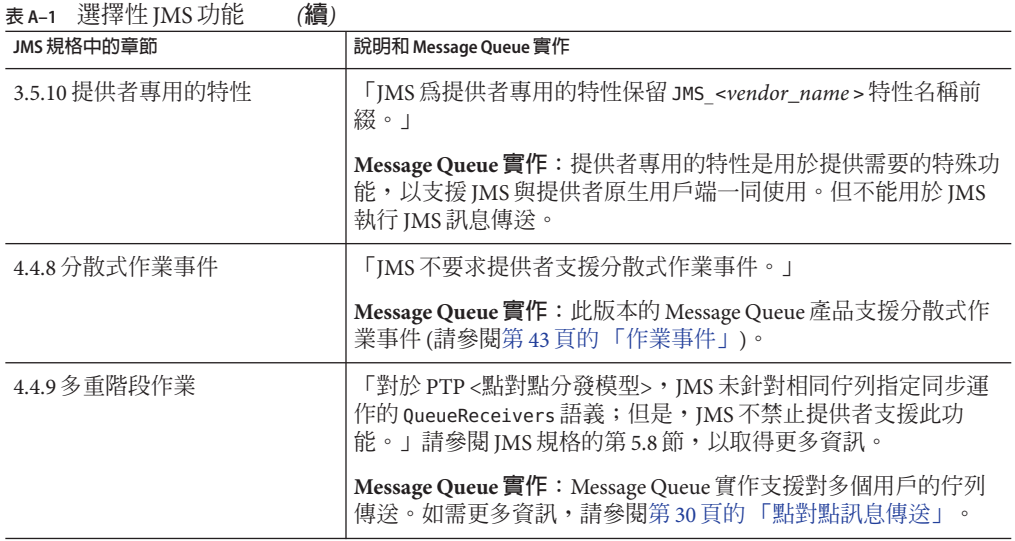

<span id="page-76-0"></span>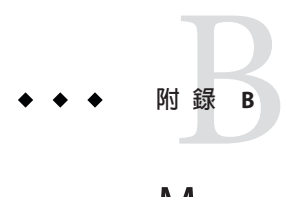

# Message Queue**功能**

Message Queue 服務完整實作 JMS 1.1 規格,提供可靠的非同步彈性訊息傳送。如需有 關 JMS 規範遵循問題的資訊,請參[閱附錄](#page-74-0) A。然而, Message Queue 的功能已超出 JMS 需求。您可以使用這些功能整合並監視由許多分散式元件組成的系統,在全天候的關 鍵任務作業中交換數以千計的訊息。

本書已在描述 Message Queue 服務的過程中介紹這些功能。為了方便起見,此附錄提供 Message Queue 功能的摘要: 簡短描述各項功能, 摘要使用功能所需的作業, 並為本書 中介紹這些功能的章節提供參照,以及為 Message Queue 文件集中詳細描述這些功能之 具體文件提供參照。

Message Queue 的功能在附錄 B 中按照字母先後順序列出,其中可大略分為下列幾類。

- 整合支援
	- HTTP 連線
	- 安全連線
	- C 用戶端支援
	- SOAP 支援
	- J2EE 資源介面
- 安全性
	- 認證
	- 授權
	- 加密 (請參閱「安全連線」)
- 延展性
	- 執行緒管理
	- 代理程式叢集
	- 佇列傳送至多個用戶
- 可用性
	- 記憶體資源管理
	- 對用戶端的訊息流量控制
- 自動重新連線
- 可靠的資料永久性
- 連線 Ping
- 可管理性
	- 管理工具
	- 訊息型監視 API
	- 可調校的效能
	- 可配置的實體目標
	- 代理程式配置
	- 停用的訊息佇列
- 效能
	- 訊息壓縮
	- 可調校的效能
	- 可配置的實體目標
- 彈性伺服器配置
	- 可配置的永久性
	- LDAP 伺服器支援
	- JNDI 伺服器支援

# **功能清單**

#### **表 B–1** Message Queue功能

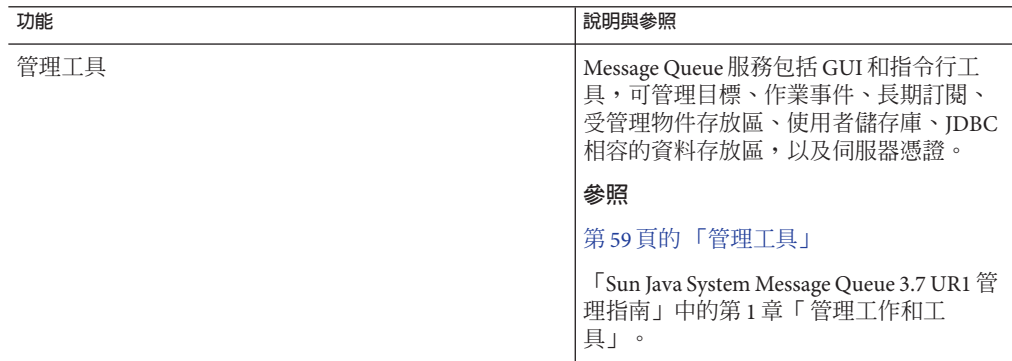

<span id="page-78-0"></span>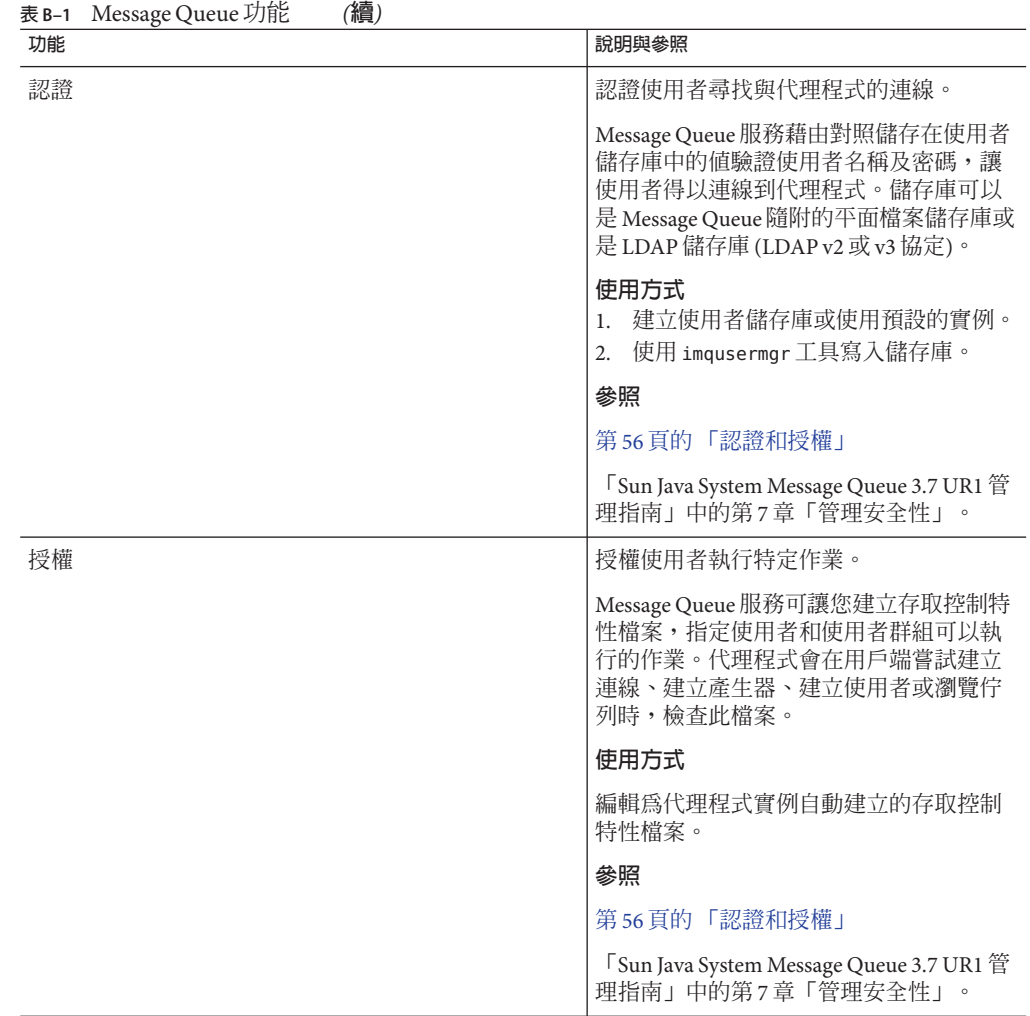

<span id="page-79-0"></span>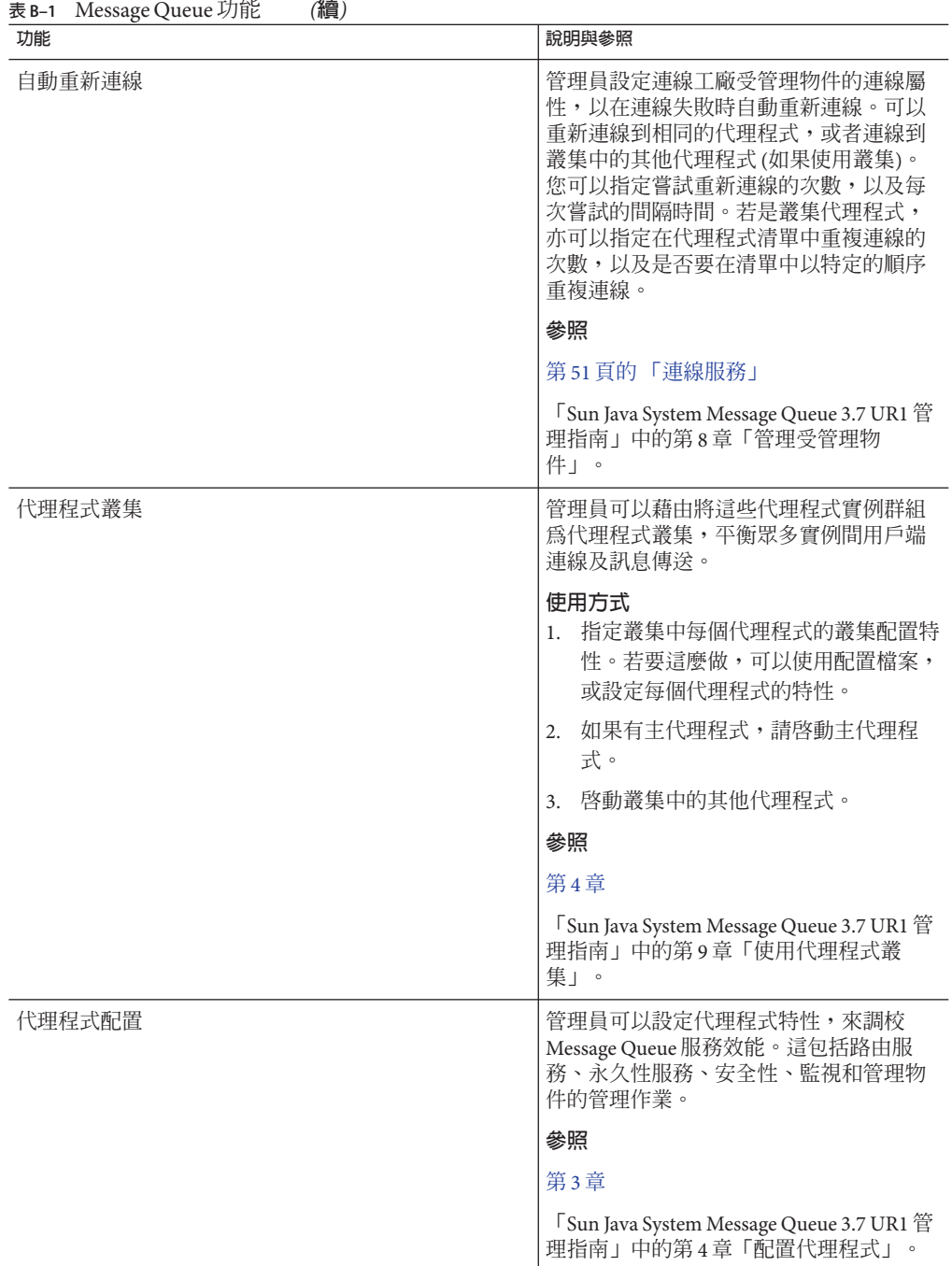

<span id="page-80-0"></span>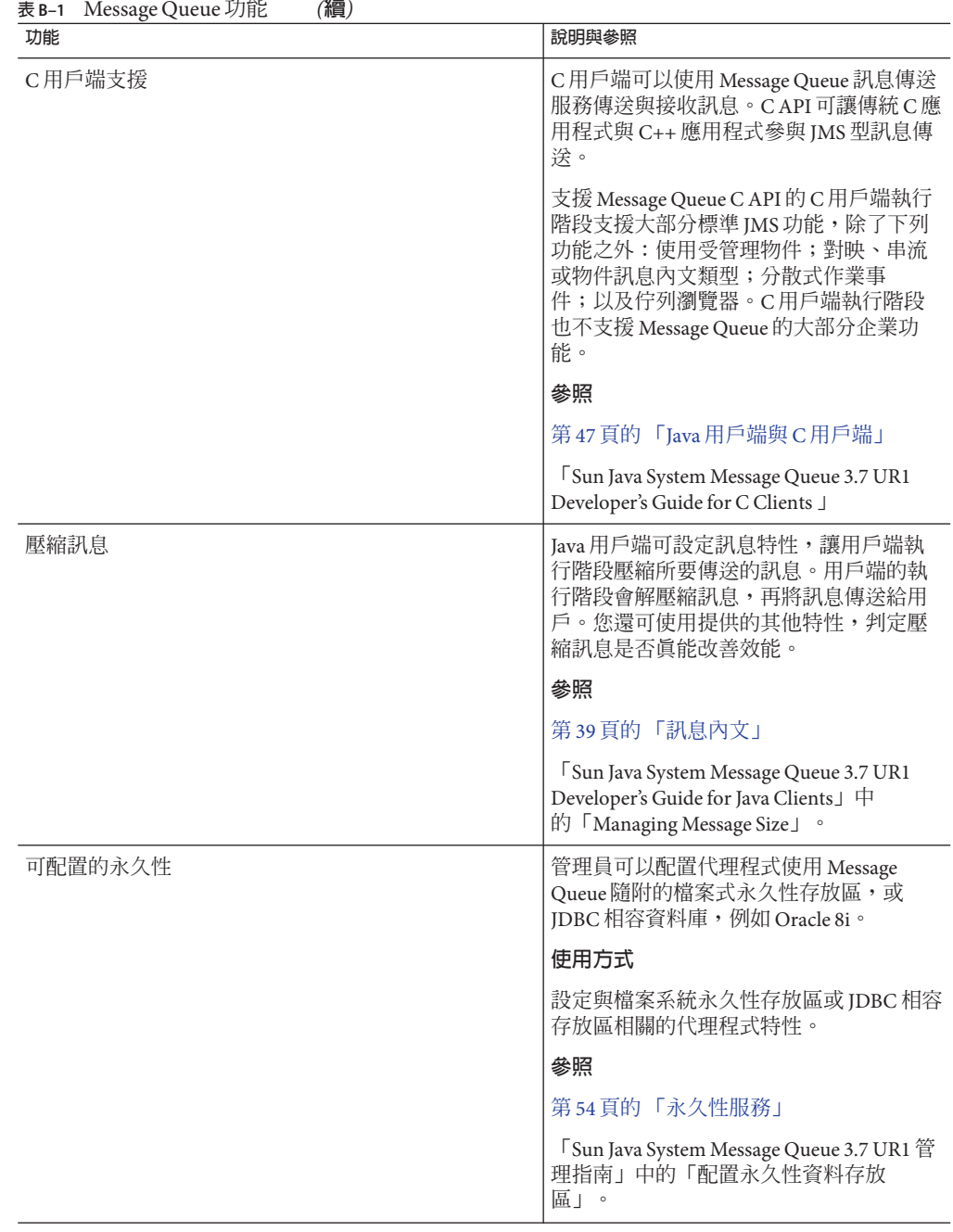

<span id="page-81-0"></span>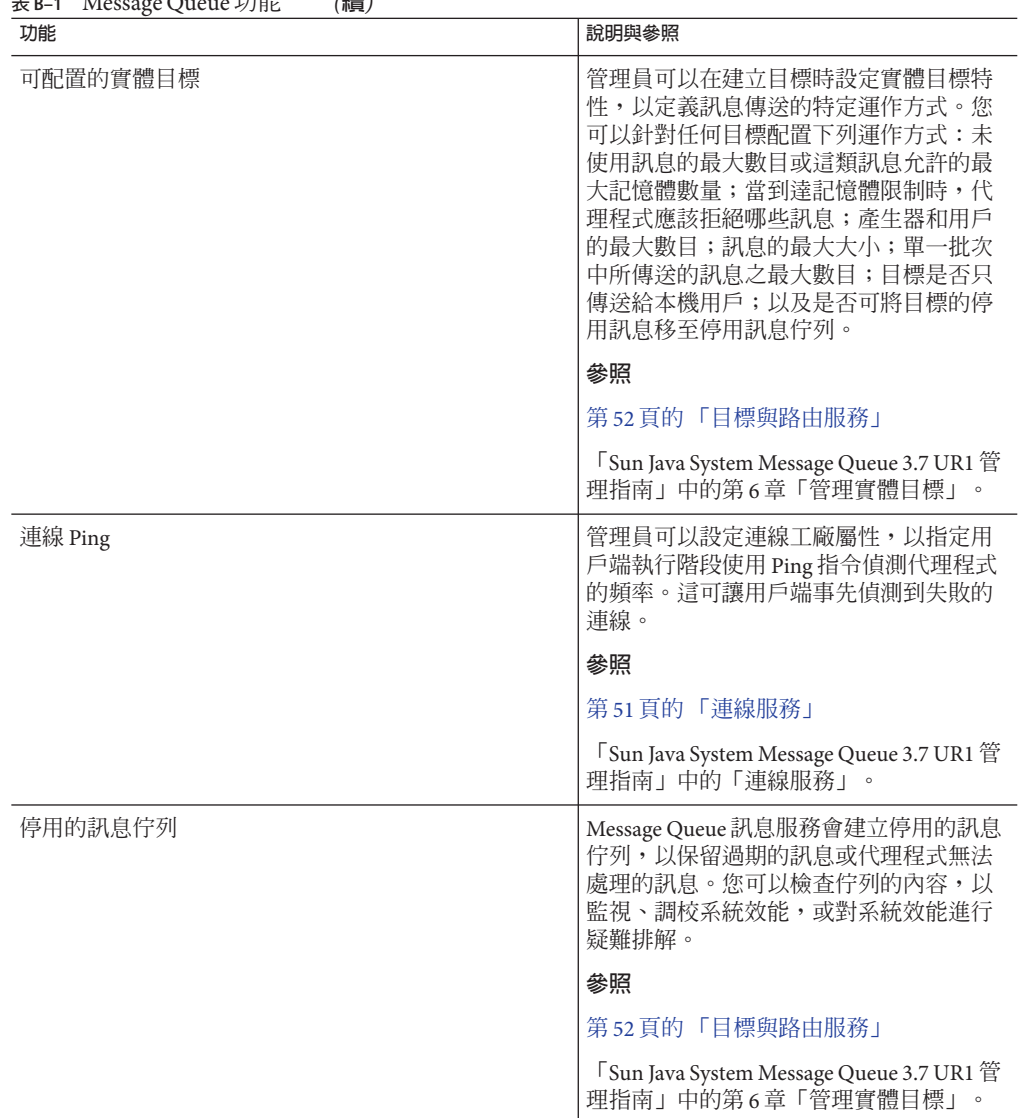

**表 B–1** Message Queue功能 *(***續***)*

<span id="page-82-0"></span>

| 功能      | 說明與參照                                                                                                    |
|---------|----------------------------------------------------------------------------------------------------|
| HTTP 連線 | Java 用戶端可建立到代理程式的 HTTP 連<br>線。                                                                                                    |
|         | HTTP 傳輸允許透過防火牆傳送訊息。<br>Message Queue 使用在 Web 伺服器環境中執<br>行的 HTTP 通道 Servlet, 實作 HTTP 支<br>援。用戶端產生的訊息會被用戶端執行階<br>段包裝成 HTTP 請求,並使用 HTTP 通過<br>防火牆使用 HTTP 傳送到通道 Servlet。通<br>道 Servlet 會從 HTTP 請求擷取 JMS 訊息,<br>並透過TCP/IP將訊息傳送到代理程式。 |
|         | 使用方式<br>1. 在 Web 伺服器上部署 HTTP 通道<br>Servlet °<br>配置代理程式的 httpjms 連線服務,並<br>2.<br>啓動代理程式。<br>配置 HTTP 連線。<br>3 <sub>1</sub><br>取得到代理程式的 HTTP 連線。(僅限<br>4.<br>Java用戶端。)                                                             |
|         | 參照                                                                                                    |
|         | 第24頁的「連線至代理程式」                                                                                                    |
|         | 「Sun Java System Message Queue 3.7 UR1 管<br>理指南」中的附錄C「HTTP/HTTPS支<br>援」。                                                                                                    |
| 互動式監視   | 管理員可以使用 imqcmd metrics 指令, 從<br>遠端監視代理程式。監視的資料包括JVM<br>度量、代理程式訊息流量、連線、連線資<br>源、訊息、目標訊息流量、目標用戶、目<br>標資源使用。                                                                                                    |
|         | 參照                                                                                                    |
|         | 第57頁的「監視服務」                                                                                                    |
|         | 「Sun Java System Message Queue 3.7 UR1 管<br>理指南」中的第10章「監視代理程式」                                                                                                    |

<span id="page-83-0"></span>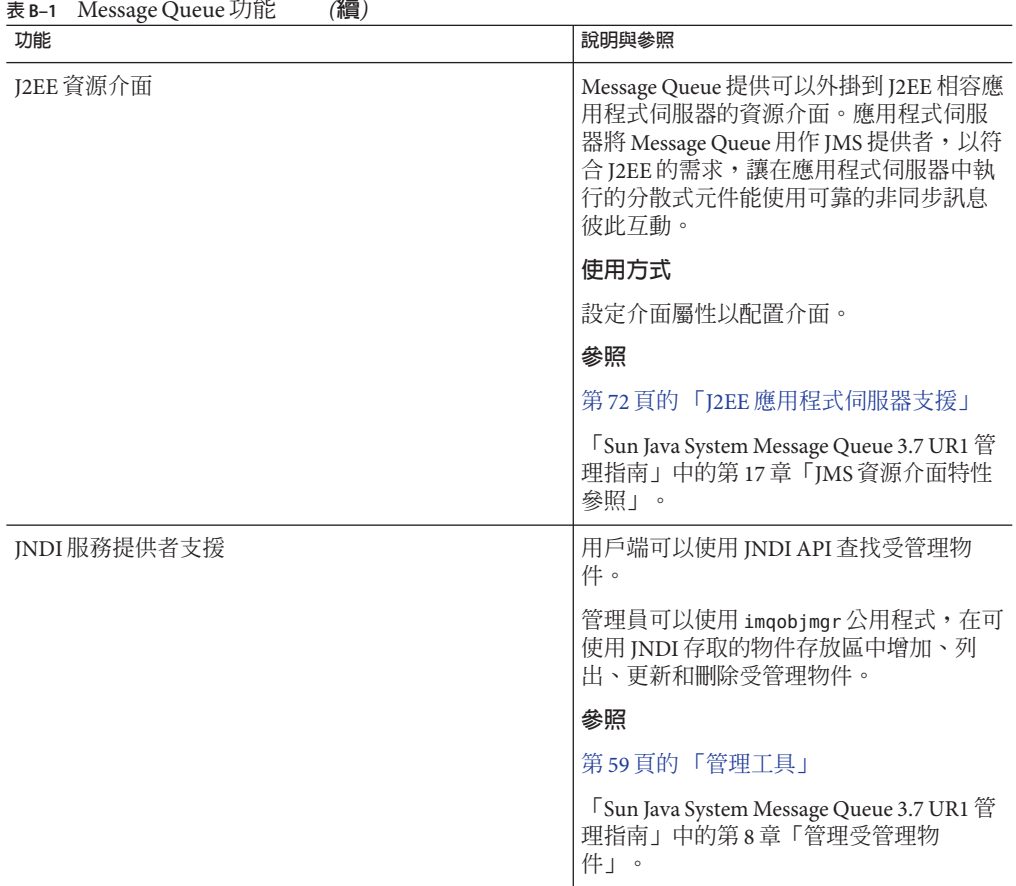

| 功能         | 說明與參照                                                                                                    |
|------------|----------------------------------------------------------------------------------------------------|
| LDAP 伺服器支援 | 管理員可以將 LDAP 伺服器用於受管理物<br>件存放區,以及用於儲存認證與授權所需<br>的使用者資訊。依預設, Message Queue會<br>爲此資料提供檔案式存放區。                                                     |
|            | 受管理物件的使用方式<br>使用供應商提供的工具,寫入與管理使<br>1.<br>用者儲存庫。<br>2. 設定 LDAP 相關代理程式特性。<br>3. 設定管理使用者的存取控制。                                                    |
|            | 參照                                                                                                    |
|            | 第55頁的「安全性服務」                                                                                                    |
|            | 「Sun Java System Message Queue 3.7 UR1 管<br>理指南」中的第7章「管理安全性」。                                                                                  |
|            | 使用者儲存庫的使用方式<br>使用供應商提供的工具,設定 LDAP 伺<br>1.<br>服器。<br>2. 設定 LDAP 相關代理程式特性,以定義<br>存放區的初始環境和位置。<br>設定與保護 LDAP 伺服器作業安全性相<br>3.<br>關的 LDAP 相關代理程式特性。 |
|            | 參照                                                                                                    |
|            | 「Sun Java System Message Queue 3.7 UR1 管<br>理指南」中的第7章「管理安全性」。                                                                                  |

**表 B–1** Message Queue功能 *(***續***)*

<span id="page-85-0"></span>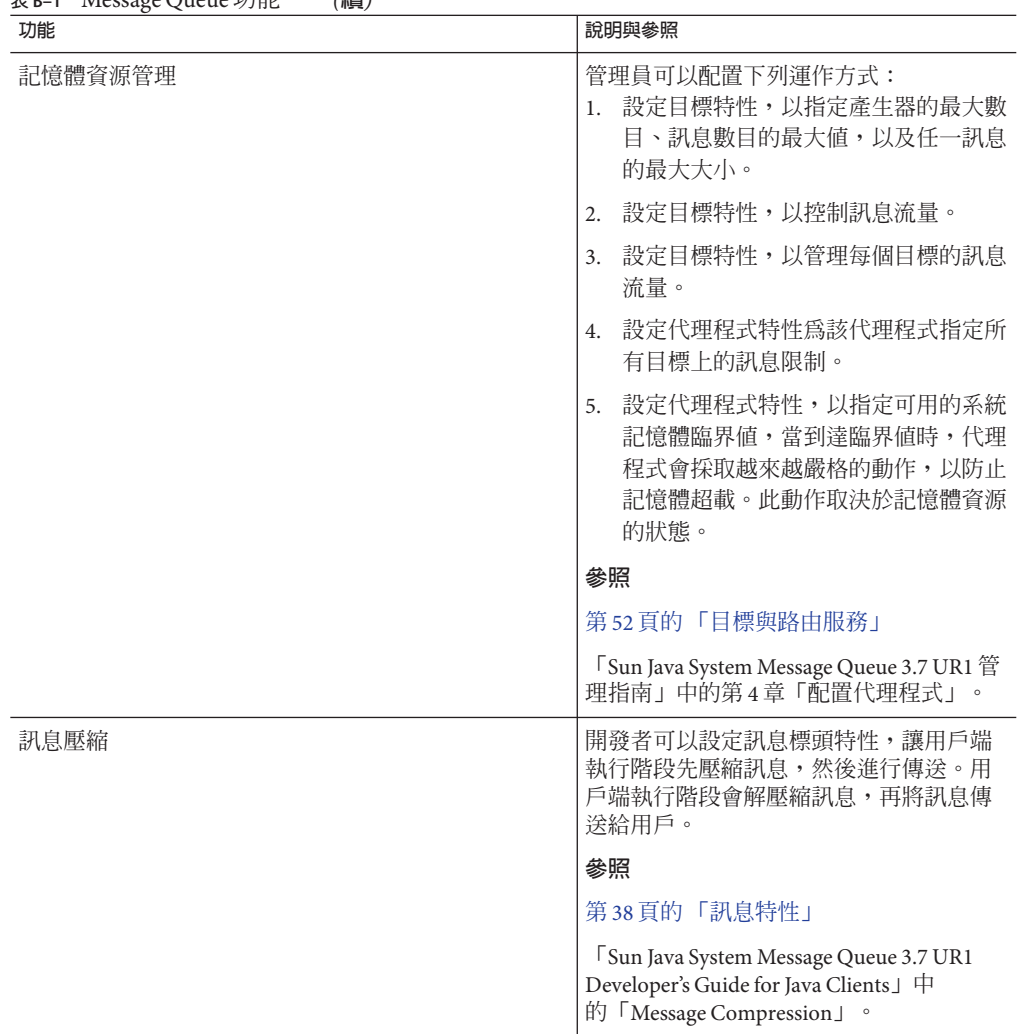

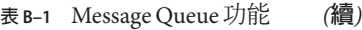

<span id="page-86-0"></span>

| 功能          | 說明與參照                                                                                                    |
|-------------|----------------------------------------------------------------------------------------------------|
| 對用戶端的訊息流量控制 | 管理員或開發者可以配置連線,指定各項<br>流量限制與計算方案,以將有效負載與控<br>制訊息衝突降至最低,因而可將訊息流量<br>放至最大。                                                                |
|             | 使用方式                                                                                                    |
|             | 設定連線工廠受管理物件的流量控制屬性<br>(管理員),或者設定連線工廠的流量控制特<br>性(開發者)。                                                                                  |
|             | 參照                                                                                                    |
|             | 第36頁的「連線工廠與連線」                                                                                                    |
|             | 「Sun Java System Message Queue 3.7 UR1 管<br>理指南」中的「連線服務」。                                                                              |
|             | 「Sun Java System Message Queue 3.7 UR1 管<br>理指南」中的「連線工廠屬性」。                                                                            |
| 訊息型監視 API   | Java 用戶端可以使用監視 API 建立自訂的<br>監視應用程式。監視應用程式是從特殊度<br>量主題目標擷取度量訊息的用戶。                                                                      |
|             | 使用方式<br>1. 寫入度量監視用戶端。<br>2. 設定代理程式特性,以配置代理程式的<br>度量訊息產生器。<br>3. 設定度量主題目標的存取控制。<br>4. 啓動監視用戶端。                                          |
|             | 參照                                                                                                    |
|             | 第57頁的「監視服務」                                                                                                    |
|             | <sup>[</sup> Sun Java System Message Queue 3.7 UR1<br>Developer's Guide for Java Clients」中的第4<br>章 「Using the Metrics Monitoring API」。 |
|             | 「Sun Java System Message Queue 3.7 UR1 管<br>理指南」中的第10章「監視代理程式」<br>$\circ$                                                              |

**表 B–1** Message Queue功能 *(***續***)*

<span id="page-87-0"></span>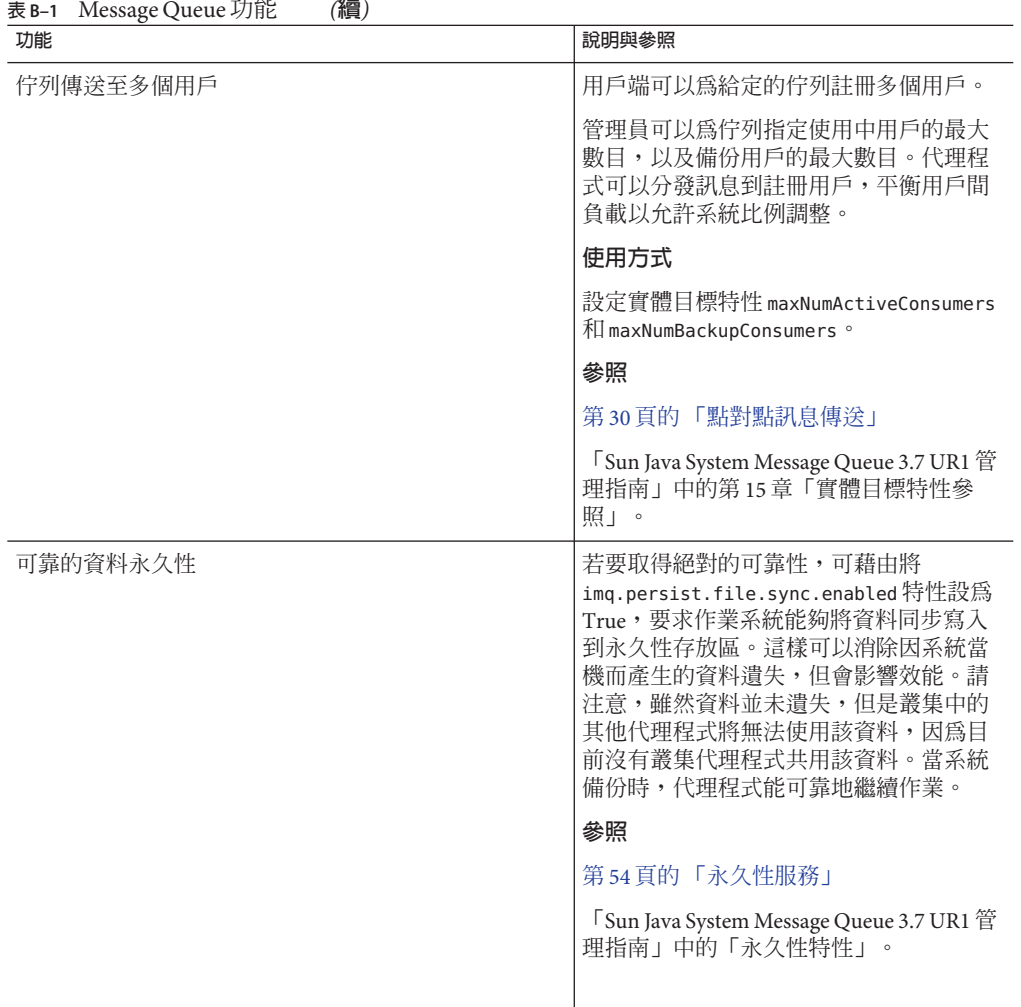

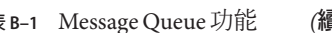

<span id="page-88-0"></span>

| 功能   | 說明與參照                                                                                                    |
|------|----------------------------------------------------------------------------------------------------|
| 安全連線 | 用戶端可以使用安全傳輸層 (SSL) 標準 (透<br>過TCP/IP 與 HTTP 傳輸),安全地傳輸訊<br>息。這些 SSL 型連線服務能為用戶端與代<br>理程式之間傳送的訊息進行加密。                                                   |
|      | SSL 支援是以自我簽署的伺服器憑證爲基<br>礎。Message Queue 提供的一個公用程式可<br>產生私密金鑰/公開金鑰對,並將公開金鑰<br>內嵌於自我簽署憑證中的公用程式。此憑<br>證會傳送給任何請求連線到代理程式的用<br>戶端,且該用戶端會使用此憑證來設定加<br>密連線。 |
|      | 使用方式<br>產生自我簽署憑證或簽署的憑證。<br>1.<br>啓用安全服務。<br>2.<br>3. 啓動代理程式。<br>配置用戶端安全性連線屬性並執行用戶<br>4.<br>端。                                                       |
|      | 參照                                                                                                    |
|      | 第24頁的「連線至代理程式」                                                                                                    |
|      | 第55頁的「安全性服務」                                                                                                    |
|      | 「Sun Java System Message Queue 3.7 UR1 管<br>理指南」中的第7章「管理安全性」。                                                                                       |
|      | <sup>[</sup> Sun Java System Message Queue 3.7 UR1<br>Developer's Guide for C Clients」中<br>的「Working With Secure Connections」。                      |

<span id="page-89-0"></span>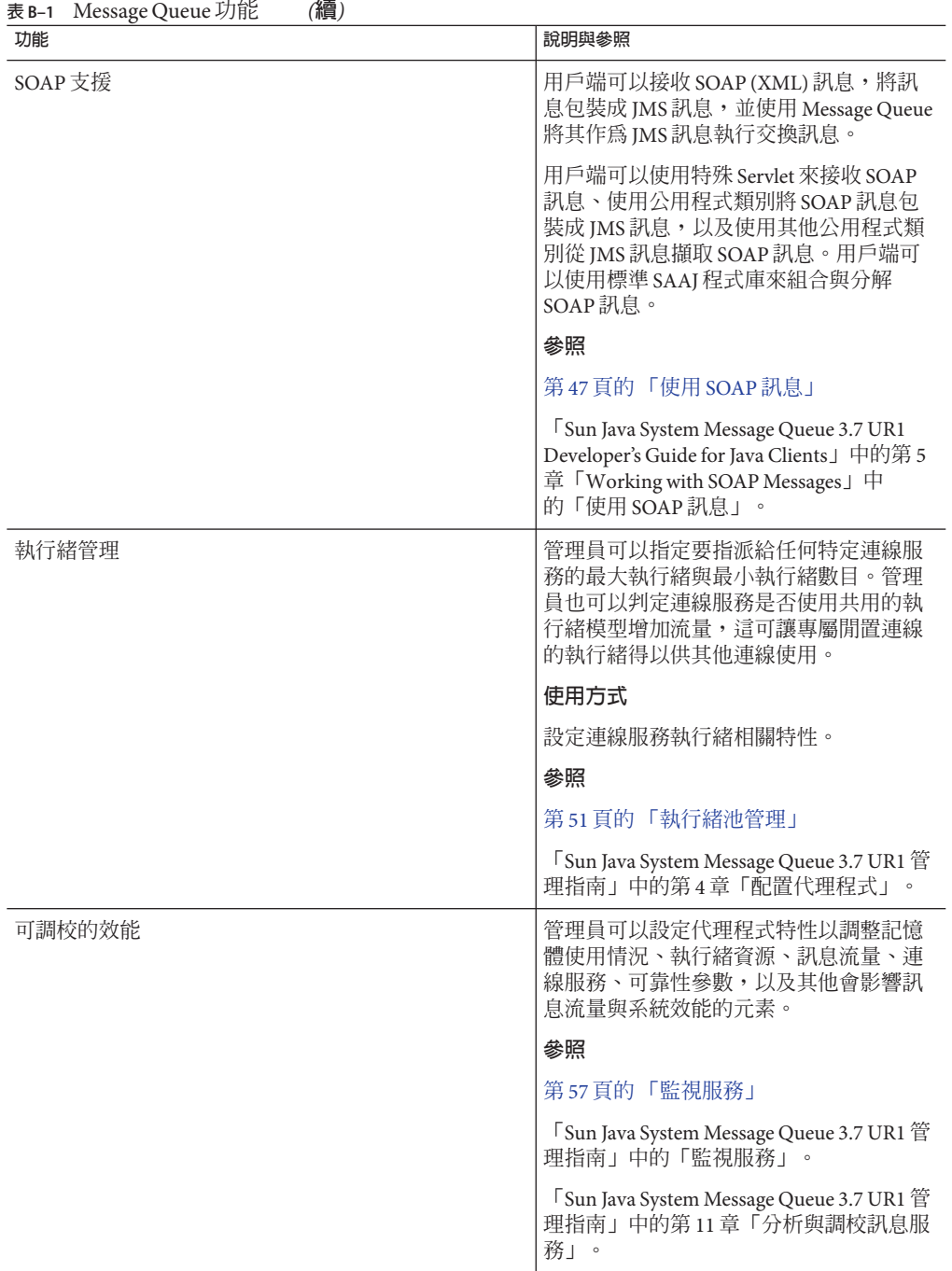

**字彙表**

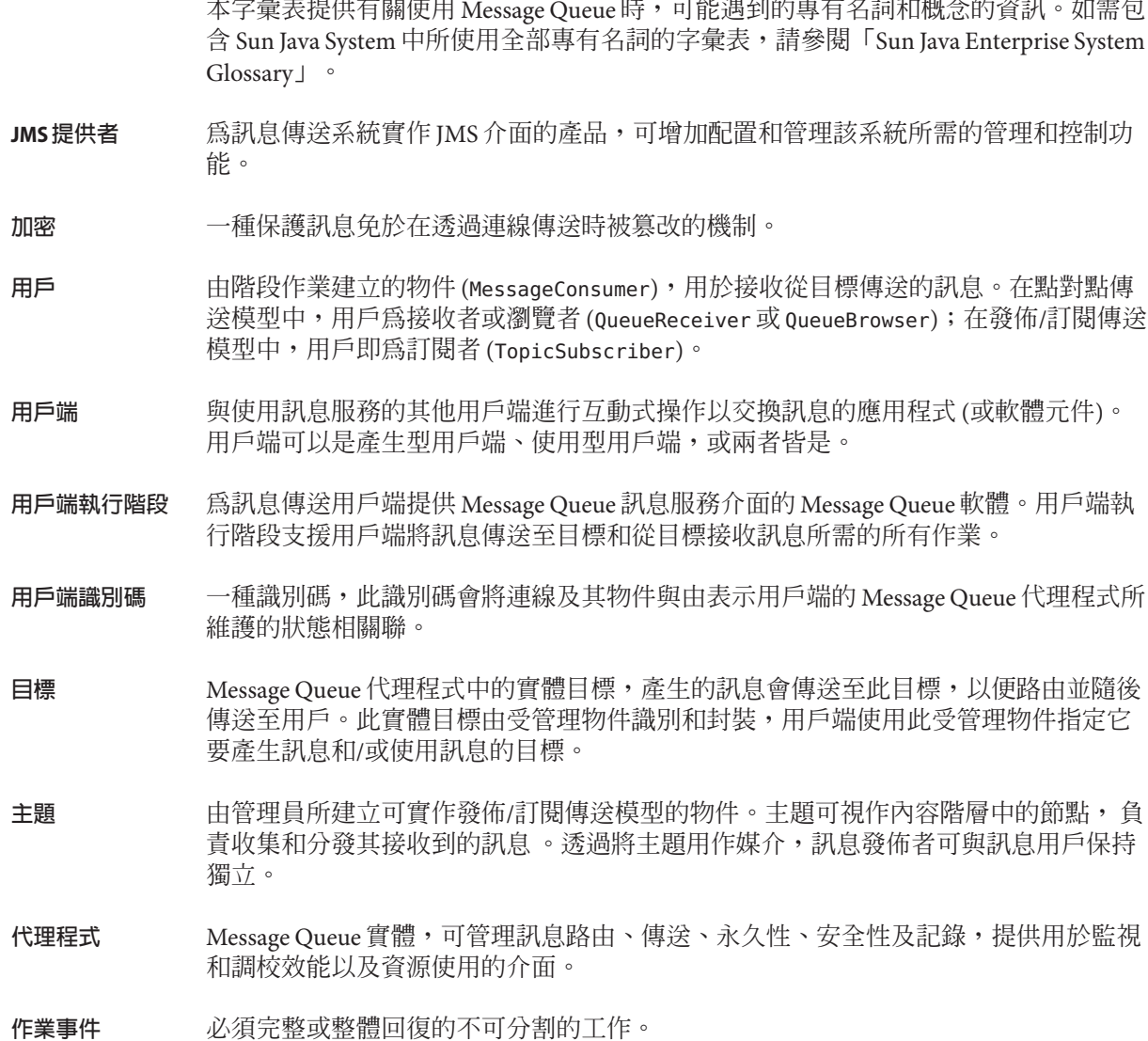

- 由管理員建立的可實施點對點傳送模型的物件。佇列始終用於保留訊息,即便使用其 訊息的用戶端處於非使用中,亦是如此。佇列被用作產生器與用戶之間的媒介保留位 置。 **佇列**
- 一種訊息的交換方式,訊息傳送時,用戶不需要待命以接收。也就是說,訊息傳送者 在繼續其他工作之前,無需等待傳送方法傳回。如果訊息用戶忙碌或離線,訊息會先 被傳送,然後在用戶準備就緒時接收訊息。 **非同步訊息傳送**
- 一種預先配置的物件 (連線工廠或目標),封裝提供者專用的實作詳細資訊,且由管理 員建立以供一或多個 JMS 用戶端使用。使用受管理物件可讓 JMS 用戶端不受限於提供 者。受管理物件放置在 JNDI 名稱空間中,並由 JMS 用戶端透過 JNDI 查找來存取。 **受管理物件**
- 訊息用戶端使用的非同步請求、報告或事件。訊息包含標頭 (其中可增加其他欄位) 和 內文。訊息標頭指定標準欄位和可選特性。訊息內文包含要傳送的資料。 **訊息**
- 一種提供在分散式元件或應用程式間非同步可靠訊息交換的中介軟體服務。它包含代 理程式、用戶端執行階段、數個代理程式執行其功能所需的資料存放區,以及配置與 監視代理程式和調校效能所需的管理工具。 **訊息服務**
- 企業應用程式使用的非同步請求、報告或事件的系統,可讓耦合鬆散的應用程式以可 靠安全的方式傳送資訊。 **訊息傳送**
- 是用戶端與代理程式之間的通訊通道,用以傳送有效負載訊息和控制訊息。 **連線**
- 用戶端用於建立與代理程式連線的受管理物件。這可以是 ConnectionFactory 物件、 QueueConnectionFactory 物件或 TopicConnectionFactory 物件。 **連線工廠**
- 執行傳送和接收訊息的單一執行緒環境。可以為佇列階段作業或主題階段作業。 **階段作業**
- 因正常處理或明確的管理員動作之外的原因而從系統上被移除的訊息。過期的訊息、 因記憶體超限或因傳送失敗而從目標移除的訊息都可稱為停用的訊息。您可選擇將停 用訊息儲存在停用的訊息佇列上。 **停用的訊息**
- 代理程式啟動後自動建立的專用目標,用於儲存停用的訊息,以作為診斷之用。 **停用的訊息佇列**
- 由階段作業建立的物件 (MessageProducer),用於將訊息傳送至目標。在點對點傳送模 型中,產生器為傳送者 (QueueSender);在發佈/訂閱傳送模型中,產生器即為發佈者 (TopicPublisher)。 **產生器**
- 訊息服務決定使用者是否可存取訊息服務資源 (如連線服務或目標),以執行訊息服務 所支援之特定作業的過程。 **授權**
- 訊息傳送可靠性的指標:保證訊息可以傳送並成功使用一次且僅為一次 (永久性傳送模 式),或保證訊息最多傳送一次 (非永久性傳送模式)。 **傳送模式**
- 92 Sun Java System Message Queue 3.7 UR1**技術摘要** 2007**年**2**月**
- 訊息傳送的模型:點對點或發佈/訂閱。在 JMS 中,每種傳送模型都有單獨的程式設計 網域 (使用特定用戶端執行階段物件和特定目標類型,即佇列或主題),以及統一的程 式設計網域。 **傳送模型**
- 永久性儲存代理程式所需資訊 (長期訂閱、有關目標的資料、永久性訊息,以及稽核資 料) 的資料庫。 **資料存放區**
- Message Queue 用戶端使用者所屬的群組,旨在授權對連線、目標和特定作業的存取 權。 **群組**
- JMS 用戶端用於對 JMS 訊息傳送作業進行程式設計的一組物件。有兩種程式設計網 域:一種用於點對點傳送模型,另一種用於發佈/訂閱傳送模型。 **網域**
- 用來確認只有經驗證的使用者才允許設定連線至代理程式的過程。 **認證**
- 控制用戶端和代理程式間的訊息交換,以確保傳送能夠可靠。有兩種通用類型的確 認:用戶端確認和代理程式確認。 **確認**
- 用於排序和路由訊息的訊息標頭特性。訊息服務基於訊息選擇器中存在的條件執行訊 息過濾與路由。 **選擇器**
- 是透過協作提供可延伸訊息傳送服務的兩個或多個互連代理程式。 **叢集**

# **索引**

### **A**

AUTO ACKNOWLEDGE 模式, [43](#page-42-0)

### **B**

BytesMessage 類型, [39](#page-38-0)

# **C**

C 用戶端, [26,](#page-25-0) [47,](#page-46-0) [81](#page-80-0) CLIENT\_ACKNOWLEDGE 模式, [43](#page-42-0)

## **D**

DUPS OK ACKNOWLEDGE 模式, [43](#page-42-0)

# **E**

EJB 容器, [72](#page-71-0)

### **H**

HTTP 連線, [83](#page-82-0)

### **I**

imqbrokerd 公用程式, [60](#page-59-0)

imqcmd 公用程式, [60](#page-59-0) imqdbmgr 公用程式, [61](#page-60-0) imqkeytool 公用程式, [61](#page-60-0) imqobjmgr 公用程式, [61](#page-60-0) imqsvcadmin 公用程式, [61](#page-60-0) imqusermgr 公用程式, [56,](#page-55-0) [61](#page-60-0)

# **J**

J2EE 資源介面, [84](#page-83-0) J2EE 應用程式 EJB 規格, [71](#page-70-0) JMS, 和, [19,](#page-18-0) [71](#page-70-0) Message Queue, 和, [28](#page-27-0) 訊息驅動 Bean 參閱訊息驅動 Bean Java 用戶端, [26,](#page-25-0) [47](#page-46-0) JDBC 支援 管理, [61](#page-60-0) 關於, [55](#page-54-0) JMS Message Queue 的選擇性功能, [75](#page-74-0) 保留的特性, [75](#page-74-0) 訊息特性 , 標準, [39](#page-38-0) 訊息傳送式樣, [20](#page-19-0) 訊息傳送物件, [20](#page-19-0) 規格, [19](#page-18-0) 執行階段支援, [26](#page-25-0) 提供者, [19](#page-18-0) 網域與 API, [34](#page-33-0) JMS 用戶端, [48](#page-47-0)

JMS 應用程式, [34](#page-33-0) JMSCorrelationID 訊息標頭欄位, [38](#page-37-0) JMSDeliveryMode 訊息標頭欄位, [38](#page-37-0) JMSDeliveryMode 訊息標頭欄位, [37](#page-36-0) JMSDestination 訊息標頭欄位, [37](#page-36-0) JMSExpiration 訊息標頭欄位, [38](#page-37-0) JMSExpiration 訊息標頭欄位, [37](#page-36-0) JMSMessageID, [75](#page-74-0) JMSMessageID 訊息標頭欄位, [38](#page-37-0) JMSPriority 訊息標頭欄位, [38](#page-37-0) JMSPriority 訊息標頭欄位, [37](#page-36-0) JMSRedelivered 訊息標頭欄位, [38](#page-37-0) JMSReplyTo 訊息標頭欄位, [38](#page-37-0) JMSReplyTo訊息標頭欄位, [39](#page-38-0) JMSTimestamp 訊息標頭欄位, [38](#page-37-0) JMSType 訊息標頭欄位, [38](#page-37-0) JNDI 支援, [84](#page-83-0)

## **L**

LDAP 伺服器支援, [84](#page-83-0) LDAP 儲存庫, [56](#page-55-0)

### **M**

MapMessage 類型, [39](#page-38-0) MDB, 參閱訊息驅動 Bean MDB 容器, [72](#page-71-0) Message Queue JMS 選擇性功能, [75](#page-74-0) 生產環境, [61](#page-60-0) 功能摘要, [77](#page-76-0) 開發環境, [61](#page-60-0) 應用程式伺服器, 和, [72-73](#page-71-0) Message 類型, [39](#page-38-0)

### **O**

ObjectMessage 類型, [39](#page-38-0)

#### **S**

SOAP 支援, [26,](#page-25-0) [90](#page-89-0) SOAP 訊息, [47](#page-46-0) SSL 功能描述, [89](#page-88-0) 自我簽署的憑證, [61](#page-60-0) 關於, [57](#page-56-0) StreamMessage 類型, [39](#page-38-0)

## **T**

TextMessage 類型, [39](#page-38-0) TLS 協定, [57](#page-56-0)

### **X**

XA 資源管理程式, 參閱分散式作業事件 分散式作業事件 另請參閱XA 連線工廠 JMS 需求, 和, [76](#page-75-0) XA 資源管理程式, [44](#page-43-0) 關於, [44](#page-43-0) 內建永久性, [55](#page-54-0) 元件 EJB, [71](#page-70-0) MDB, [72](#page-71-0) 中介軟體, [15,](#page-14-0) [16](#page-15-0) 可靠的傳送, JMS 規格, [42-45](#page-41-0) 可靠傳送, 資料永久性, [88](#page-87-0) 加密, [57](#page-56-0) 用戶 一個佇列有多個, [88](#page-87-0) 同步, [40](#page-39-0) 作為 JMS 用戶端, [20](#page-19-0) 作為 JMS 程式設計物件, [40](#page-39-0) 非同步, [40](#page-39-0) 長期, [36](#page-35-0) 負載平衡使用, [32](#page-31-0) 傳送至, [40](#page-39-0) 用戶端  $C$ 和  $C++$ , [26,](#page-25-0) [47,](#page-46-0) [81](#page-80-0) Java, [26,](#page-25-0) [47](#page-46-0) 執行階段支援, [26](#page-25-0)

用戶端認證, [36](#page-35-0) 用戶端確認, [43](#page-42-0) 目標 限制, [54](#page-53-0) 建立, [37](#page-36-0) 配置, [53](#page-52-0) 管理, [53](#page-52-0) 暫時, [37,](#page-36-0) [41](#page-40-0) 類型, [52](#page-51-0) 目標受管理物件 作為 JMS 程式設計物件, [40](#page-39-0) 定義的, [21](#page-20-0) 外掛永久性, [55](#page-54-0) 主代理程式, [69,](#page-68-0) [70](#page-69-0) 主題, [37](#page-36-0) 代理程式 GUI 型管理, [61](#page-60-0) 互連 參閱代理程式叢集 介紹, [25](#page-24-0) 生產環境, [61](#page-60-0) 主代理程式, [69,](#page-68-0) [70](#page-69-0) 自動重新連線至, [36](#page-35-0) 自動重新連線到, [80](#page-79-0) 防火牆 , 連線透過, [51](#page-50-0) 限制運作方式, [54](#page-53-0) 服務使用者, [50](#page-49-0) 重新啓動, [54](#page-53-0) 度量 參閱代理程式度量 記錄 參閱記錄程式 記憶體管理, [53,](#page-52-0) [54](#page-53-0) 連線至, [25](#page-24-0) 效能 , 調校, [90](#page-89-0) 特性, [51](#page-50-0) 從失敗回復, [54](#page-53-0) 啟動, [60](#page-59-0) 開發環境, [61](#page-60-0) 當成 Windows 服務, [61](#page-60-0) 管理, [61](#page-60-0) 管理的工具, [59](#page-58-0) 維護, [62](#page-61-0) 監視, [83](#page-82-0)

代理程式 *(***續** *)* 監視 API, [87](#page-86-0) 代理程式確認 .<br><mark>訊</mark>息便用, 和, [43](#page-42-0) 停用, [36](#page-35-0) 代理程式叢集 主代理程式, [69,](#page-68-0) [70](#page-69-0) 使用和參照, [80](#page-79-0) 架構, [63](#page-62-0) 配置變更記錄, [70](#page-69-0) 資訊傳播, [70](#page-69-0) 叢集配置特性, [69](#page-68-0) 叢集配置檔案, [69](#page-68-0) 永久性 內建, [55](#page-54-0) 可配置, [81](#page-80-0) 外掛 參閱外掛永久性 資料, [88](#page-87-0) 永久性服務, [50](#page-49-0) 永久性資料存放區, [44](#page-43-0) 安全性, [55,](#page-54-0) [89](#page-88-0) 安全性服務, [50](#page-49-0) 安全傳輸層標準 , 參閱SSL 存取控制, [57](#page-56-0) 存取控制檔案, [56](#page-55-0) 有效負載訊息, [45](#page-44-0) 自我簽署的憑證, [61](#page-60-0) 自動建立的目標, [52](#page-51-0) 防火牆, [51](#page-50-0) 作業事件 分散式 參閱分散式作業事件 處理, [43](#page-42-0) 佇列, [37](#page-36-0) 佇列瀏覽器, [32,](#page-31-0) [36,](#page-35-0) [37](#page-36-0) 物件請求代理程式, [16](#page-15-0) 受管理物件 介紹, [21](#page-20-0) 使用, [22](#page-21-0) 管理, [61](#page-60-0) 使用者 , 管理, [61](#page-60-0) 使用者資料, [56](#page-55-0) 長期訂閱, [44](#page-43-0)

訂閱者 介紹, [32](#page-31-0) 長期, [33,](#page-32-0) [40,](#page-39-0) [44](#page-43-0) 度量 訊息, [58-59](#page-57-0) 訊息產生者, [58-59](#page-57-0) 報告, [58](#page-57-0) 資料 參閱代理程式度量 記錄, 參閱記錄程式 記錄程式 輸出通道, [58](#page-57-0) 關於, [58](#page-57-0) 記憶體管理, [53,](#page-52-0) [86](#page-85-0) 訊息 ID, [38](#page-37-0) JMS, [37](#page-36-0) JMS 特性, [38-39](#page-37-0) JMSReplyTo 標頭欄位, [41](#page-40-0) SOAP, [47](#page-46-0) 一致性, 建立, [38](#page-37-0) 內文, [39](#page-38-0) 內文類型, [39](#page-38-0) 可靠傳送, [42,](#page-41-0) [43](#page-42-0) 目標, [37](#page-36-0) 永久性, [38](#page-37-0) 回覆發送目標, [38](#page-37-0) 存放區, [44](#page-43-0) 有效負載, [45](#page-44-0) 使用, [40](#page-39-0) 重新傳送旗標, [38](#page-37-0) 負載平衡使用, [32](#page-31-0) 時間標記, [38](#page-37-0) 特性, [38](#page-37-0) 偵聽程式, [40](#page-39-0) 控制, [45](#page-44-0) 產生與使用, [36](#page-35-0) 處理, [46](#page-45-0) 發佈, [32](#page-31-0) 過期, [37](#page-36-0) 傳送模式, [37](#page-36-0) 廣播, [33](#page-32-0) 標頭 參閱訊息標頭欄位

訊息 *(***續***)* 選取, [38,](#page-37-0) [40](#page-39-0) 壓縮, [39,](#page-38-0) [81,](#page-80-0) [86](#page-85-0) 優先權, [37](#page-36-0) 訊息用戶, 參閱用戶 訊息服務 元件, [49](#page-48-0) 介紹, [23](#page-22-0) 延展, [27](#page-26-0) 記憶體管理, [86](#page-85-0) 管理, [26](#page-25-0) 訊息偵聽程式, 參閱偵聽程式 訊息產生器, 參閱產生器 訊息傳送提供者, [17](#page-16-0) 訊息傳送網域 API, 和, [34](#page-33-0) 介紹, [30](#page-29-0) 發佈/訂閱, [32](#page-31-0) 點對點, [30](#page-29-0) 訊息導向中介軟體, [15,](#page-14-0) [16](#page-15-0) 訊息標頭欄位 JMS 訊息, [37-38](#page-36-0) 置換, [36,](#page-35-0) [75](#page-74-0) 訊息驅動 Bean MDB 容器, [72](#page-71-0) 部署描述元, [72](#page-71-0) 應用程式伺服器支援, [72-73](#page-71-0) 關於, [72](#page-71-0) 時間標記, [38](#page-37-0) 連接埠, 動態分配, [51](#page-50-0) 連接埠對映器, [51](#page-50-0) 連線工廠受管理物件 作為 JMS 程式設計物件, [36](#page-35-0) 定義的, [21](#page-20-0) 連線物件, [36](#page-35-0) 連線服務, [25](#page-24-0) HTTP 支援, [83](#page-82-0) Ping 服務, [82](#page-81-0) 安全, [89](#page-88-0) 自動重新連線, [80](#page-79-0) 訊息流量, [87](#page-86-0) 連接埠對映器 參閱連接埠對映器 配置, [51](#page-50-0)

連線服務 *(***續** *)* 執行緒管理, [90](#page-89-0) 管理, [60](#page-59-0) 關於, [50](#page-49-0) 效能, [90](#page-89-0) 效能與設計, [29](#page-28-0) 容器 EJB, [72](#page-71-0) MDB, [72](#page-71-0) 設計與效能, [29](#page-28-0) 階段作業 JMS 用戶端確認, [43](#page-42-0) 作為 JMS 程式設計物件, [37](#page-36-0) 作業事件的, [42](#page-41-0) <mark>執行緒,</mark> 和, [37](#page-36-0) 偵聽程式 MDB, 和, [72](#page-71-0) 作為 JMS 程式設計物件, [40](#page-39-0) 串列化, [37](#page-36-0) 停用的訊息佇列 使用和參照, [82](#page-81-0) 關於, [52](#page-51-0) 執行緒管理, [90](#page-89-0) 執行緒模型, [51](#page-50-0) 控制訊息, [45](#page-44-0) 產生器 作為 JMS 用戶端, [20](#page-19-0) 作為 JMS 程式設計物件, [39](#page-38-0) 建立, [39](#page-38-0) 授權 另請參閱存取控制檔案 Message Queue 作業, [57](#page-56-0) 存取控制特性檔案, [57](#page-56-0) 使用和參照, [79](#page-78-0) 所需的元件, [56](#page-55-0) 關於, [56-57](#page-55-0) 發佈, [32](#page-31-0) 發佈 /訂閱訊息傳送, [32](#page-31-0) 統一 API, [34](#page-33-0) 傳送 , 可靠的 , 參閱可靠的傳送 傳送模式, [37](#page-36-0) 資料存放區, [44](#page-43-0) JDBC 可存取的, [55](#page-54-0) 平面檔案, [55](#page-54-0)

資料存放區 *(***續** *)* 關於, [54](#page-53-0) 資源介面, [28,](#page-27-0) [73,](#page-72-0) [84](#page-83-0) 路由服務, [50](#page-49-0) 管理工具, [26](#page-25-0) 管理員建立的目標, [52](#page-51-0) 實體目標 限制, [54](#page-53-0) 建立, [37](#page-36-0) 配置, [53](#page-52-0) 管理, [53,](#page-52-0) [60](#page-59-0) 暫時, [37,](#page-36-0) [41](#page-40-0) 類型, [52](#page-51-0) 監視 API, [87](#page-86-0) 監視服務, [50](#page-49-0) 認證 使用和參照, [79](#page-78-0) 所需的元件, [56](#page-55-0) 關於, [56-57](#page-55-0) 暫時目標, [41,](#page-40-0) [52](#page-51-0) 選擇器, [40](#page-39-0) 請求回覆式樣, [41](#page-40-0) 應用程式伺服器和 Message Queue, [72-73](#page-71-0) 點對點訊息傳送, [30](#page-29-0) 叢集配置特性, [69](#page-68-0) 叢集配置檔案, [69](#page-68-0)